#### **НАЦІОНАЛЬНИЙ ТЕХНІЧНИЙ УНІВЕРСИТЕТ УКРАЇНИ «КИЇВСЬКИЙ ПОЛІТЕХНІЧНИЙ ІНСТИТУТ ІМЕНІ ІГОРЯ СІКОРСЬКОГО» ФАКУЛЬТЕТ ЕЛЕКТРОЕНЕРГОТЕХНІКИ ТА АВТОМАТИКИ КАФЕДРА ЕЛЕКТРИЧНИХ МЕРЕЖ ТА СИСТЕМ**

«До захисту допущено»

Завідувач кафедри

\_\_\_\_\_\_\_\_\_\_ Валерій КИРИК 2021 p.

# **Дипломний проєкт**

#### **на здобуття ступеня бакалавра**

## **за освітньо-професійною програмою «Електричні системи і мережі» спеціальності 141 "Електроенергетика, електротехніка та електромеханіка"**

**на тему:** *Оптимізація розвитку електричної мережі, розрахунок усталених режимів її роботи*

Виконав: студент IV курсу, групи ЕС-71

Карапіщенко Артем Юрійович (прізвище, ім'я, по батькові) (підпис)

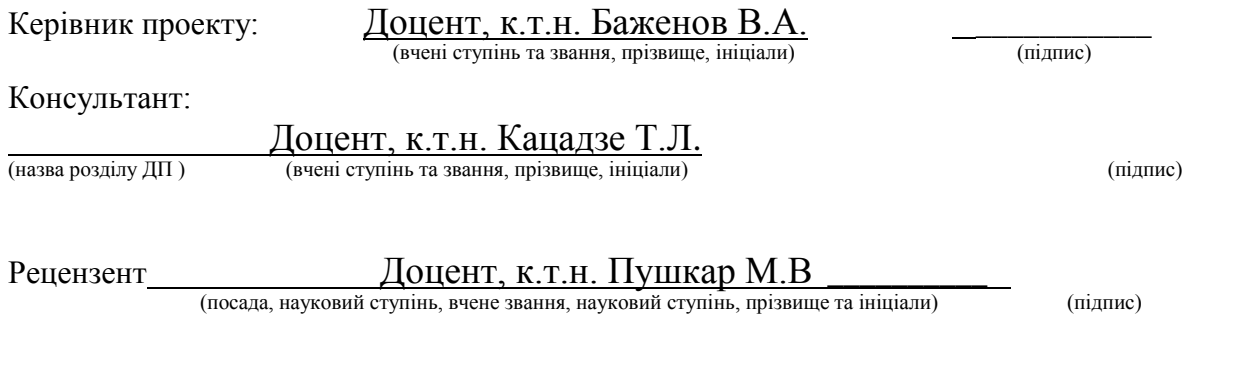

Засвідчую, що у цьому дипломному проєкті немає запозичень з праць інших авторів без відповідних посилань. Студент

(підпис)

Київ – 2021 року

#### **НАЦІОНАЛЬНИЙ ТЕХНІЧНИЙ УНІВЕРСИТЕТ УКРАЇНИ «КИЇВСЬКИЙ ПОЛІТЕХНІЧНИЙ ІНСТИТУТ ІМЕНІ ІГОРЯ СІКОРСЬКОГО»**

Факультет електроенерготехніки та автоматики

Кафедра електричних мереж та систем

Рівень вищої освіти – перший (бакалаврський)

Спеціальність – 141 "Електроенергетика, електротехніка та електромеханіка" Освітньо-професійна програма "Електричні системи і мережі"

#### ЗАТВЕРДЖУЮ

Завідувач кафедри

#### Валерій КИРИК

 $\frac{\langle \langle \rangle \rangle}{\langle \rangle}$  2021 p.

## **ЗАВДАННЯ**

#### **на дипломний проєкт студенту** *Карапіщенку Артему Юрійовичу* (прізвище, ім'я, по батькові)

1. Тема проєкту **«***Оптимізація розвитку електричної мережі, розрахунок усталених режимів її роботи***»**

Керівник проєкту: **Баженов Володимир Андрійович, канд. техн. наук., доцент.**

Затверджена наказом по університету від « 21 » травня 2021 р. **№1246-с**

2. Термін здачі студентом закінченого проекту: «10» червня 2021 р.

3. Вихідні дані до проєкту: план району з відповідним масштабом, надлишкова схема РЕМ.

4. Зміст розрахунково-пояснювальної записки (перелік завдань, які потрібно розробити):

1.Функція дисконтованих витрат.

#### 2.Апроксимація функції дисконтованих витрат.

#### 3.Оптимальна конфігурація РЕМ.

#### 4.Розрахунок усталених режимів роботи РЕМ.

- 5. Перелік графічного матеріалу:
- 5.1 Метод упорядкованого виключення гілок.
- 5.2.Принципова схема РЕМ та розрахунок режимів роботи.
- 5.3 Функція дисконтованих витрат.

### 6. Консультанти розділів проєкту.

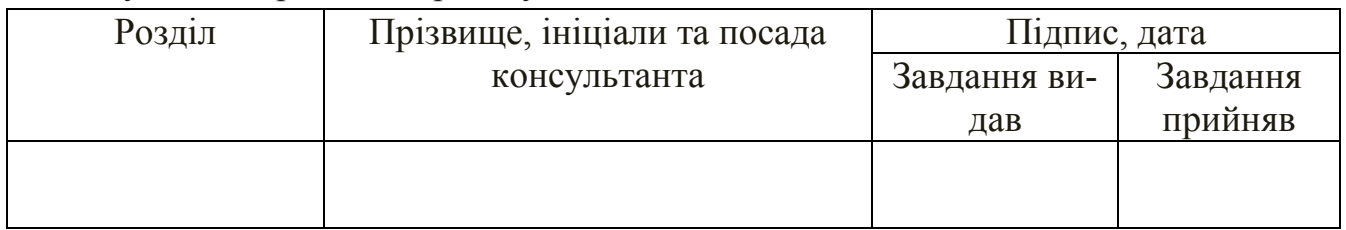

7. Дата видачі завдання « 12 » квітня 2021 р.

#### Календарний план

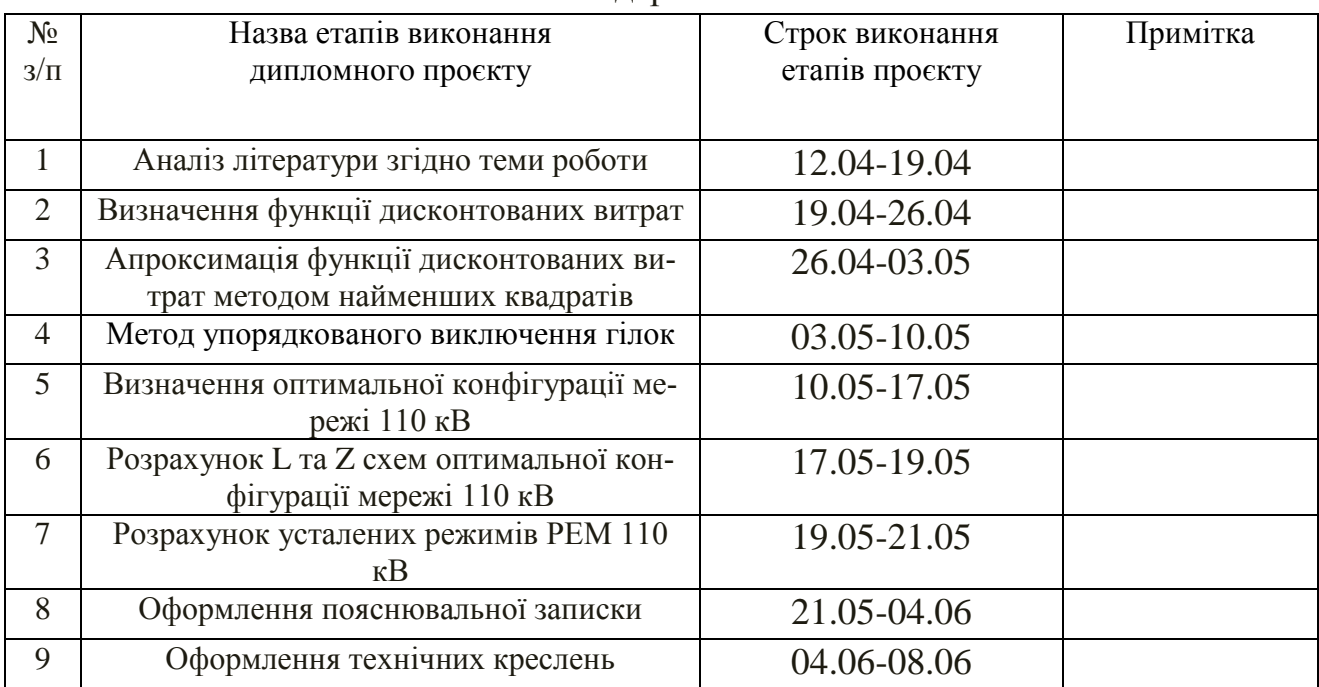

(підпис)

Студент Карапіщенко А.Ю.

(підпис)

Керівник проекту доцент, Баженов В.А.

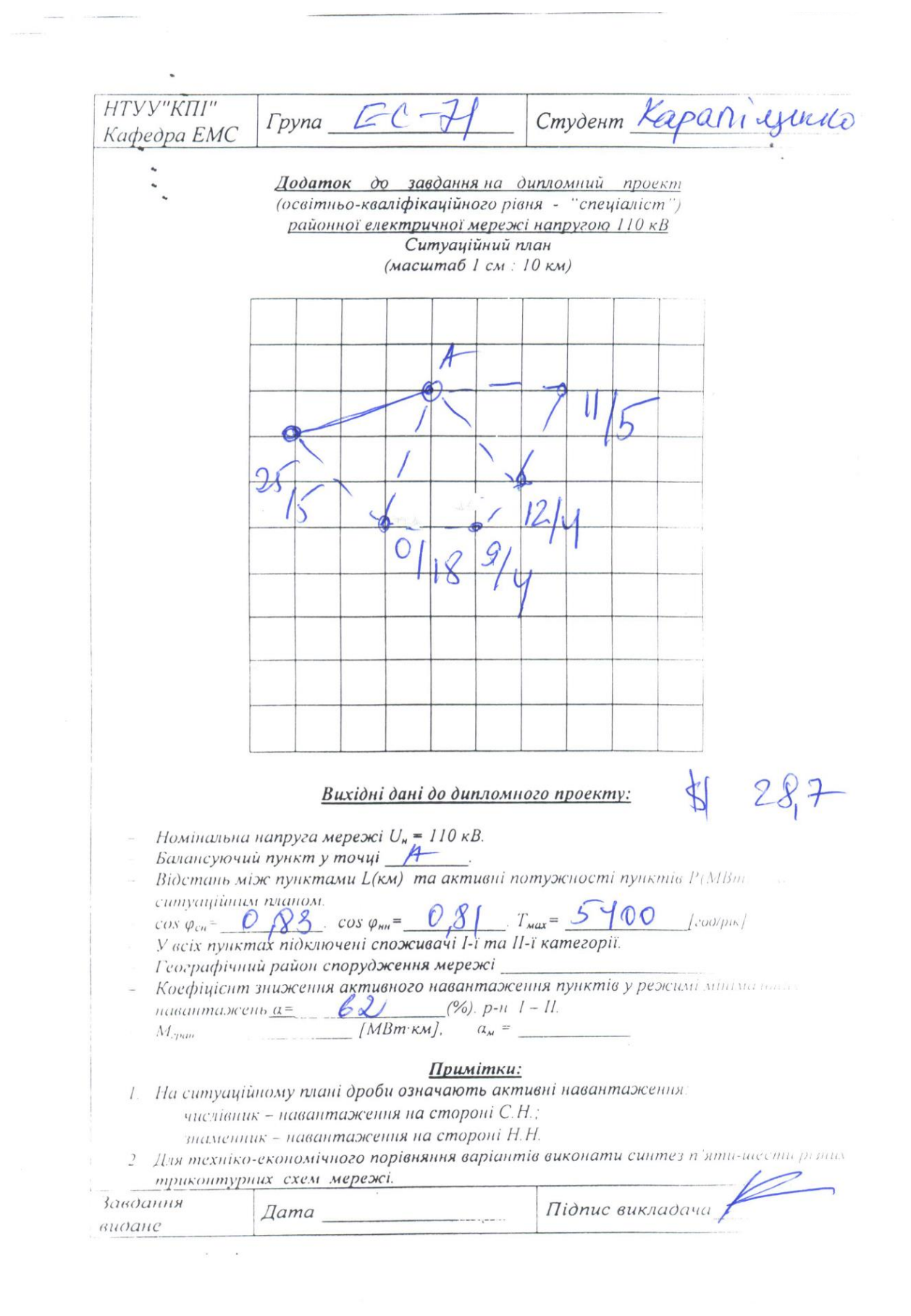

# **Пояснювальна записка до дипломного проєкту**

на тему: **«***Оптимізація розвитку електричної мережі, розрахунок усталених*

*режимів її роботи***»**

Київ – 2021 року

# **ВІДОМІСТЬ ДИПЛОМНОГО ПРОЕКТУ**

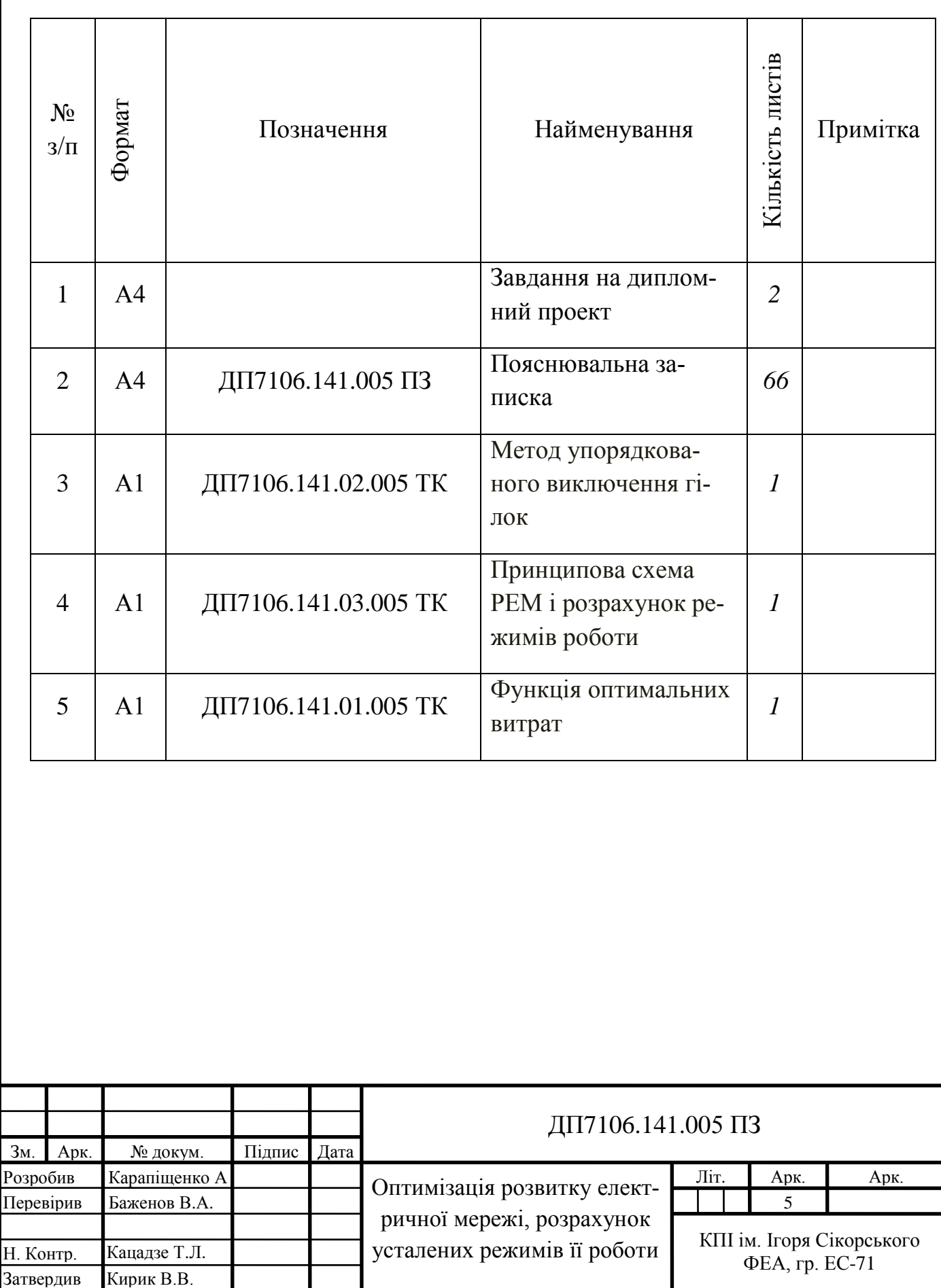

#### **РЕФЕРАТ**

Дипломний проект складається з: 66 аркушів формату А4, таблиць – 26, рисунків – 18, перелік посилань – 10, графічний матеріал – 3 аркуша формату А1.

Головною метою данного дипломного проєкту є оптимізаційний розвиток елетричної мережі, номінальною напругою у 110 кВ та розрахунок уставлених режимів її роботи.

Цей проєкт застосовує оптимізаційні методи на кшталт: дисконтованих витрат, оптимальну конфігуративність схеми мережі та визначення режимів роботи.

В даному проєкті реалізована технологія оптимальності вибору проводів для повітряних лінії електропередавання застосовуючи апроксимовану функції дисконтованих витрат, яка допомогає оцінити капіталовкладення в реконструкцію або спорудження електричної мережі до основних розрахунків, котрі мають відношення до режимних параметрів мережі.

Ключові слова: функція дисконтованих витрат, апроксимація, оптимальна конфігурація, напруга, струм, потужність, режими роботи, проводи, перерізи, трансформатори, лінія.

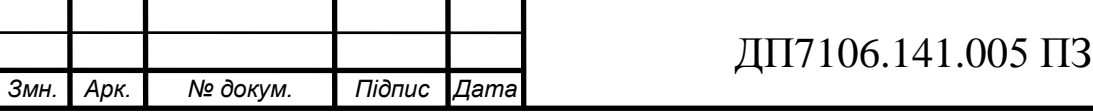

*Арк.*

#### **ABSTRACT**

The diploma project consists of: 66 sheets of A4 format, tables - 26, figures - 18, list of references - 10, graphic material - 3 sheets of A1 format.

The main purpose of this diploma project is the optimization development of the electrical network, rated voltage of 110 kV and the calculation of the set modes of its operation.

This project uses optimization methods such as: discounted costs, optimal network scheme configuration and operation modes.

This project implements the technology of optimal selection of wires for overhead power lines using an approximate function of discounted costs, which helps to estimate the investment in the reconstruction or construction of the power grid to the basic calculations related to the network parameters.

Keywords: discounted cost function, approximation, optimal configuration, voltage, current, power, operating modes, wires, cross sections, transformers, lin

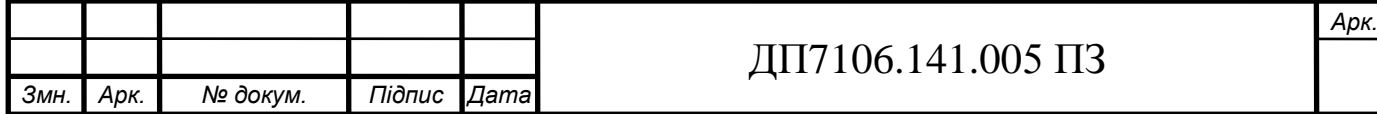

# **ЗМІСТ ДИПЛОМНОГО ПРОЄКТА**

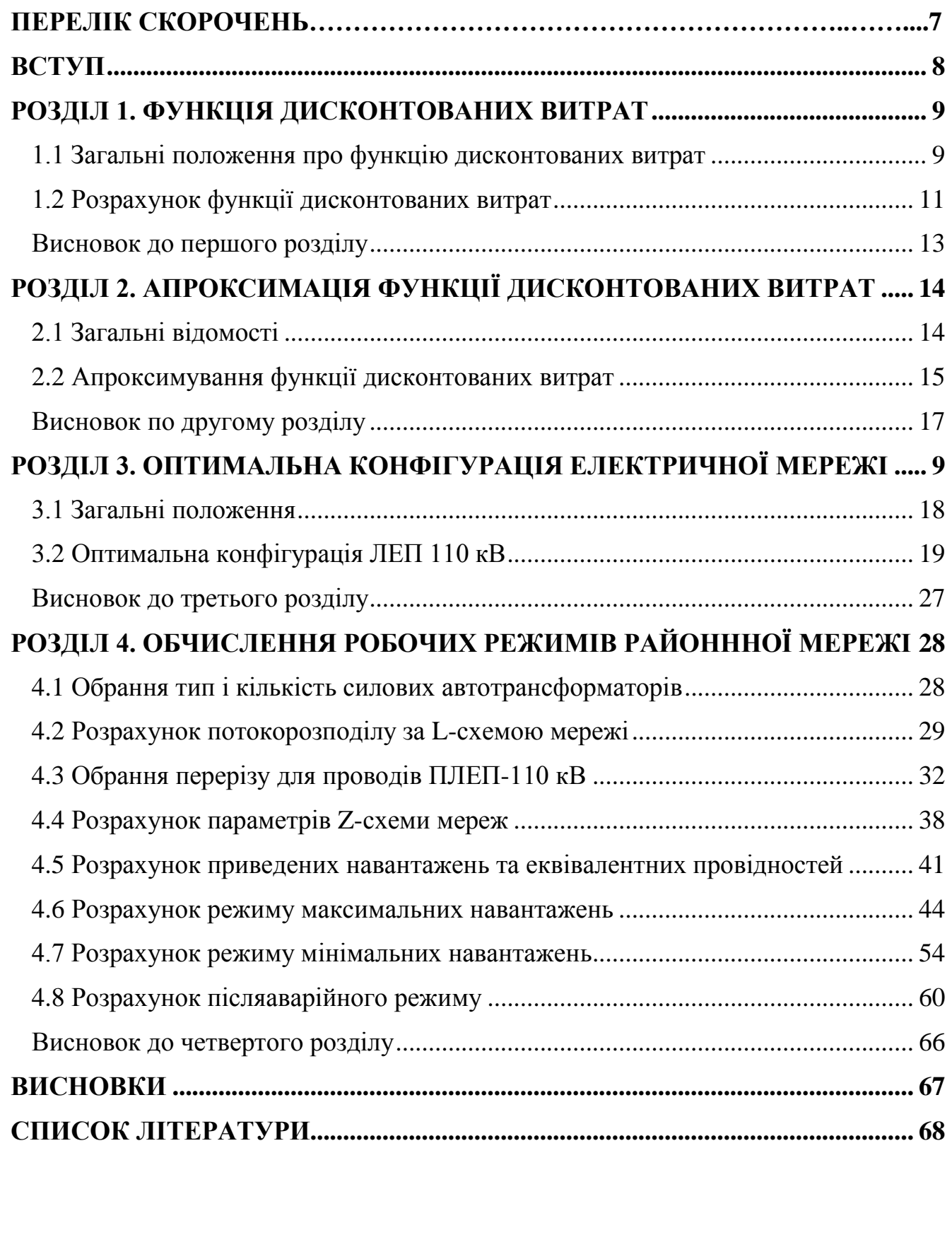

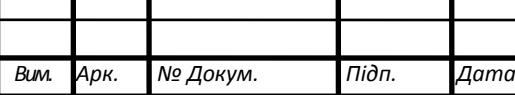

#### **ПЕРЕЛІК СКОРОЧЕНЬ**

ВН – висока напруга;

КЗ – коротке замикання;

ЛЕП – лінія електропередавання;

НН – низька напруга;

ПБЗ – переключення без збудження;

ПЛ – повітряна лінія;

ПС – електрична підстанція;

РПН – регулювання без розриву ланцюга навантаженням;

ПТЕ – правила технічної експлуатації;

СН – середня напруга;

РЕМ – район електричних мереж

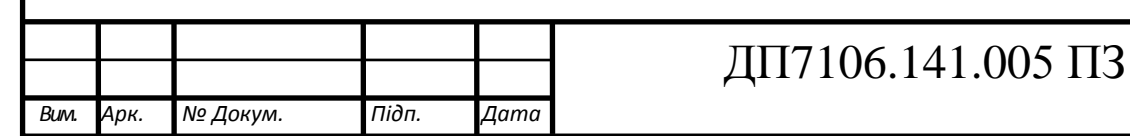

#### **ВСТУП**

<span id="page-10-0"></span>Головна мета дипломної проєктної роботи полягає у практичному використанні навичок та знань отриманих теоретичним шляхом. Тобто, для спроєктованої районної мережі 110 кВ провести розрахунки режимів роботи, а саме: максимальне та мінімальне навантаження, післяаварійний режим.

Оптимізація розвитку електричної мережі насамперед базується обранням найбільш оптимальною схемою для проєктної мережі та зазначені послідовних дій спорудження окремих частин.Оптимальна мережа служить для об'єднання джерел живлення та споживачів.

Вибір покращеної конфігурації ЕМ є першим кроком під час реконструювання або спорудження нового проєкту мережі. Використовуючи даний підхід є можливість на початкових етапах передбачити появу різноманітних складнощів, котрі можуть виникнути при подальших проєктних діях. Діджиталізація розрахунків надає можливість урахувати незліченну кількість процесів, наприклад: відведений час для реконструювання мереж, споживчих тарифів, передача електричної енергії, ціна та її порівняння для будь-якого обладнання. Отримаємо дані для позачергового вирішення низки питань, які нададуть змогу для покрашення проєкту.

У цьому проєкті представлен вибір та порівнянні перерізів проводів щоб в майбутньому отримати оптимальну схему для заданої мережі класу 110 кВ.

За рахунок різних математичних методів розрахунку можемо визначити оптимальну схему нашої мережі. Використовуючи метод впорядкованого виключення гілок із схеми мережі, було вирішено задачу оптимізації мережі.

Для досягнення поставленої мети в проєкті були вирішені наступні завдання:

- 1) розрахунок функції дисконтованих витрат;
- 2) апроксимування функції дисконтованих витрат;
- 3) оптимальна конфігурація ЛЕП 110 кВ;
- 4) обчислення робочих режимів районної мережі.

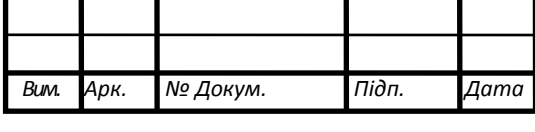

#### **РОЗДІЛ 1. ФУНКЦІЯ ДИСКОНТОВАНИХ ВИТРАТ**

#### <span id="page-11-0"></span>*1.1 Загальні положення про функцію дисконтованих витрат*

Виконуючи оптимізацію розвитку електричної системи для зіставлення варіацій використовують суму дисконтованих витрат кожної ділянки мережі:

<span id="page-11-1"></span>
$$
3^c = \sum_{i \in M} 3_c,
$$

де: і – використовуєма гілка мережі;

М – множина усіх можливих гілок мережі.

Складнощі під час розрахунку, використанням дискретних параметрів силових автотрансформаторів/трансформаторів та ліній електропередавання спричиняють певні проблеми при оптимізації електричної мережі. Цей випадок передбачає застосування методу економічних інтервалів. Його використовують щоб зменшити розмірність задачі, виключаючи параметри електричної мережі, котрі представляють собою, функцію від потоку потужності ділянками ЛЕП та силових автотрансформаторів/трансформаторів. Застосовуючи вище названий метод, потрібно розуміти, що має виконуватися наступна умова:

 $3<sub>i</sub>(P<sub>i</sub>) = min{3<sub>i1</sub>(P<sub>i</sub>), 3<sub>i2</sub>(P<sub>i</sub>), ..., 3<sub>iv</sub>(P<sub>i</sub>)},$ 

Де: V – кількість можливих варіацій виконання і-ї гілки мережі.

Дисконтовані витрати кожної з гілок мережі для будь-якого значення потужності, яке проходить гілкою потрібна виконувати умови, про які було раніше сказано.

Першим кроком задачі – визначення затрат для ЛЕП. Ці затрати визначають шляхом використання наступної формули:

$$
3_{\rm v}=3_{\rm v0}\cdot l,
$$

Де: З<sub>v0</sub> - дисконтовані затрати на спорудження та використання кожної одиниці довжини лінії перерізом  $\mathcal{B}_{\text{vo}};$ 

*l* - довжина ЛЕП.

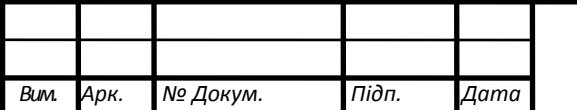

Зм. — Зм. — Зм. — Зм. — Зм. — Зм. — Зм. — Зм. — Зм. — Зм. — Зм. — Зм. — Зм. — Зм. — Зм. — Зм. — Зм. — Зм. — Зм

Величина дисконтованих затрат $\,\,3_{\rm{vo}}$ , має можливість визначити формулою:

$$
3_{\text{V0}} = K_{\text{V0}} + \frac{P_{\text{a}} \cdot K_{\text{V0}}}{E} + \frac{P^2}{U_{\text{H}}^2 \cdot \cos \varphi^2 \cdot E} \cdot r_{\text{V0}} \cdot 3_{\text{e}} \cdot \tau,
$$

Де: $K_{\rm V0}$  - капіталовкладення спорудження кожної одиниці довжини лінії із перерізом S<sub>V</sub>;

*Р*a - щорічні затрати на експлуатацію лінії;

*Е* - нормованість дисконту;

*P* - значення потоку потужності лінії;

 $U_{\text{\tiny H}}$  - номінальна напруга електричної мережі;

 $\cos \varphi$  - середнє значення коефіцієнта потужності;

 $r_{\rm v0}$  - погонний активний опір лінії;

*З*е - питома вартість на відшкодування втрат електричної енергії, яку приймаємо рівною 140 коп/(кВт·год);

 $\tau$  - час максимальних втрат.

Функцію дисконтованих затрат лінії визначаємо за такою формулою:

$$
3_{\rm vo} = a_{\rm vo} + b_{\rm vo} \cdot P^2,
$$

Де:  $a_{\rm vo}$  та  $b_{\rm vo}$  коефіцієнти параболи, розраховуємо їх з допомогою виразів, представлених нижче:

$$
a_{\rm v0} = K_{\rm v0} + \frac{P_{\rm a} \cdot K_{\rm v0}}{E};
$$

$$
b_{\rm v0} = \frac{r_{\rm v0} \cdot 3_{\rm e} \cdot \tau}{U_{\rm H}^2 \cdot \cos \varphi^2 \cdot E}.
$$

Функція дисконтованих затрат дає змогу визначити будь-якого значення перерізу, котрих використовують для 110 кВ, є велика кількість. Кінцем завершенням розрахунку буде одержання сімейства параболи. Функції дисконтованих затрат матиме кривий вигляд, оминаючи параболи використаних перезів.

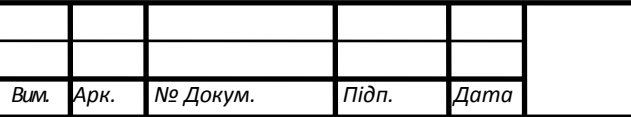

Зм. — Зм. — Зм. — Зм. — Зм. — Зм. — Зм. — Зм. — Зм. — Зм. — Зм. — Зм. — Зм. — Зм. — Зм. — Зм. — Зм. — Зм. — Зм

#### <span id="page-13-0"></span>*1.2 Розрахунок функції дисконтованих витрат*

Повітряну лінію напругою 110 кВ, споруджену із залізобетонних опор, визначаємо функцію дисконтованих затрат. Застосувавши лише скорочену номенклатуру стандартних перерізів для лінії 110 кВ(70, 120, 240). Інформація за питомий опір даних проводів має представлення в таблиці 1.1.

Таблиця 1.1 – Питомий опір дротів

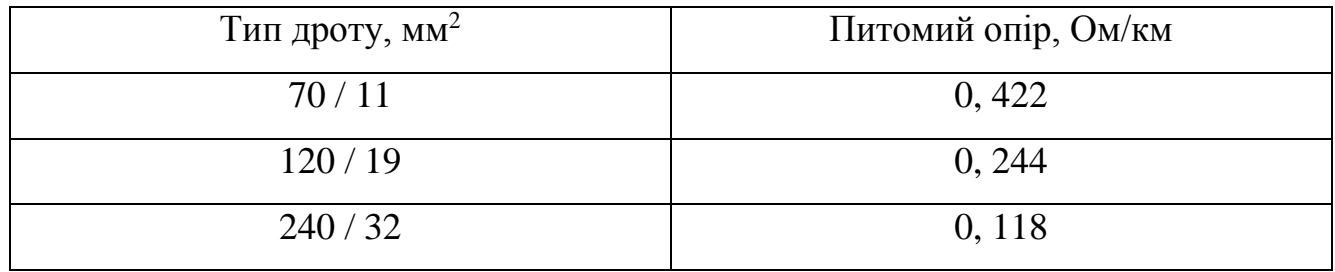

Базовим показником вартості будівництва будь-якої ЛЕП-110 кВ із використанням залізобетонних опор показані в таблиці 1.2. Ураховуючи ріст цін повязаним з змінною курсу гривні до долара США та інфляцією нашої валюти було використано коефіцієнт 28,7.

Таблиця 1.2 – Грошова вартість спорудження ЛЕП

| Тип дроту, мм <sup>2</sup> | Ціна, тис. грн/км |
|----------------------------|-------------------|
| 70/11                      | 1808,1            |
| 120/19                     | 1980,3            |
| 240/32                     | 2296              |

Розрахуємо час максимальних затрат:

Розрахуємо час максимальних затрат:  
\n
$$
\tau = (0,124 + T_{\text{max}} \cdot 10^{-4})^2 \cdot 8760 = (0,124 + 5400 \cdot 10^{-4})^2 \cdot 8760 = 3862,25 \text{ ro } \pi/\text{pix}.
$$

$$
\tau = (0, 124 + T_{\text{max}} \cdot 10^{-6} \cdot 8/60) = (0, 124 + 5400 \cdot 10^{-6} \cdot 8/60) = 3862, 2
$$
  
Визначаемо коефијіенти параболи використаних перерізів  

$$
a_{\text{V0(70)}} = K_{\text{V0(70)}} + \frac{P_{\text{a}} \cdot K_{\text{V0(70)}}}{E} = 1808, 1 + \frac{1, 2 \cdot 10^{-2} \cdot 1808, 1}{0, 12} = 1988, 91;
$$

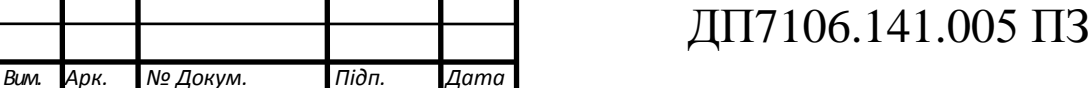

$$
b_{\text{V0}(70)} = \frac{r_{\text{V0}(70)} \cdot 3_e \cdot \tau}{U_{\text{H}}^2 \cdot \cos \varphi^2 \cdot E} = \frac{0,422 \cdot 1,4 \cdot 3862,25}{110^2 \cdot 0,9^2 \cdot 0.12} = 1,94;
$$

Як розрахунок проводять ідентичний для інших перерізів, наводжу лише вихідні дані, цих проводів:

 $a_{\text{V0}(120)} = 2178,33;$  $b_{\rm v0(120)} = 1,122;$  $a_{\text{V0}(240)} = 2525,6;$  $b_{\rm V0(240)} = 0,542.$ 

Отже, сумарна функція дисконтованих затрат для проводів можна визначити таким чином: чином:<br> $3_{\text{v}_{0(70)}} = a_{\text{v}_{0(70)}} + b_{\text{v}_{0(70)}} \cdot P^2 = 1988,91 + 1,94 \cdot P^2;$ 

$$
3_{\text{V0}(70)} = a_{\text{V0}(70)} + b_{\text{V0}(70)} \cdot P^2 = 1988,91 + 1,94 \cdot P^2;
$$

Як розрахунок проводять ідентичний для інших перерізів, наводжу лише вихідні дані, цих проводів:

2  $3_{\text{V0}(120)} = 2178,33 + 1,122 \cdot P^2;$ 2  $3_{\text{V0}(240)} = 2525.6 + 0.542 \cdot P^2$ .

Графіки функцій дисконтованих затрат ПЛ-110 кВ для проводів із використанням різного перерізу показані рисунку 1.1.

З рисунку 1.1 можна зрозуміти, що функції дисконтованих затрат являють собою нижню криву лінії, яка оминається сімейством параболи.

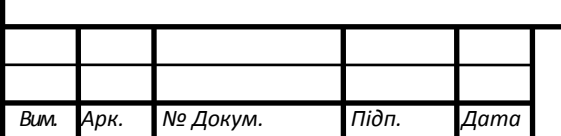

Зм. — Зм. — Зм. — Зм. — Зм. — Зм. — Зм. — Зм. — Зм. — Зм. — Зм. — Зм. — Зм. — Зм. — Зм. — Зм. — Зм. — Зм. — Зм

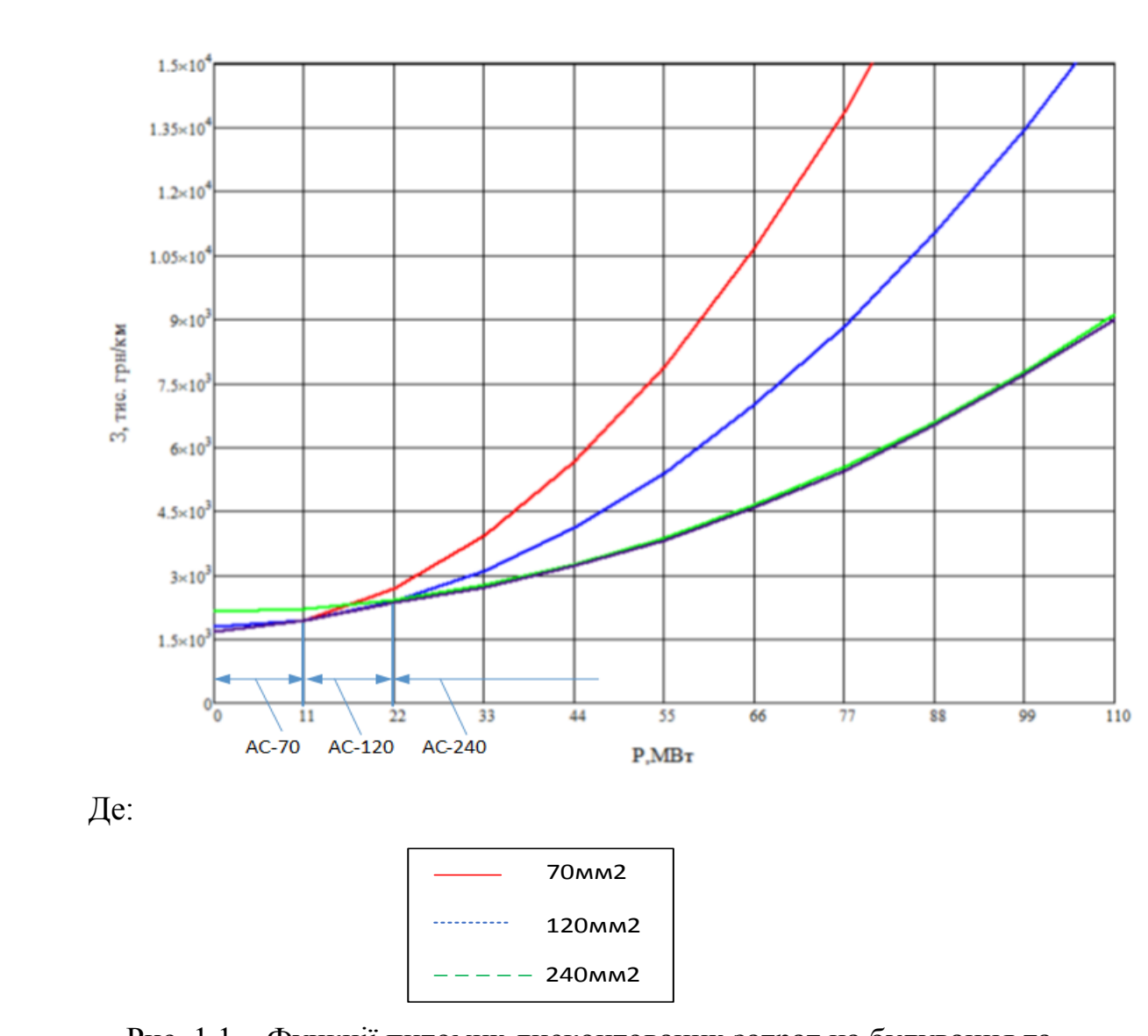

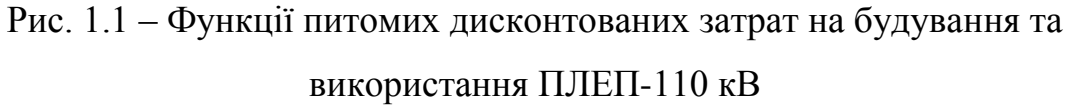

#### <span id="page-15-0"></span>*Висновок до першого розділу*

Ця частина роботи мала на меті побудови функцій оптимальних питомих дисконтованих затрат для ПЛЕП-110 кВ, яка виконується із допомогою залізобетонних опор. Даний пункт роботи вимагав порівняння проводів різного перерізу(70, 120, 240) для ПЛ напругою 110 кВ.

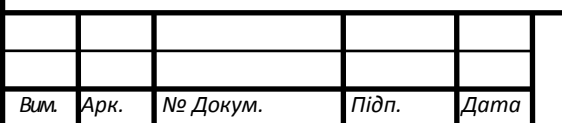

Зм. — Зм. — Зм. — Зм. — Зм. — Зм. — Зм. — Зм. — Зм. — Зм. — Зм. — Зм. — Зм. — Зм. — Зм. — Зм. — Зм. — Зм. — Зм

#### <span id="page-16-0"></span>**РОЗДІЛ 2. АПРОКСИМАЦІЯ ФУНКЦІЇ ДИСКОНТОВАНИХ ВИТРАТ**

#### <span id="page-16-1"></span>*2.1 Загальні відомості*

Сумарна функція дисконтованих затрат  $3<sub>i</sub> = f(P<sub>i</sub>)$  має недоліки у застосуванні порівняно з іншими тим, що перші похідні на рубіжах техніко-економічних інтервалів будуть розірвані. Отже, ця функція є недоцільною у використанні, саме тому вона замінюється більш простим методом. Саме це і дає нам змогу використовувати апроксимацію.

Метод найменших квадратів, враховуючи дані значення функції дає змогу визначення многочлену, дуже коректно та чітко описуючий потрібну функцію. Многочлен представленим наступним виразом для визначення: гавленим наступним виразом для визначення:<br> $y(x) = a_0 + a_1 \cdot x + a_2 \cdot x^2 + ... + a_k \cdot x^k + ... + a_M \cdot x^M.$ 

$$
y(x) = a_0 + a_1 \cdot x + a_2 \cdot x^2 + \dots + a_k \cdot x^k + \dots + a_M \cdot x^M.
$$

У процесі користування методу найменших квадратів обирається многочлен використовуючи котрий попередня функція характеризується мінімальним значенням:

$$
\sum_{i=1}^{N} (y_i - y(x_i))^2 = f(a_0, a_1, ..., a_M).
$$

Проведемо диференційний розрахунок попереднього виразу за кожним коефіцієнту а<sub>к</sub> та розрахований результат має бути приведений до нуля, буде отримана систему рівнянь, що описує коефіцієнти  $a_0, a_1, ..., a_{M}$ . Похідні виглядатимуть так:

$$
\frac{\partial f}{\partial a_{k}} = -2 \cdot \sum_{i=1}^{N} [(y_{i} - y(x_{i}))] \cdot x_{i}^{2} = 0, \quad K=0,1,2,...,M.
$$

Останній вираз записується наступним чином:

$$
\frac{\partial f}{\partial a_{k}} = -2 \cdot \sum_{i=1}^{N} \left[ (y_{i} - y(x_{i})) \right] \cdot x_{i}^{2} = 0, \quad K = 0, 1, 2, \dots, M.
$$
  
Останній вираз записується наступним чином:  

$$
\sum_{i=1}^{N} y_{i} \cdot x_{i}^{K} = a_{0} \cdot \sum_{i=1}^{N} x_{i}^{K} + a_{1} \cdot \sum_{i=1}^{N} x_{i}^{K+1} + a_{2} \cdot \sum_{i=1}^{N} x_{i}^{K+2} + \dots + a_{M} \cdot \sum_{i=1}^{N} x_{i}^{K+M} = \sum_{j=0}^{M} a_{j} \cdot \sum_{i=1}^{N} x_{j}^{K+j} \quad K = 0, 1, 2, \dots, M.
$$

Скористаємося позначками:

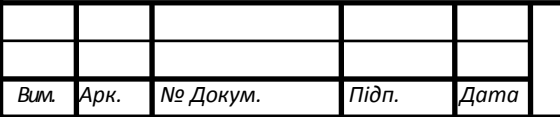

Зм. — Зм. — Зм. — Зм. — Зм. — Зм. — Зм. — Зм. — Зм. — Зм. — Зм. — Зм. — Зм. — Зм. — Зм. — Зм. — Зм. — Зм. — Зм

## ДП7106.141.005 ПЗ

14

$$
\sum_{i=1}^{N} y_i \cdot x_i^{K} = T_K;
$$
  

$$
\sum_{i=1}^{N} x_i^{K} = S_K.
$$

Система рівнянь отримання коефіцієнтів матиме новий вигляд:

$$
\sum_{j=0}^{M} a_j \cdot S_{K+j} = T_K \qquad K=0,1,2,...,M.
$$

Якщо наша функцію буде апроксимувати пряма лінія, то отримана система рівнянь, в котрий раз змінює свій вигляд та буде представлятися наступним чином:

$$
\begin{cases} a_0 \cdot S_0 + a_1 \cdot S_1 = T_0; \\ a_0 \cdot S_1 + a_1 \cdot S_2 = T_1. \end{cases}
$$

Для визначення коефіцієнтів скористаємося формулами, які представлені далі: начення коефіцієнтів скористаємося формулами, які представля<br>  $S_0 = \sum_{i=1}^{N} x_i^0 = N; S_1 = \sum_{i=1}^{N} x_i; S_2 = \sum_{i=1}^{N} x_i^2; T_0 = \sum_{i=1}^{N} y_i; T_1 = \sum_{i=1}^{N} y_i \cdot x_i.$ 

$$
S_0 = \sum_{i=1}^{N} x_i^0 = N; \ \ S_1 = \sum_{i=1}^{N} x_i; \ \ S_2 = \sum_{i=1}^{N} x_i^2; \ \ T_0 = \sum_{i=1}^{N} y_i; \ \ T_1 = \sum_{i=1}^{N} y_i \cdot x_i.
$$

#### <span id="page-17-0"></span>*2.2 Апроксимування функції дисконтованих витрат*

Виконуємо апроксимування функцію дисконтованих затрат розраховану у розділі, котрий був представлений вище.

В процесі використання апроксимування користуємося координатами точок, які належать шуканим функціям проводів різного типу перерізу, а також місця в, котрих наведені функції перетинаються. Розрахункові точки координат представлені таблицею 2.1.

Таблиця 2.1 – Координати точок

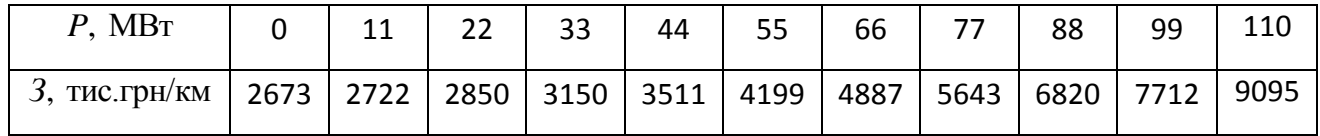

Формуємо систему рівнянь:

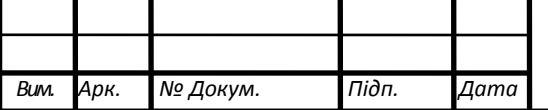

Зм. — Зм. — Зм. — Зм. — Зм. — Зм. — Зм. — Зм. — Зм. — Зм. — Зм. — Зм. — Зм. — Зм. — Зм. — Зм. — Зм. — Зм. — Зм

$$
S_0 = \sum_{i=1}^{N} x_i^0 = N = 11;
$$
  
\n
$$
S_1 = \sum_{i=1}^{N} x_i = x_1 + x_2 + x_3 + x_4 + x_5 + x_6 + x_7 + x_8 + x_9 + x_{10} = 605;
$$
  
\n
$$
S_2 = \sum_{i=1}^{N} x_i^2 = 0^2 + 11^2 + 22^2 + 33^2 + 44^2 + 55^2 + 466^2 + 77^2 + 88^2 + 99^2 + 110^2 = 46585;
$$
  
\n
$$
T_0 = \sum_{i=1}^{N} y_i = 2673 + 2722 + 2850 + 3150 + 3511 + 4199 + 4887 + 5643 + 6820 + 7712 + 9095 = 5,326 \cdot 10^4;
$$
  
\n
$$
T_1 = \sum_{i=1}^{N} x_i \cdot y_i =
$$
  
\n
$$
= 0 \cdot 2673 + 11 \cdot 2722 + 22 \cdot 2850 + 33 \cdot 3150 + 44 \cdot 3511 + 55 \cdot 4199 + 66 \cdot 4887 + 77 \cdot 5643 + 88 \cdot 6820 + 99 \cdot 7712 + 110 \cdot 9095 = 3,703 \cdot 10^6.
$$
  
\nD occurs new series of

В результаті отримана систему рівнянь матиме вигляд:

$$
\begin{cases}\n11 \cdot a_0 + 605 \cdot a_1 = 5,326 \cdot 10^4; \\
605 \cdot a_0 + 46585 \cdot a_1 = 3,703 \cdot 10^6.\n\end{cases}
$$

У кінці розрахунку заданої системи рівнянь, отримаємо такі коефіцієнти:  $a_0 = 1,644 \cdot 10^3;$ 

 $a_1 = 58,129.$ 

Тобто, сумарна функція дисконтованих затрат ЛЕП-110 кВ, розглянута в цьому проєкті, отримає наступне значення:

3  $B_{\text{H}} = 1,644 \cdot 10^3 + 58,129 \cdot P.$ 

Розрахунок можна не наводити тільки існуючої лінії. Результуюча функція існуючої ЛЕП-110 кВ:

 $3_{\text{ice}} = 74,98 \cdot P$ .

Графіки апроксимування сумарної функції дисконтованих затрат для лінії 110 кВ, яка проектується представлена рисунком 2.1.

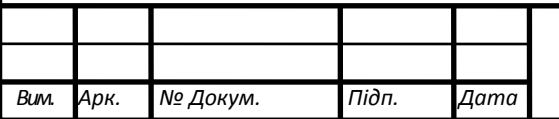

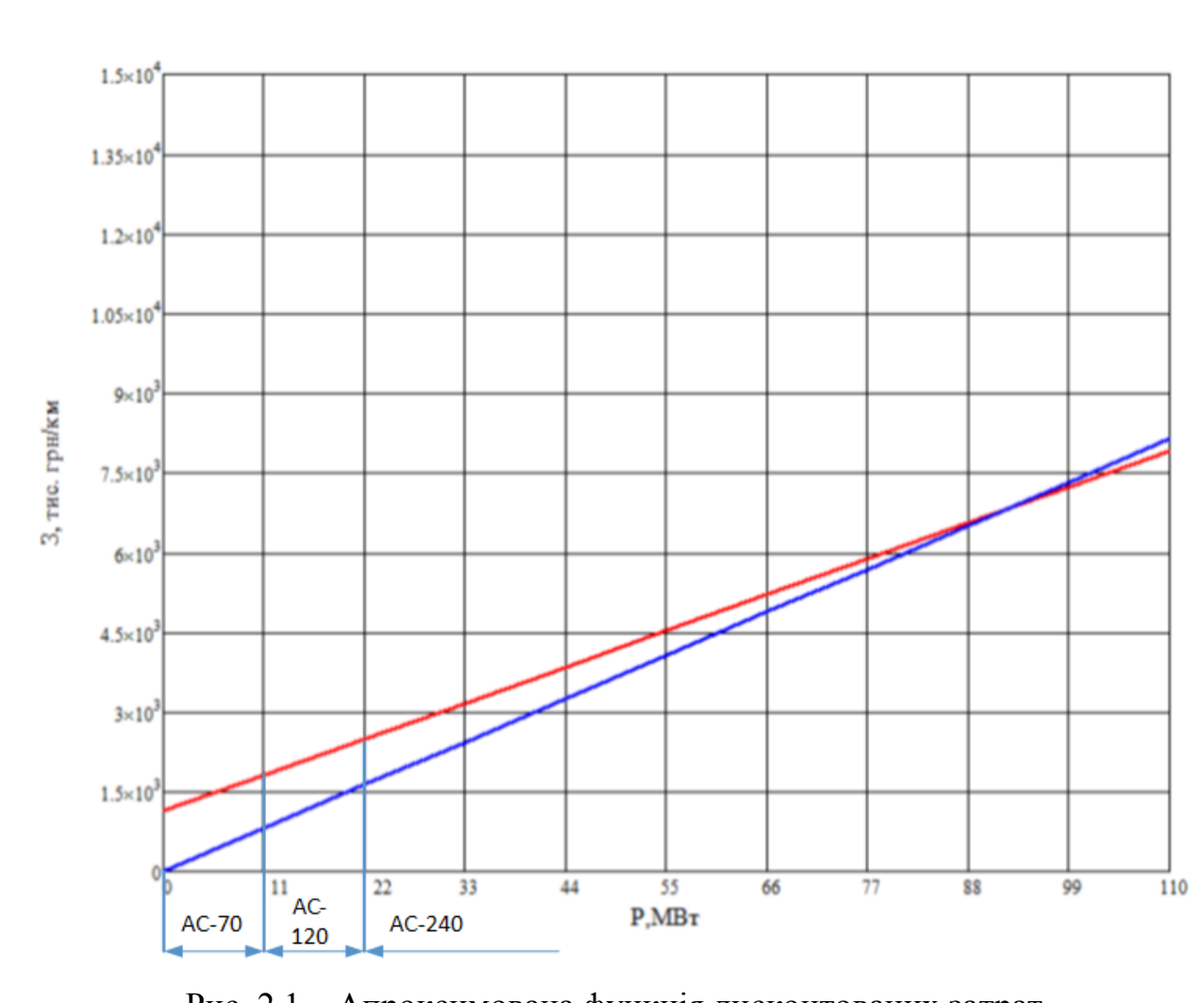

Рис. 2.1 – Апроксимована функція дисконтованих затрат Лінії 110 кВ

#### <span id="page-19-0"></span>*Висновок по другому розділу*

Розділ роботи включав в себе із використанням методу найменших квадратів провести апроксимування сумарної функції дисконтованих затрат ПЛЕП-110 кВ, споруджена з використанням залізобетонних опор. Апроксимування було проведено для існуючої та проєктованої ПЛ-110 кВ.

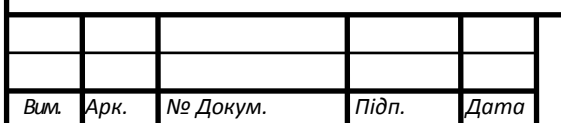

Зм. — Зм. — Зм. — Зм. — Зм. — Зм. — Зм. — Зм. — Зм. — Зм. — Зм. — Зм. — Зм. — Зм. — Зм. — Зм. — Зм. — Зм. — Зм

#### **РОЗДІЛ 3. ОПТИМАЛЬНА КОНФІГУРАЦІЯ ЕЛЕКТРИЧНОЇ МЕРЕЖІ**

#### <span id="page-20-0"></span>*3.1 Загальні положення*

Використовуючи метод впорядкованого виключення гілок із схеми мережі отримаємо нагоду для визначення оптимальної конструкції мережі. Головна причина використання методу є можливість отримати криву економічних інтервалів під час визначення дисконтованих витрат. Відмінною метода від інших – збільшення об'ємів вирішення завдання при кожному кроці покращення. Результатом використання методу є неможливість, в деяких випадках, отримати доцільну конфігурацію.

Метод впорядкованого виключення гілок потребує формування схеми мережі, яка складається із різноманітних варіацій спорудження ПЛ та їх дисконтованих витрат. Наступним кроком йде відключення ліній мережі по черзі і знову ж таки отримують дисконтовані витрати вже для нової мережі. Відключення ліній не має на меті порушення зв'язаності схеми мережі. Зрівнюючи варіацію мереж отриманні внаслідок вимкнення будь-якої гілки визначається варіація, із мінімальними дисконтованими витратами. Лінію із мінімальними затратами видаляють із надлишкової схеми. Надалі розрахунок проводять ідентичним, видаливши лінію із попереднього кроку покращень мереж та видаленням інших ліній. Оптимальність отримана, якщо порушень зв'язаності схем не відбувається.

Після виконання видалення одних із гілок з надлишкової схеми мережі потрібно проводити індивідуальні розрахунки потокорозподілу по довжині кожної з ліній. В кінці розрахунку виконуємо підсумування дисконтованих витрат на спорудження та технічну експлуатацію кожної частини ЕМ. Отримані дисконтовані витрати додаємо до попередніх.

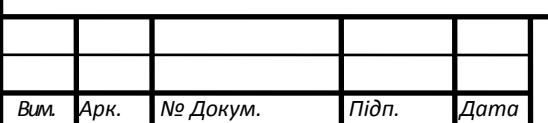

Зм. — Зм. — Зм. — Зм. — Зм. — Зм. — Зм. — Зм. — Зм. — Зм. — Зм. — Зм. — Зм. — Зм. — Зм. — Зм. — Зм. — Зм. — Зм

#### <span id="page-21-0"></span>*3.2 Оптимальна конфігурація ЛЕП 110 кВ*

Схема електричної мережі представлена із існуючої (суцільна лінія) та можливих (пунктирна лінія) варіативністю будівництва ЛЕП класом номінальної напруги 110 кВ показана на рисунку 3.1. На вихідній схемі, під кожним пунктом зазначені активні навантаження та довжини ліній.

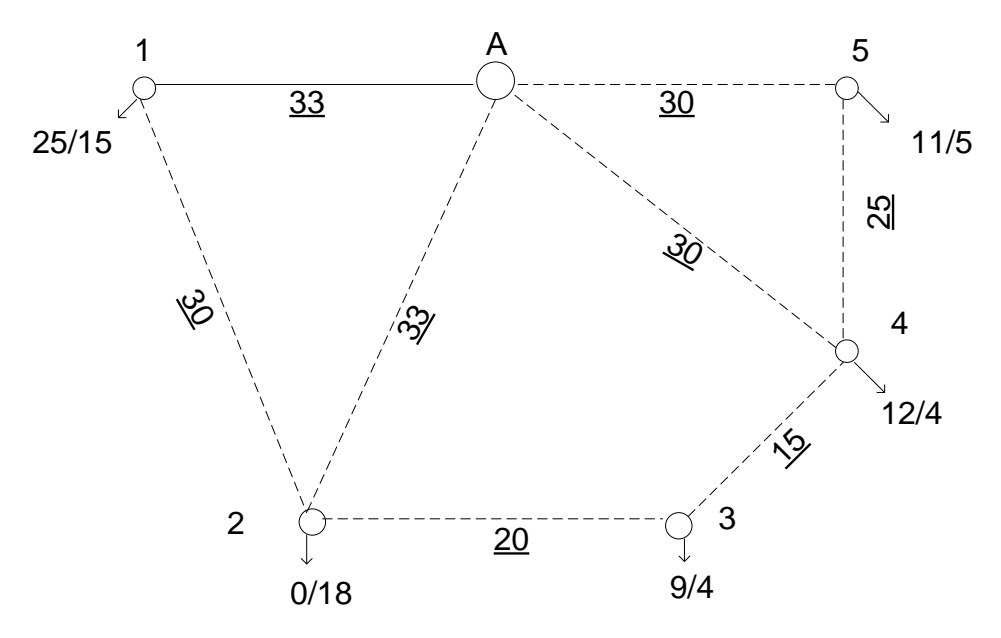

Рис. 3.1 – Надлишкова схема РЕМ

Визначення дисконтованих витрат для будівництва ділянок РЕМ залучаємося допомогою апроксимованої функції дисконтованих витрат отриманих у пунктах, які представлені вище:

3  $B_{\text{H}} = 1,644 \cdot 10^3 + 58,129 \cdot P$ .

Для реальної ЛЕП 110 кВ використаємо функцією представлену нижче:

 $3_{\text{ice}} = 74,98 \cdot P$ .

Вихідну схему РЕМ розрахуємо потокорозподіл за довжинами ділянок.

Умовно зі схеми прибираємо лінії 1-2, 2-3 і 4-5 та визначаємо потокорозподіл в L-схемі:

 $P_{1-A}^{\text{pos}} = P_1 = 40 \text{ MBr};$ 

 $P_{2-A}^{\text{pos}} = P_2 = 18 \text{ MBr};$ 

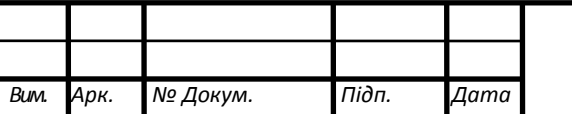

 $P_{5-A}^{\text{pos}} = P_5 = 16 \text{ MBr};$  $P_{3-4}^{\text{pos}} = P_3 = 13 \text{ MBr};$  $P_{4-A}^{p_{03}} = P_4 + P_{34}$  $P_{3.4}^{\text{po}} = P_3 = 13 \text{ NIBT};$ <br> $P_{4\text{-A}}^{\text{po3}} = P_4 + P_{34} = 16 + 13 = 29 \text{ MBr}.$ 

На рисунку 3.2 показано потокорозподіл в L-схемі.

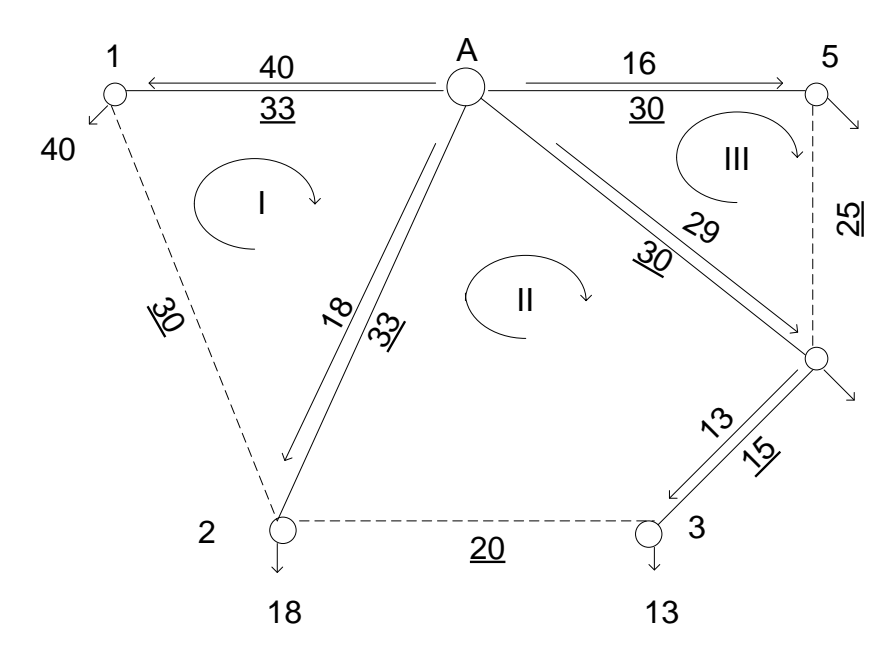

Рис. 3.2 – Потокорозподіл в розімкненій мережі

Система контурних рівнянь для вище зазначеної мережі:

Pис. 3.2 – Потокорозподіл в розімкненій мережі  
Система контурних рівнянь для вище зазначеної мережі:  
\n
$$
\begin{cases}\nP_I \cdot (l_{1-A} + l_{2-A} + l_{1-2}) - P_{II} \cdot l_{2-A} = -(P_{2-A}^{pos} \cdot l_{2-A} - P_{1-A}^{pos} \cdot l_{1-A}); \\
P_{II} \cdot (l_{2-A} + l_{4-A} + l_{2-3} + l_{3-4}) - P_I \cdot l_{2-A} - P_{III} \cdot l_{4-A} = -(P_{4-A}^{pos} \cdot l_{4-A} + P_{3-4}^{pos} \cdot l_{3-A} - P_{2-A}^{pos} \cdot l_{2-A}); \\
P_{III} \cdot (l_{5-A} + l_{4-A} + l_{4-5}) - P_{II} \cdot l_{4-A} = -(P_{5-A}^{pos} \cdot l_{5-A} + P_{4-5}^{pos} \cdot l_{4-5} - P_{4-A}^{pos} \cdot l_{4-A}).\n\end{cases}
$$

Підставивши значення довжин ділянок, отримаємо:

гидставивши значенн $[96 \cdot P_I - 33 \cdot P_{II} = 726;$  $96 \cdot P_I - 33 \cdot P_{II} = 726;$ <br> $98 \cdot P_{II} - 33 \cdot P_I - 30 \cdot P_{III} = -471;$  $98 \cdot P_{II} - 33 \cdot P_{I} - 30 \cdot P_{II}$ <br> $85 \cdot P_{III} - 30 \cdot P_{II} = 390.$  $\overline{\phantom{a}}$  $\begin{cases} 96 \cdot P_I - 33 \cdot P_{II} = 726; \\ 98 \cdot P_{II} - 33 \cdot P_I - 30 \cdot P_{III} = -471; \end{cases}$  $\left| \right|$  $\begin{cases} 98 \cdot P_{II} - 33 \cdot P_{I} - 30 \cdot P_{II} \\ 85 \cdot P_{III} - 30 \cdot P_{II} = 390. \end{cases}$ 

Зрівнювальні потужності отримані після розрахунку контурних рівнянь:

$$
P_I = 7,184
$$
 MBr;  
 $P_{II} = -1,102$  MBr;

 $P_{III} = 4,199 \text{ MBr}.$ 

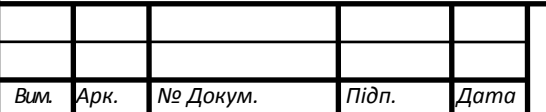

Зм. — Зм. — Зм. — Зм. — Зм. — Зм. — Зм. — Зм. — Зм. — Зм. — Зм. — Зм. — Зм. — Зм. — Зм. — Зм. — Зм. — Зм. — Зм

Накладаючи зрівнювальні потужності на потокорозподіл в L-схемі отрима- $P_{1-A} = P_{1-A}^{pos} - P_I = 40 - (7,184) = 32,816 \text{ MBT};$ 

239JI5ryючии потокорозлоділ:  
\n
$$
P_{1-A} = P_{1-A}^{pos} - P_I = 40 - (7,184) = 32,816
$$
 MBr;  
\n $P_{2-A} = P_{2-A}^{pos} + P_I - P_{II} = 18 + 7,184 - (-1,102) = 26,286$  MBr;  
\n $P_{4-A} = P_{4-A}^{pos} + P_{II} - P_{III} = 29 + (-1,102) - 4,199 = 23,699$  MBr;  
\n $P_{5-A} = P_{5-A}^{pos} + P_{III} = 16 + 4,199 = 20,199$  MBr;  
\n $P_{3-A} = P_{3-A}^{pos} + P_{II} = 13 + (-1,102) = 11,898$  MBr;  
\n $P_{1-2} = -P_I = -7,184$  MBr;  
\n $P_{2-3} = -P_{II} = 1,102$  MBr;  
\n $P_{4-5} = -P_{III} = -4,199$  MBr.  
\nПроводимо перевipку другого законy Kipxroфа:  
\n $P_{2-A} \cdot I_{2-A} - P_{1-A} \cdot I_{1-A} - P_{1-2} \cdot I_{1-2} = 26,286 \cdot 33 - 32,816 \cdot 23 - 7,184 \cdot 30 = 0;$ 

$$
P_{2-A} \cdot l_{2-A} - P_{1-A} \cdot l_{1-A} - P_{1-2} \cdot l_{1-2} = 26,286 \cdot 33 - 32,816 \cdot 23 - 7,184 \cdot 30 = 0;
$$
  
\n
$$
P_{4A} \cdot l_{4A} - P_{2A} \cdot l_{2A} - P_{23} \cdot l_{23} + P_{34} \cdot l_{34} = 23,699 \cdot 30 -
$$
  
\n
$$
-26,286 \cdot 33 - 1,102 \cdot 20 + 11,898 \cdot 20 = 0;
$$
  
\n
$$
P_{5-A} \cdot l_{5-A} - P_{4-A} \cdot l_{4-A} - P_{4-5} \cdot l_{4-5} = 20,199 \cdot 30 - 23,699 \cdot 30 - 4,199 \cdot 25 = 0.
$$

Отже, вирішення поставленої задачі виконано коректно. Потокорозподіл в

R-схемі представлено на рисунку 3.3.

Кожну ділянку схеми представимо та визначимо дисконтовані витрати:

иг представлено на рисунку э.э.<br>Кожну ділянку схеми представимо та визначимо ді<br>3<sub>1–4</sub> = 0,0749 · *P*<sub>1–4</sub> = 0,0749 · 32,816 = 2,458 млн.грн;  $2-A$  -1,0<del>44</del> + 0,0001  $\frac{1}{2}$ кну ділянку схеми представимо та визначимо дисконтовані ві<br><sub>4</sub> = 0,0749 ·  $P_{1-A}$  = 0,0749 · 32,816 = 2,458 млн.грн;<br><sub>*A*</sub> = 1,644 + 0,0581 ·  $P_{2-A}$  = 1,654 + 0,0581 · 26,286 = 3,171 млн.грн; Кожну ділянку схеми представимс<br>3<sub>1-A</sub> = 0,0749 · P<sub>1-A</sub> = 0,0749 · 32,816<br>3<sub>2-A</sub> = 1,644 + 0,0581 · P<sub>2-A</sub> = 1,654 +  $_{4-A}$  – 1,0<del>44</del> + 0,0001  $_{4}$  $3_{1-A} = 0,0749 \cdot P_{1-A} = 0,0749 \cdot 32,816 = 2,458 \text{ MJH.FPH};$ <br>  $3_{2-A} = 1,644 + 0,0581 \cdot P_{2-A} = 1,654 + 0,0581 \cdot 26,286 = 3,171 \text{ MJH.FPH};$ <br>  $3_{4-A} = 1,644 + 0,0581 \cdot P_{4-A} = 1,654 + 0,0581 \cdot 24,699 = 3,021 \text{ MJH.FPH};$  $3_{2-A} = 1,644 + 0,0581 \cdot P_{2-A} = 1,654 + 0,0581 \cdot 26,286 = 3,171$  млн<br>  $3_{4-A} = 1,644 + 0,0581 \cdot P_{4-A} = 1,654 + 0,0581 \cdot 24,699 = 3,021$  млн<br>  $3_{4-5} = 1,644 + 0,0581 \cdot P_{4-5} = 1,654 + 0,0581 \cdot 4,199 = 1,4$  млн.грн;  $_{-A}$  = 1, 644 + 0, 0581 ·  $P_{2-A}$  = 1, 654 + 0, 0581 · 26, 286 = 3, 171 мл<br>  $_{-A}$  = 1, 644 + 0, 0581 ·  $P_{4-A}$  = 1, 654 + 0, 0581 · 24, 699 = 3, 021 мл<br>  $_{-5}$  = 1, 644 + 0, 0581 ·  $P_{4-A}$  = 1, 654 + 0, 0581 · 4, 199 =

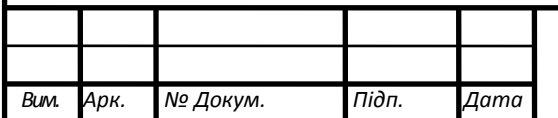

Зм. — Зм. — Зм. — Зм. — Зм. — Зм. — Зм. — Зм. — Зм. — Зм. — Зм. — Зм. — Зм. — Зм. — Зм. — Зм. — Зм. — Зм. — Зм

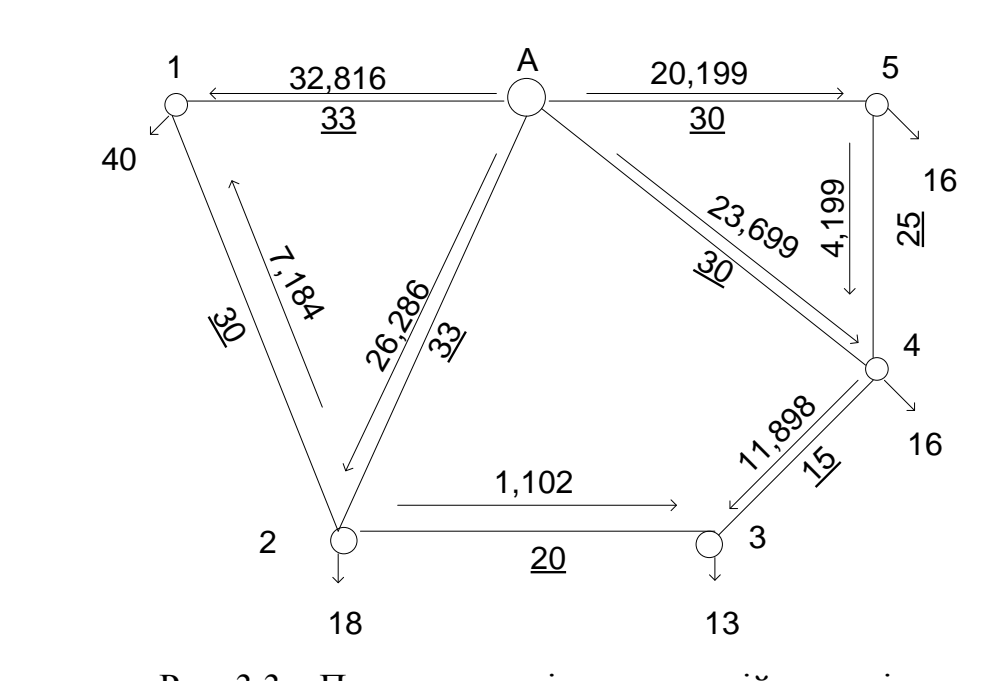

Рис. 3.3 – Потокорозподіл в замкненій мережі  $S_{-A} = 1, 0 + 1, 0, 0, 0 \leq i \leq r_5$ 18 13<br>
Рис. 3.3 – Потокорозподіл в замкненій мережі<br>
3<sub>5–4</sub> = 1,644 + 0,0581 ·  $P_{5-A}$  = 1,654 + 0,0581 · 20,199 = 2,818 млн.грн; Puc. 3.3 – Потокорозподіл в замкненій мережі<br>
3<sub>5-A</sub> = 1,644 + 0,0581· P<sub>5-A</sub> = 1,654 + 0,0581· 20,199 = 2,818 млн.грн;<br>
3<sub>3-4</sub> = 1,644 + 0,0581· P<sub>3-4</sub> = 1,654 + 0,0581· 11,898 = 2,335 млн.грн; Puc. 3.3 – Потокорозподіл в замкненій мережі<br>-A = 1,644 + 0,0581·  $P_{5-A}$  = 1,654 + 0,0581· 20,199 = 2,818 млн<br>-A = 1,644 + 0,0581·  $P_{3-A}$  = 1,654 + 0,0581· 11,898 = 2,335 млн.  $3_{5-A} = 1,644 + 0,0581 \cdot P_{5-A} = 1,654 + 0,0581 \cdot 20,199 = 2,818 \text{ mJH}.\text{L}$ <br>  $3_{3-A} = 1,644 + 0,0581 \cdot P_{3-A} = 1,654 + 0,0581 \cdot 11,898 = 2,335 \text{ mJH}.\text{L}$ pr<br>  $3_{2-3} = 1,644 + 0,0581 \cdot P_{2-3} = 1,654 + 0,0581 \cdot 1,102 = 1,708 \text{ mJH}.\text{L$ - $3_{3-4} = 1,644 + 0,0581 \cdot P_{3-4} = 1,654 + 0,0581 \cdot 11,898 = 2,335$  млн.гр<br>  $3_{2-3} = 1,644 + 0,0581 \cdot P_{2-3} = 1,654 + 0,0581 \cdot 1,102 = 1,708$  млн.грн;<br>  $3_{1-2} = 1,644 + 0,0581 \cdot P_{1-2} = 1,654 + 0,0581 \cdot 7,184 = 1,227$  млн.грн;  $3_{1-2} = 1,644 + 0,0581 \cdot P_{1-2} = 1,654 + 0,0581 \cdot 7,184 = 1,227$  млн.грн; =1,644+0,0581· $P_{3-4}$  =1,654+0,0581·11,898 = 2,335 mJH<br>=1,644+0,0581· $P_{2-3}$  =1,654+0,0581·1,102 =1,708 mJH.I<br>=1,644+0,0581· $P_{1-2}$  =1,654+0,0581·7,184 =1,227 mJH.I Сумарні затрати вихідної мережі представляють наступне:  $P_{1-2} = 1,644 + 0,0581 \cdot P_{1-2} = 1,654 + 0,0581 \cdot 7,184 = 1,227 \text{ MJH.}$ грн;<br>
Умарні затрати вихідної мережі представляють наступне:<br>  $P_0 = 3_{1-A} + 3_{2-A} + 3_{4-A} + 3_{5-A} + 3_{4-5} + 3_{2-3} + 3_{3-4} + 3_{1-2} = 2,458 + 3,171 + 3,021$ арні затрати вихідної мережі представляють нас<br>  $3_{1-A} + 3_{2-A} + 3_{4-A} + 3_{5-A} + 3_{4-5} + 3_{2-3} + 3_{3-4} + 3_{1-2} = 2$ <br>
2,818+1,4+1,708+2,335+1,227 = 18,138 млн.грн.  $B_{1-2} = 1,644 + 0,0581 \cdot P_{1-2} = 1,654 + 0,0581 \cdot 7,184 = 1,227 \text{ MJH}$ . Грн;<br>
Сумарні затрати вихідної мережі представляють наступне:<br>  $B_0 = 3_{1-A} + 3_{2-A} + 3_{4-A} + 3_{5-A} + 3_{4-5} + 3_{2-3} + 3_{3-4} + 3_{1-2} = 2,458 + 3,171 + 3,021 +$ марні затрати вихідної мережі представляють н<br>= 3<sub>1-A</sub> + 3<sub>2-A</sub> + 3<sub>4-A</sub> + 3<sub>5-A</sub> + 3<sub>4-5</sub> + 3<sub>2-3</sub> + 3<sub>3-4</sub> + 3<sub>1-2</sub><br>+2,818+1,4+1,708+2,335+1,227 = 18,138 млн.гр

Приступаємо до подальшої оптимальності конфігуративності схеми за рахунок кроків оптимальності.

#### *Перший етап*

З вихідної схеми мережі почергово видаляємо ЛЕП. Визначаємо дисконтовані затрати для усіх варіацій мережі, які були визначенні у розрахунках.

Результат розрахунку дисконтованих затрат наведені у таблиці 3.1. На рисунку 3.4 показано варіації конструкцій мережі, котрі отримані після видалення гілок із вихідної схеми. Ще на рисунку 3.4 представлено потокорозподілення потужностей.

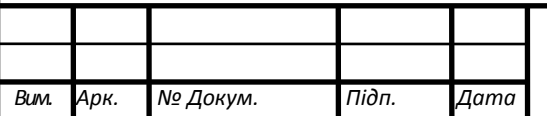

Зм. — Зм. — Зм. — Зм. — Зм. — Зм. — Зм. — Зм. — Зм. — Зм. — Зм. — Зм. — Зм. — Зм. — Зм. — Зм. — Зм. — Зм. — Зм

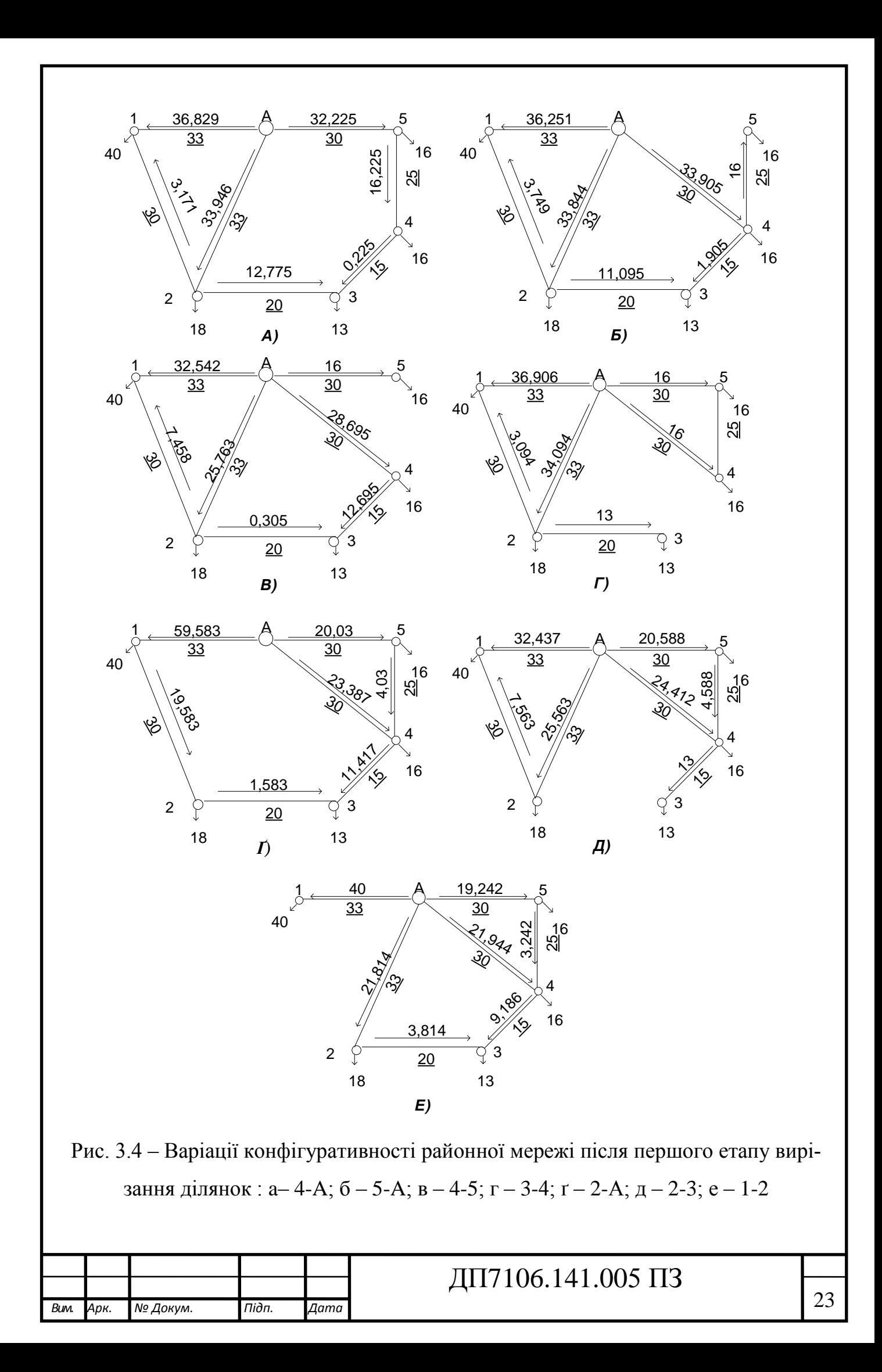

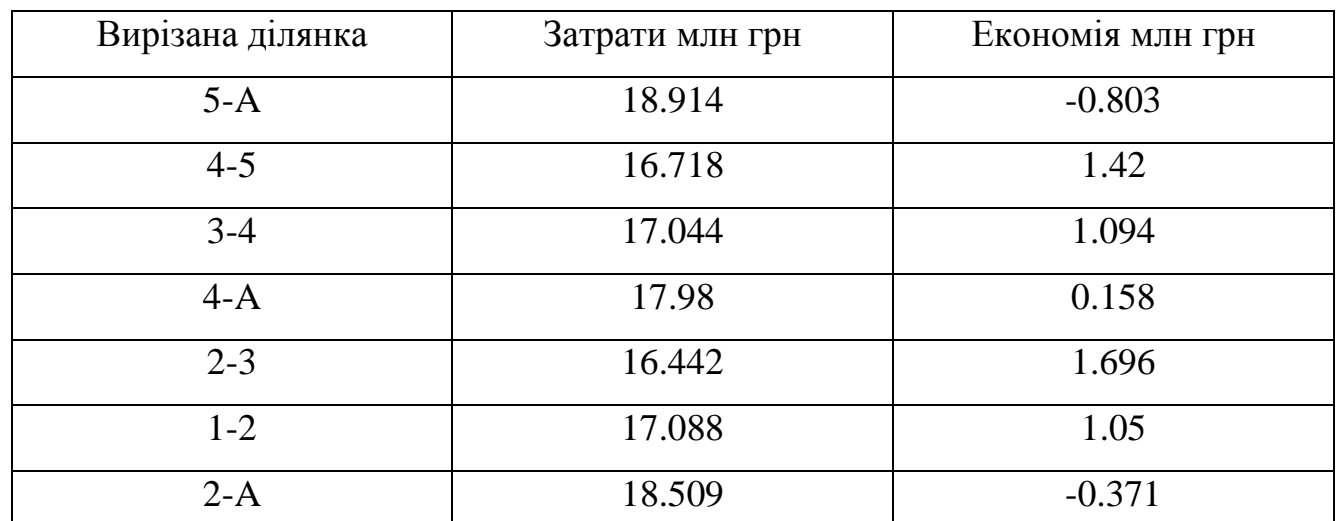

Таблиця 3.1 – Перший оптимізаційний етап

Отже, мінімізація дисконтованих затрат отримаємо після видалення гілки 2-3 з вихідної мережі. На наступному кроці оптимальності приймаємо конфігуративність схеми в немає ділянка 2-3.

#### *Другий етап*

На цьому кроці приймаємо 3<sub>0</sub> рівним 3(2-3)=16,442. Ідентично першому кроку видаляємо ділянки мережі та визначаємо дисконтовані затрати. Результати розрахунків наведені в таблиці 3.2. Варіація РЕМ утворена після другого кроку проілюстрована на рисунку 3.5. та рисунку 3.6.

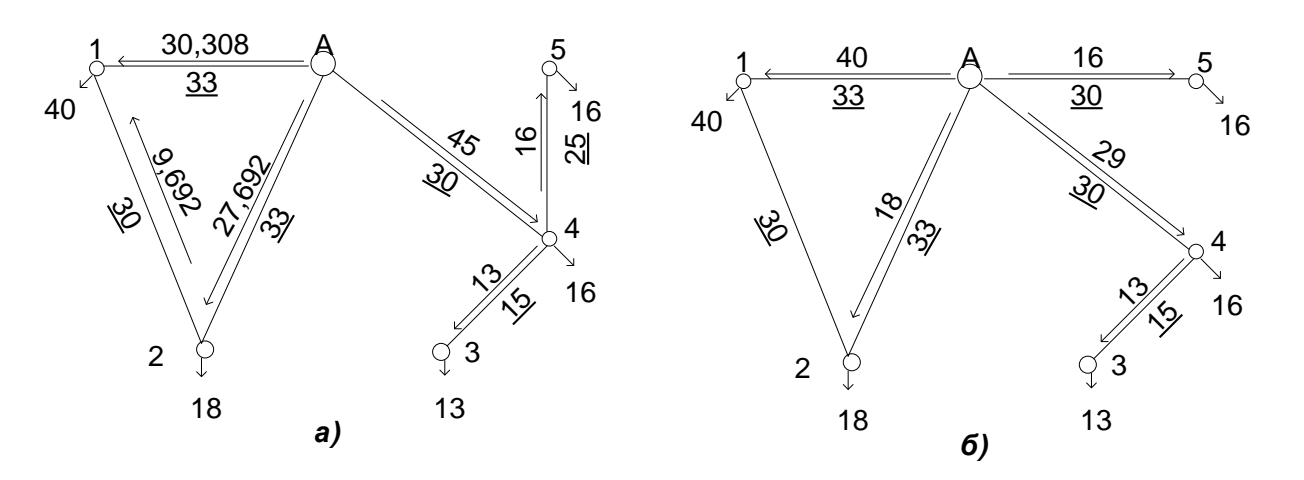

Рис. 3.5 - Варіації конфігуративності районної мережі після другого етапу вирізання ділянок: а – 5-A; б – 4-5

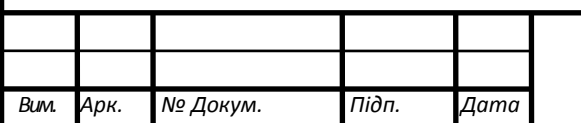

Зм. — Зм. — Зм. — Зм. — Зм. — Зм. — Зм. — Зм. — Зм. — Зм. — Зм. — Зм. — Зм. — Зм. — Зм. — Зм. — Зм. — Зм. — Зм

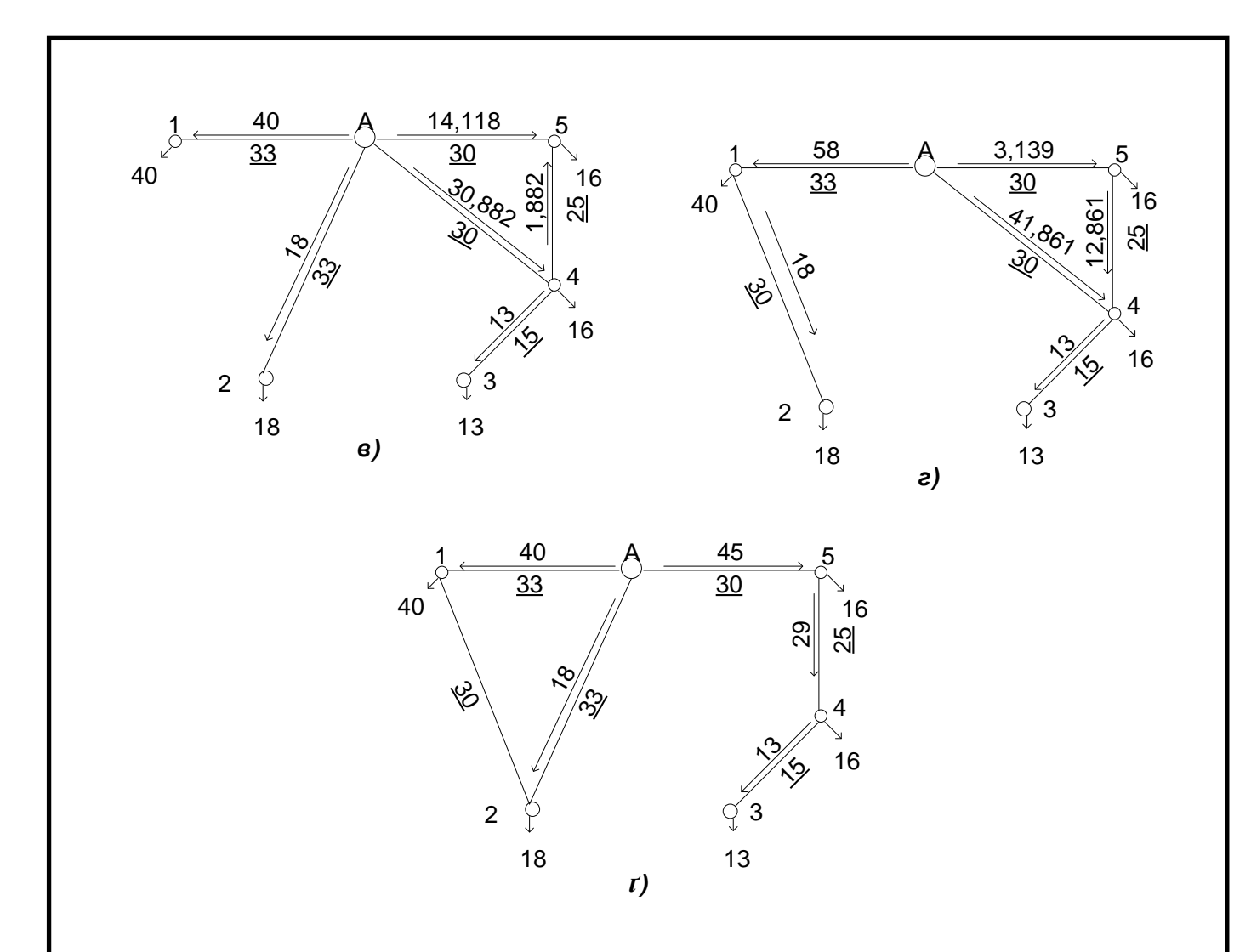

Рис. 3.6 – - Варіації конфігуративності районної мережі після другого етапу вирізання ділянок в - 1-2; г - 2-А; г - 4-А;

Лінію 1-А видалити неможливо, яка буде слугувати порушенням зв'язності мережі.

Таблиця 3.2 – Другий оптимізаційний етап

*Вим. Арк. № Докум. Підп. Дата* Зм. — Зм. — Зм. — Зм. — Зм. — Зм. — Зм. — Зм. — Зм. — Зм. — Зм. — Зм. — Зм. — Зм. — Зм. — Зм. — Зм. — Зм. — Зм

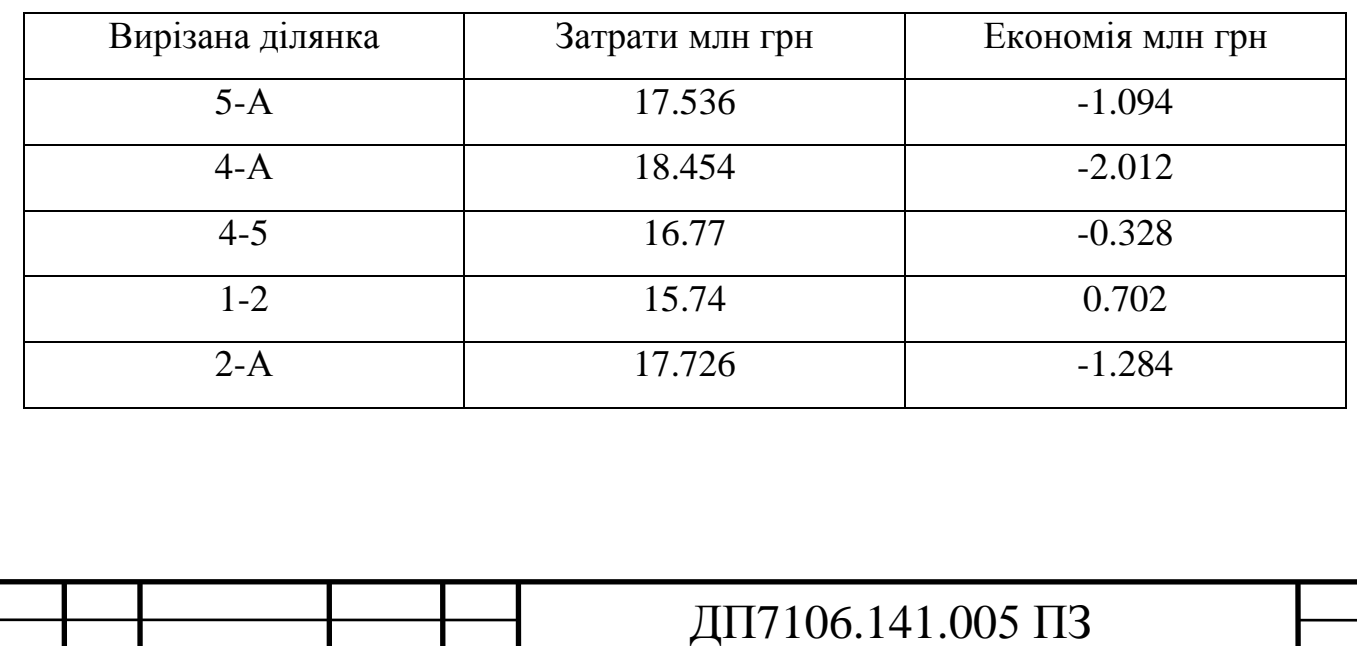

Отже, мінімізація дисконтованих затрат отримаємо після видалення гілки 1-2 зі схеми. На подальшому кроці оптимальності на початку конфігуруємо схему в якій немає ділянки 1-2 та 2-3.

#### *Третій етап*

Фінальний крок, приймаємо  $3_0$  рівним  $3(1-2) = 15,74$ . Аналогічно попереднім крокам оптимальності мережі, визначимо дисконтованих затрат після того, як прибираємо ділянки зі схеми мережі . Результати розрахунків наведені в таблиці 3.3. Варіації схем, отримані після вимкнення гілок мережі показані нижче на рисунку 3.7

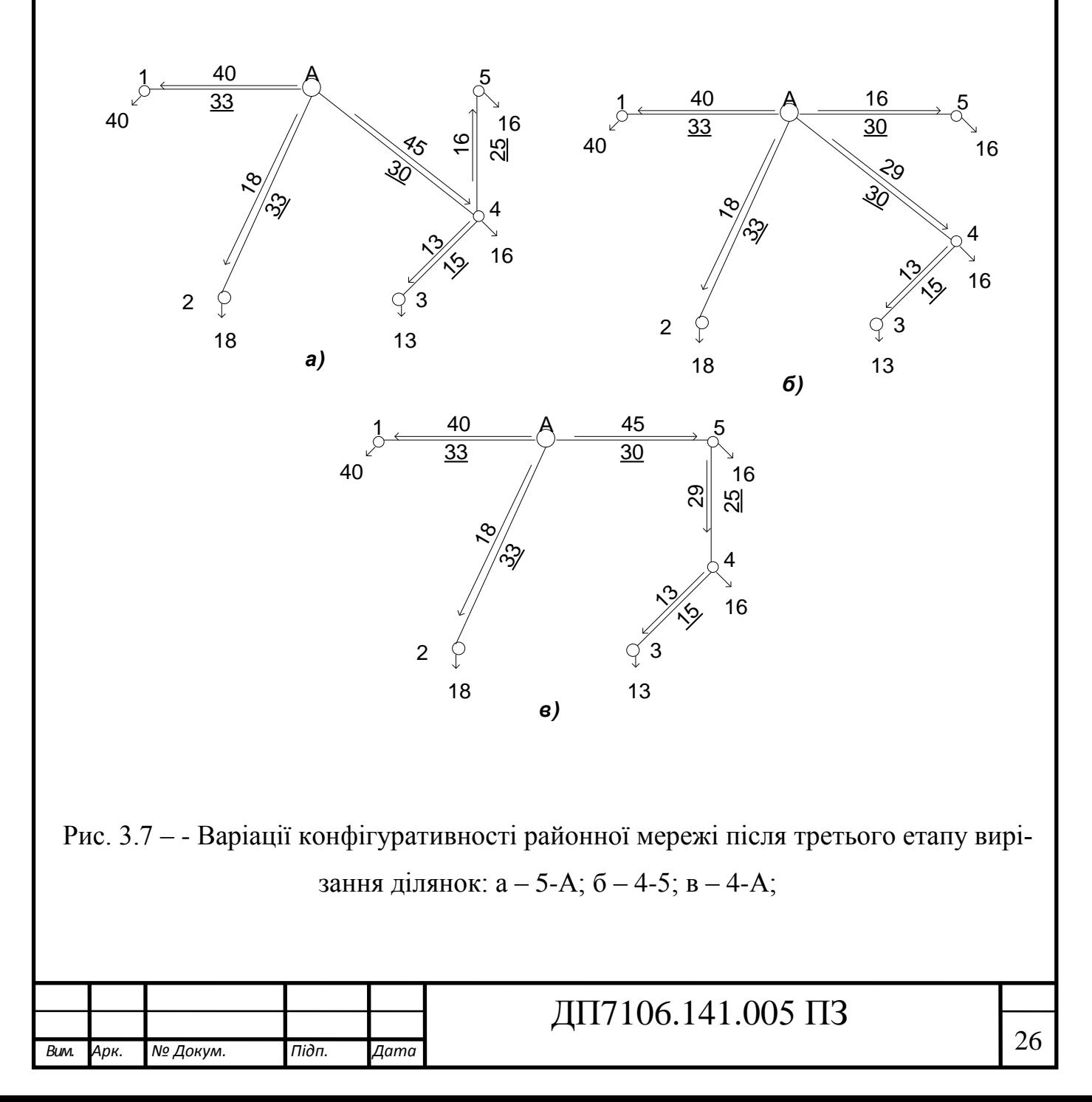

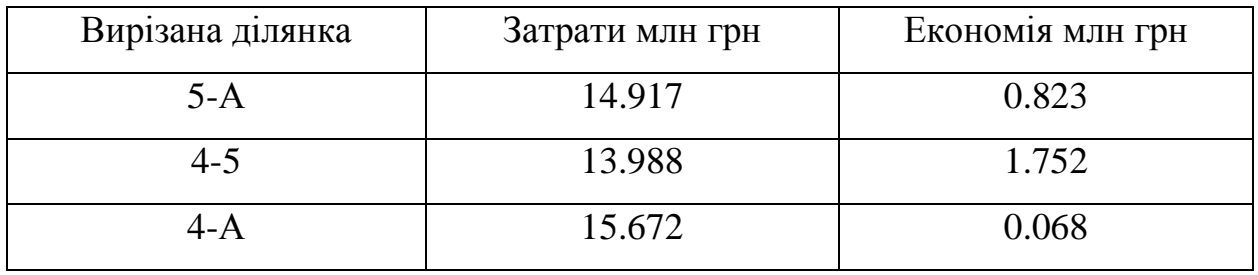

Таблиця 3.3 – Третій оптимізаційний крок

Отже, мінімізація дисконтованих затрат отримаємо видаленням гілки 4-5 з початкової схеми. Вимикаємо гілку 4-5. Оптимізацію вважаємо завершеною, бо наступне видалення ліній буде причиною порушення зв'язаності мережі. Найоптимальніша конфігурація мережі показана на рисунку 3.8.

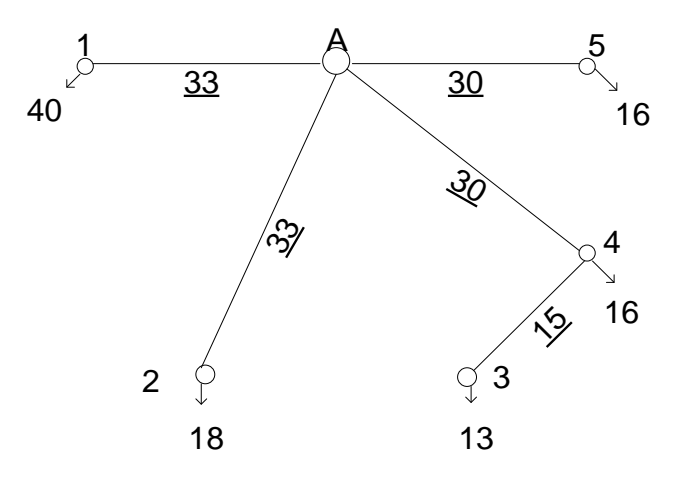

Рис. 3.8 – Оптимальна конфігурація РЕМ 110 кВ

#### <span id="page-29-0"></span>*Висновок до третього розділу*

Даний розділ було розраховано за допомогою математичного методу – впорядкованого виключення гілок, яка показує оптимальні конфігуративні варіації схеми мережі для районної ЕМ номінальної напруги 110 кВ.

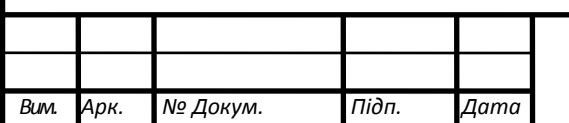

Зм. — Зм. — Зм. — Зм. — Зм. — Зм. — Зм. — Зм. — Зм. — Зм. — Зм. — Зм. — Зм. — Зм. — Зм. — Зм. — Зм. — Зм. — Зм

## <span id="page-30-0"></span>**РОЗДІЛ 4. ОБЧИСЛЕННЯ РОБОЧИХ РЕЖИМІВ РАЙОНННОЇ МЕРЕЖІ**

#### <span id="page-30-1"></span>*4.1 Обрання тип і кількість силових автотрансформаторів*

При обрані кількості силових автотрансформаторів/трансформаторів на проєктованих підстанціях напругою 110 кВ можемо висунути припущення щодо шин НН та СН приєднанних споживачі першої та другої категорії. Таким чином, кожна підстанція має мати встановлені по два автотрансформатори/трансформатори ідентичного типу та потужності.

Потужність силових автотрансформаторів/трансформаторів необхідно визначити, спираючись на допустимі перевантаження, котрі утворюють 40% в післяаварійнних режимах (базуючись ПТЕ).

Приведемо приклад розрахунку трансформаторів для ПС №1.

Визначаємо значення реактивного навантаження на шинах підстанції №1:<br> $\varphi_{\text{HH}} = \arccos(\cos(\varphi_{\text{HH}})) = \arccos(0.81) = 35.904^{\circ}$ ;

$$
\varphi_{\text{HH}} = \arccos(\cos(\varphi_{\text{HH}})) = \arccos(0.81) = 35.904^{\circ};
$$

 $\varphi_{\rm CH} = \arccos(\cos(\varphi_{\rm CH})) = \arccos(0.85) = 31.788^{\circ};$ 

 $Q_{\text{HH}} = -P_{\text{HH}} \cdot tg \varphi_{\text{HH}} = -15 \cdot tg(35.904^{\circ}) = -10.86 \text{ MBap};$ 

 $Q_{\text{cyl}} = -15.494 \text{ MBap}.$ 

Обсяг повного навантаження підходять першої підстанції буде складати:

 $\dot{S}_{\text{max1}} = P_{\text{H}} + P_{\text{CH}} + j(Q_{\text{H}} + Q_{\text{CH}}) = 15 + 25 + j(-10,86 - 15,494) = 40 - j26,353 \text{ MBA}.$ 

Обчислимо значення потужності силових автотрансформаторів, котрі плануються до встановлення на ПС №1:

 $S_{\text{T1}} = 0.7 \cdot |\dot{S}_{\text{max1}}| = 0,7 \cdot 47,901 = 33,531 \text{ MBA}.$ 

Згідно розрахунку ПС №1 потребує використання двох силових автотрансформаторів типу ТДТН-40000/110.

Підсумок обрання автотрансформаторів для підстанцій в інших пунктах схеми мережі представлені в таблиці 2.1.

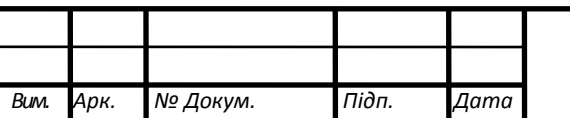

Зм. — Зм. — Зм. — Зм. — Зм. — Зм. — Зм. — Зм. — Зм. — Зм. — Зм. — Зм. — Зм. — Зм. — Зм. — Зм. — Зм. — Зм. — Зм

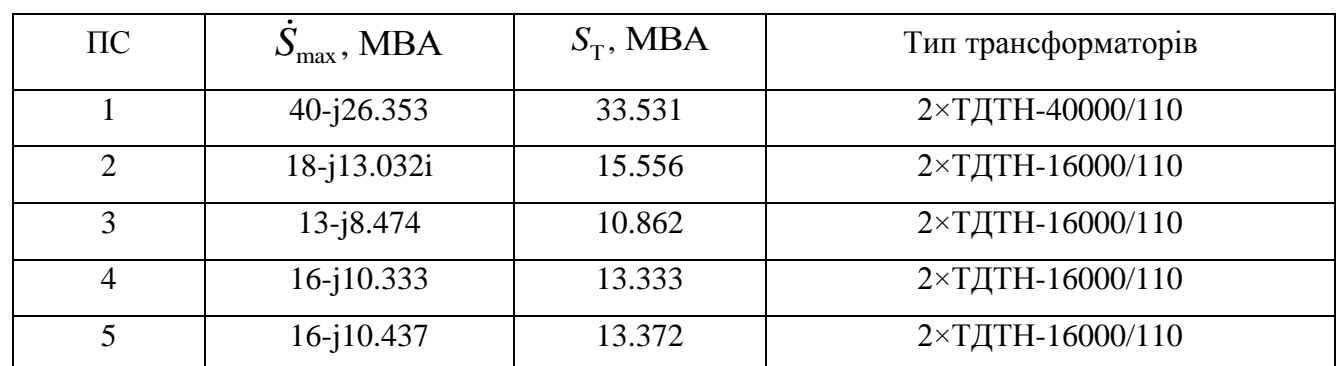

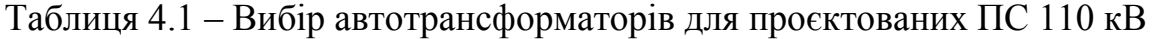

#### <span id="page-31-0"></span>*4.2 Розрахунок потокорозподілу за L-схемою мережі*

Проведемо обчислювальні дії потокорозподілу потужності у режимі максимальних навантажень за L-схемою електричної мережі. Залучимося допомогою методу контурних рівнянь. З вихідної мережі умовно прибираємо хорди 1-2, А-3 та 4-5 та за першим законом Кірхгофа формулюємо потокорозподілення в розімкненій мережі:

роз  $\dot{S}_{1-A}^{pos} = \dot{S}_1 = 40 - j26,353 \text{ MBA};$  $S_{1-A}^{\text{pos}} = S_1 = 40 - j26,353 \text{ MBA};$ <br>  $\dot{S}_{4-A}^{\text{pos}} = \dot{S}_{3-4}^{\text{pos}} + \dot{S}_4 = 29 - j18,807 \text{ MBA};$ роз  $\dot{S}_{5-A}^{\text{pos}} = \dot{S}_5 = 16 - j10,437 \text{ MBA};$ роз  $\dot{S}_{2-A}^{\text{pos}} = \dot{S}_2 = 18 - j13,032 \text{ MBA};$ роз  $\dot{S}_{3-4}^{\text{pos}} = \dot{S}_3 = 13 - j8,474 \text{ MBA}.$ 

Підсумок обчислення потокорозподілу потужності у тимчасово розімкненій мережі представлено рисунком 4.1.

Розраховуємо власні та взаємні довжини кожного з контурів:

 $l_1 = l_{1-4} + l_{2-4} + l_{1-2} = 33 + 33 + 30 = 96$  km;  $l_{II} = l_{3-A} + l_{4-A} + l_{3-4} = 33 + 30 + 15 = 78$  km;  $l_{III} = l_{5-4} + l_{4-4} + l_{4-5} = 30 + 30 + 25 = 85$  KM;  $l_{II-HI} = l_{III-HI} = l_{4-A} = 30 \text{ km};$ 

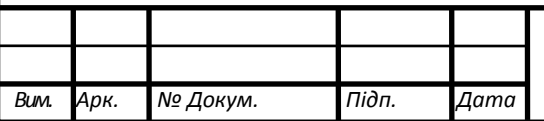

Зм. — Зм. — Зм. — Зм. — Зм. — Зм. — Зм. — Зм. — Зм. — Зм. — Зм. — Зм. — Зм. — Зм. — Зм. — Зм. — Зм. — Зм. — Зм

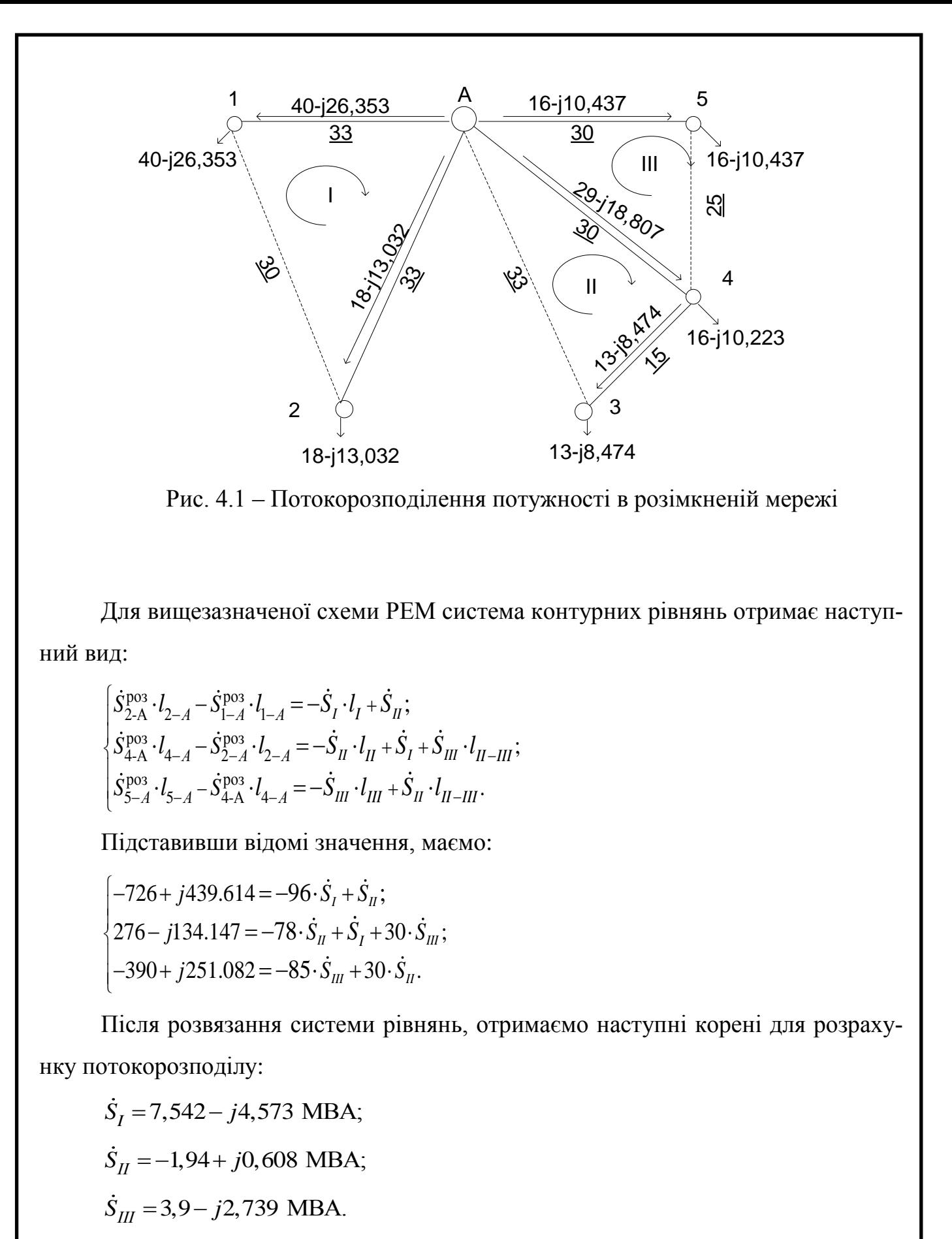

Потокорозподіл потужностей по L-схемі у замкненій мережі вийде наступ-

ний:

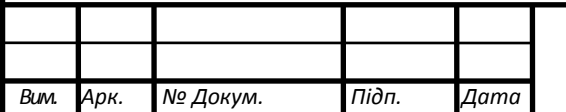

$$
\dot{S}_{1-A} = \dot{S}_{1-A}^{\text{pos}} - \dot{S}_I = 40 - j26,353 - 7,542 + j4,573 = 32,458 - j21,78 \text{ MBA};
$$
\n
$$
\dot{S}_{2-A} = \dot{S}_{2-A}^{\text{pos}} + \dot{S}_I = 18 - j13,032 + 7,542 - j4,573 = 25,542 - j17,605 \text{ MBA};
$$
\n
$$
\dot{S}_{4-A} = 23,16 - j15,46 \text{ MBA};
$$
\n
$$
\dot{S}_{5-A} = \dot{S}_{5-A}^{\text{pos}} + \dot{S}_{III} = 16 - j10,437 + 3,903 - j2,739 = 19,903 - j13,176 \text{ MBA};
$$
\n
$$
\dot{S}_{3-A} = \dot{S}_{3-A}^{\text{pos}} + \dot{S}_{II} = 13 - j8,474 - 1,94 + j0,608 = 11,06 - j7,866 \text{ MBA};
$$
\n
$$
\dot{S}_{1-2} = \dot{S}_I = 7,542 - j4,573 \text{ MBA};
$$
\n
$$
\dot{S}_{3-A} = -\dot{S}_{II} = 1,94 - j0,608 \text{ MBA};
$$
\n
$$
\dot{S}_{4-5} = \dot{S}_{III} = 3,903 - j2,739 \text{ MBA}.
$$

Розрахункову схему потокорозподілу потужності в замкненій мережі приведено рисунком 4.2.

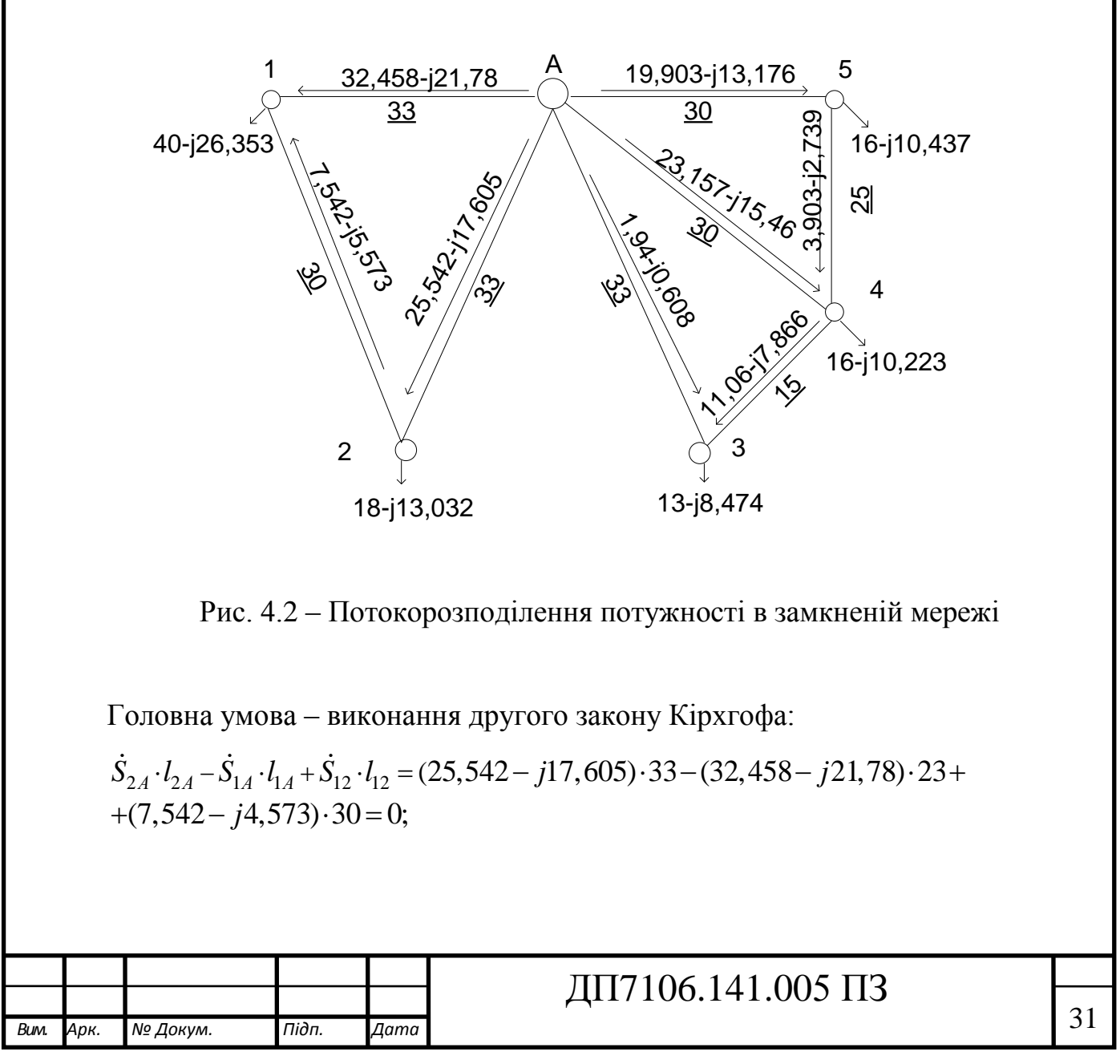

$$
\dot{S}_{4-A} \cdot l_{4-A} - \dot{S}_{3-A} \cdot l_{3-A} + \dot{S}_{3-A} \cdot l_{3-A} = (23,157 - j15,46) \cdot 30 - (1,94 - j0,608) \cdot 33 + (11,06 - j7,866) \cdot 15 = 0;
$$
\n
$$
\dot{S}_{5A} \cdot l_{5A} - \dot{S}_{4A} \cdot l_{4A} + \dot{S}_{45} \cdot l_{45} = 0.
$$

<span id="page-34-0"></span>Отож, потокорозподіл потужності знайдений вірно та коректно для мережі.

#### *4.3 Обрання перерізу для проводів ПЛЕП-110 кВ*

Кращий метод вибору оптимального перерізу для проводів лінії 110 кВ – економічних перерізів. Графік даної функції наведено на рисунку 4.3.

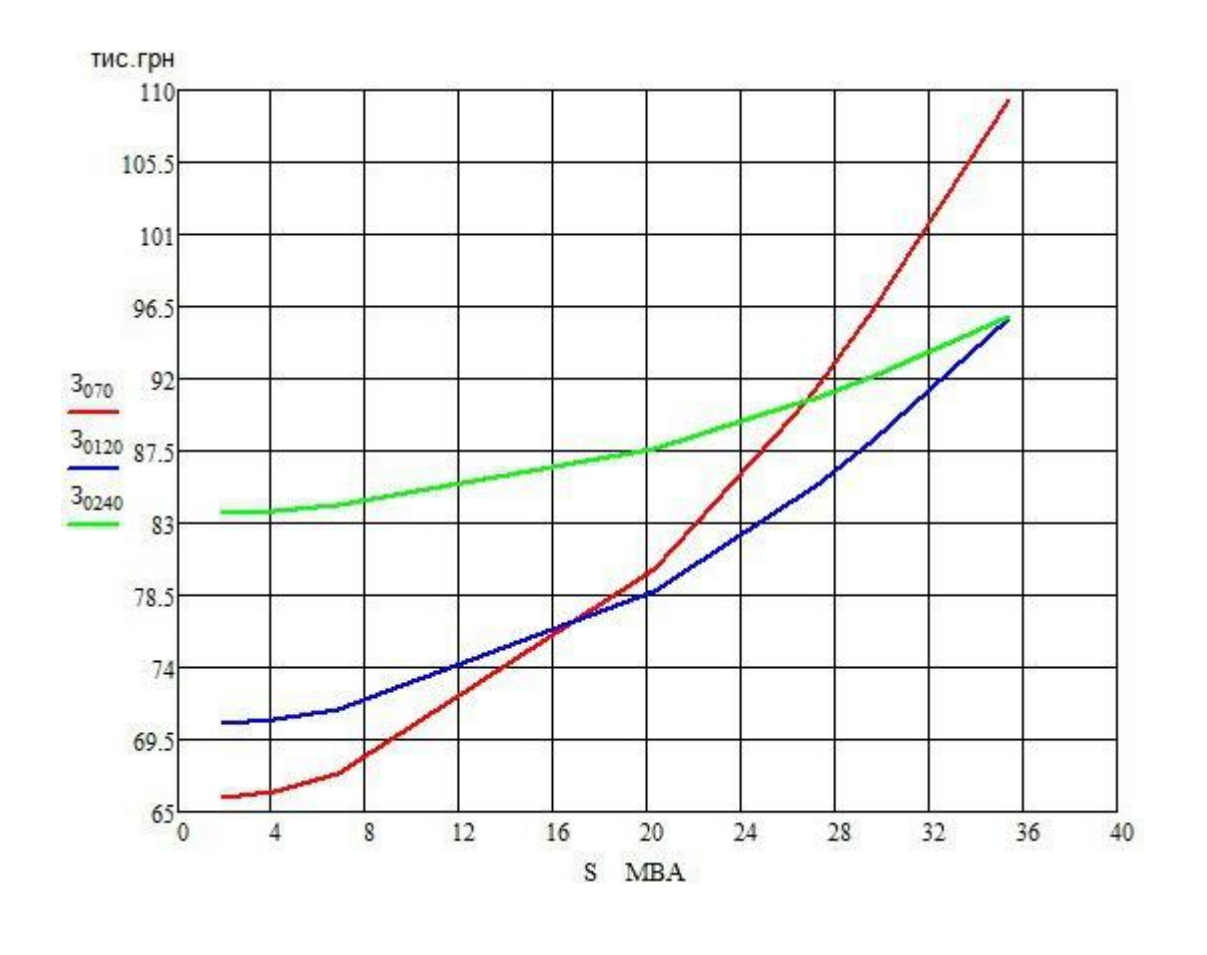

Рис. 4.3 – Апроксимована функція дисконтованих витрат Опираючись на розрахований потокорозподілу L-схемою мережі знайдемо переріз ділянок РЕМ. Результати вибору проводів наведені в таблиці 4.2.

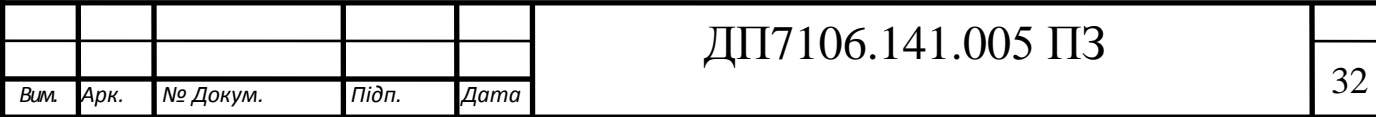

$$
F_{\text{onrt-A}} = \sqrt{\frac{3 \cdot (I_{0-6})^2 \cdot \rho \cdot \tau \cdot \text{H}_{\text{bx}} \cdot 10^{-5}}{k_{\text{nurt am}} \cdot (H_e + E)}}
$$
  
= 
$$
\frac{\sqrt{3 \cdot 205.16^2 \cdot 28.5 \cdot 3862.25 \cdot 0.97 \cdot 10^{-3}}}{450 \cdot (0.012 + 0.1)} = 517.21;
$$

 $\tau = (0.124 + T_{ma} * 10^{-4})^2 * 8760 = (0.124 + 5400 * 10^{-4})^2 * 8760 = 3862.25;$ 

Таблиця 4.2 – Вихідні дані обраних перерізів дротів

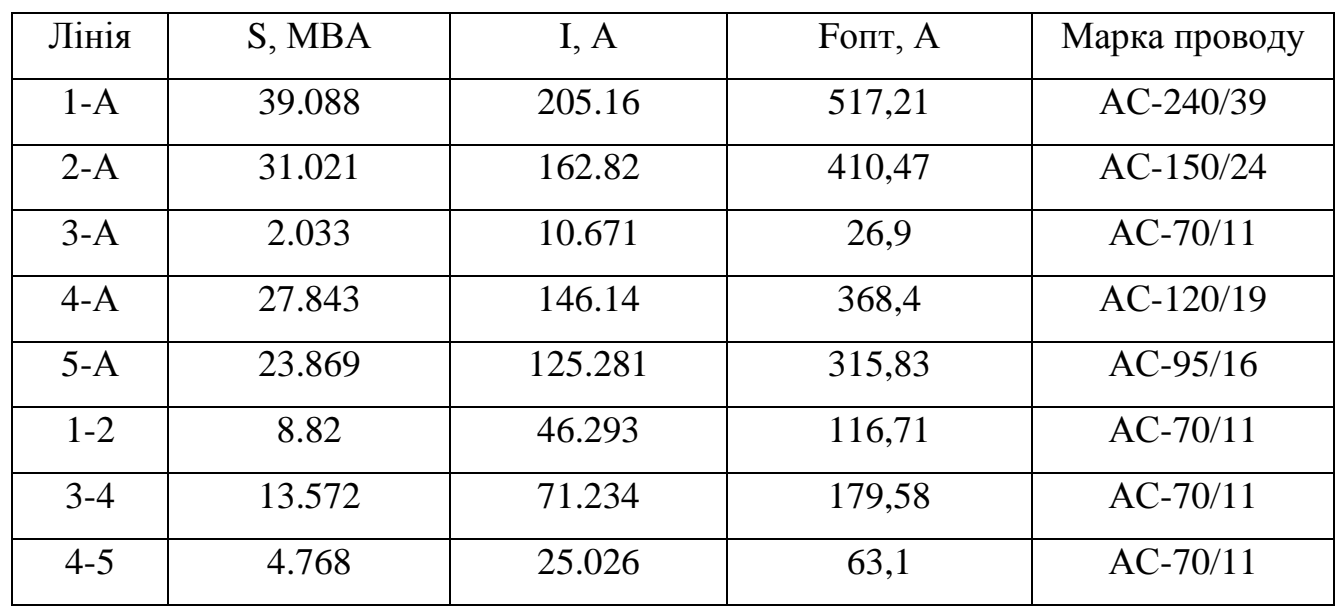

Проведемо дотримання виконання технічних обмежень обраних дротів на доцільне використання під час післяаварійних режимів роботи.

#### *Початкова варіація післяаварійних режимів*

Експлуатуючи районну електричну мережу можливі преценденти аварійного та/або планового вимкнення(для технічного обслуговування та/або ремонту) одного із силових автотрансформаторів на ПС. Наслідком такого відключення ймовірно відбудеться не допустиме зниження рівня напруги на шинах НН понижуючої підстанції.

Кожну підстанцію 110 кВ оглянемо на прецендент пов'язаним із силовим трансформатором.

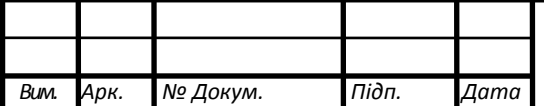
Розрахуємо регулюючий діапазон силових автотрансформаторів. На ПС №2 планується розміщення двох автотрансформаторів ТДТН-16000/110. Визначимо значення фіктивної напруги КЗ обмоток:

ння фіктивної напруги КЗ обмоток:

\n
$$
U_{\kappa n2} = 0.5 \cdot (U_{\kappa(B-H)2} + U_{\kappa(C-H)2} - U_{\kappa(B-C)2}) = 6.25\%;
$$
\n
$$
U_{\kappa c2} = 0.5 \cdot (U_{\kappa(B-C)2} + U_{\kappa(C-H)2} - U_{\kappa(B-H)2}) = -0.25\% \rightarrow U_{\kappa c1} = 0;
$$
\n
$$
U_{\kappa B2} = 0.5 \cdot (U_{\kappa(B-C)2} + U_{\kappa(B-H)2} - U_{\kappa(C-H)1}) = 10.75\%.
$$

На 2 підстанції втрати напруги автотрансформаторних обмотках розраховуємо наступним чином:

$$
\Delta U_{\text{TB2}} = \frac{P_2}{n} \cdot \frac{\Delta P_{\text{K2}} \cdot U_{\text{TB2}}}{2 \cdot S_{\text{H2}}^2} - \frac{Q_1}{n} \cdot \frac{U_{\text{TB2}} \cdot U_{\text{KB2}}}{100 \cdot S_{\text{H2}}} = 10,473 \text{ kB};
$$
\n
$$
\Delta U_{\text{TC2}} = \frac{P_{\text{CH2}}}{n} \cdot \frac{\Delta P_{\text{K2}} \cdot U_{\text{TB2}}}{2 \cdot S_{\text{H2}}^2} - \frac{Q_{\text{CH2}}}{n} \cdot \frac{U_{\text{TB2}} \cdot U_{\text{KC2}}}{100 \cdot S_{\text{H2}}} = 0,025 \text{ KB};
$$
\n
$$
\Delta U_{\text{TH2}} = \frac{P_{\text{HH2}}}{n} \cdot \frac{\Delta P_{\text{K2}} \cdot U_{\text{TB2}}}{2 \cdot S_{\text{H2}}^2} - \frac{Q_{\text{HH2}}}{n} \cdot \frac{U_{\text{TB2}} \cdot U_{\text{KH2}}}{100 \cdot S_{\text{H2}}} = 1,002 \text{ KB}.
$$

Розрахуємо регулюючі діапазони силових автотрансформаторів розміщеного на ПС №2:

$$
U_{\text{min2}} = \frac{U_{\text{HJ/K}} \cdot U_{\text{TB2}}}{U_{\text{TH2}}} \cdot (1 - \omega_{\text{B2}}) + \Delta U_{\text{TB2}} + \Delta U_{\text{TH2}} = 103,662 \text{ kB};
$$
  

$$
U_{\text{max2}} = \frac{U_{\text{HJ/K}} \cdot U_{\text{TB2}}}{U_{\text{TH2}}} \cdot (1 + \omega_{\text{B2}}) + \Delta U_{\text{TB2}} + \Delta U_{\text{TH2}} = 138,833 \text{ kB}.
$$

рів

Розрахунки автотрансформаторів на підстанціях інших пунктів схеми - аналогічні. Тому результати наведені в таблиці 4.3.

Таблиця 4.3 – Регулювальний діапазон напруги силових автотрансформато-

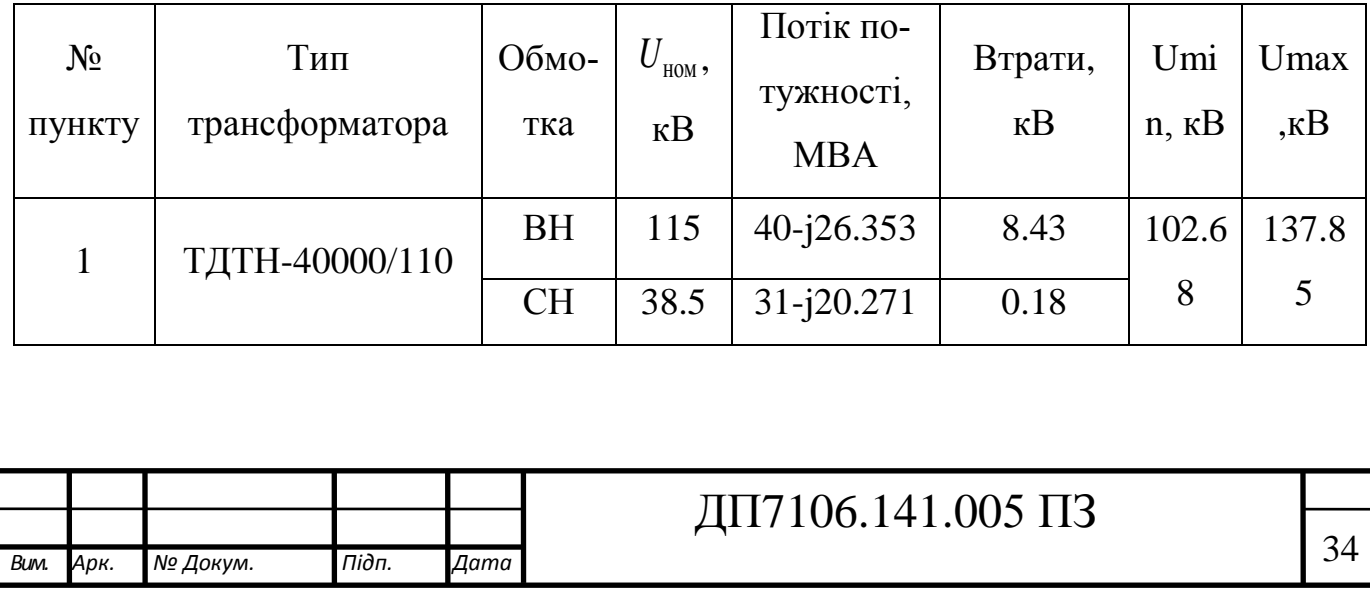

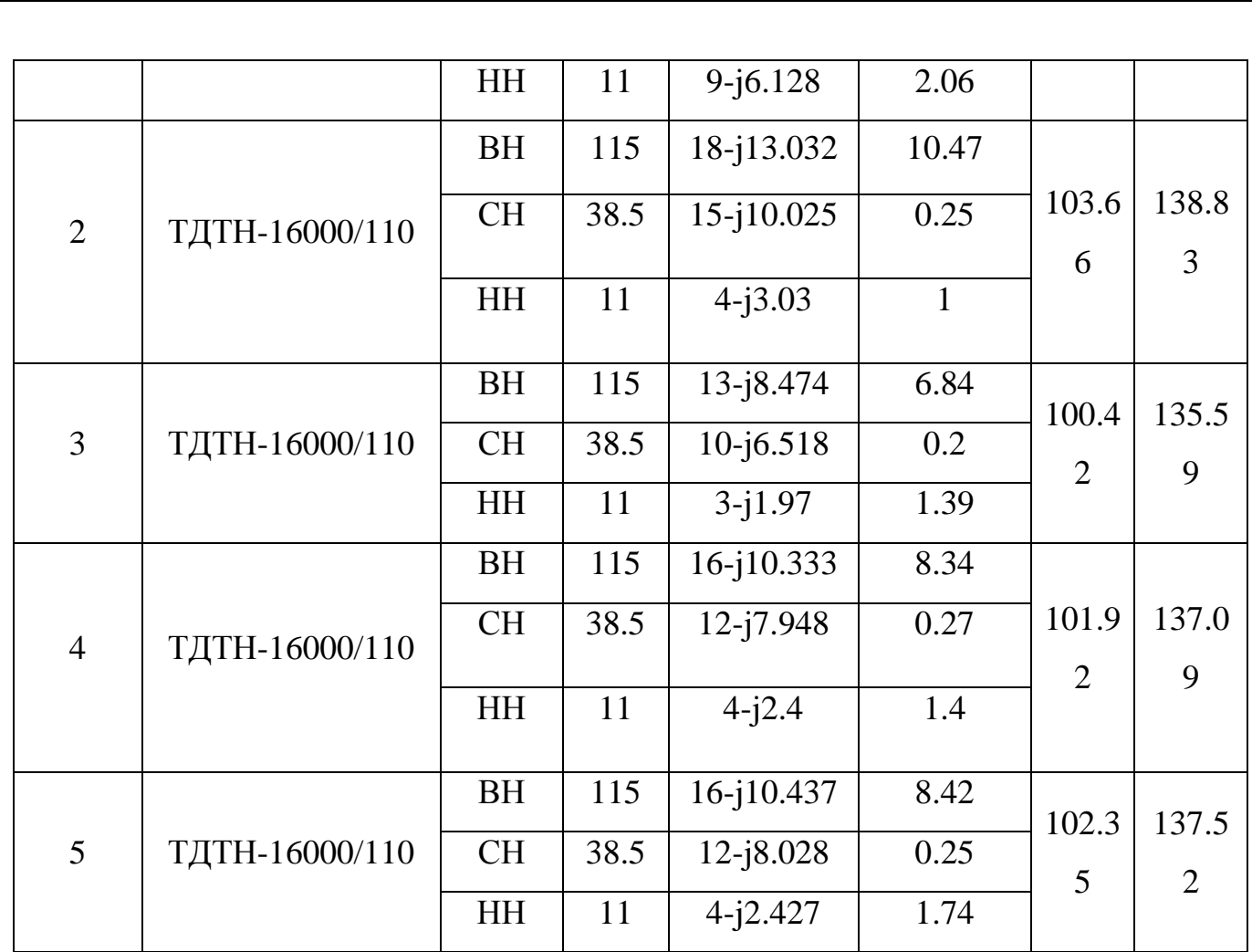

Розрахуємо попередні значення рівнів напруг у вузлах проєктованої мережі. Погонний реактивний опір для всіх ділянок мережі обираємо рівний 0,4 Ом/км.

При калькуляції рівнів напруг в пунктах мережі користуємося інформацією о потокорозподілу потужності за L-схемою в режимі максимальних навантажень. о потокорозподілу потужності за L-схемою в режимі максимальних навантажень.<br>Обрахуємо величину рівня напруги в пункті 1:<br> $U_1 = \sqrt{U_A^2 - 2 \cdot (P_{0-1} \cdot r_{01} - Q_{0-1} \cdot x_{01})} = \sqrt{115^2 - 2 \cdot (32,458 \cdot 3,894 - (-21,78) \cdot 13, 2)} = 111.3$ 

Обрахуємо величину рівня напруги в пункті 1:

Зм. — Зм. — Зм. — Зм. — Зм. — Зм. — Зм. — Зм. — Зм. — Зм. — Зм. — Зм. — Зм. — Зм. — Зм. — Зм. — Зм. — Зм. — Зм

\n Ображуємо величину рівня напруги в пункті 1:\n 
$$
U_1 = \sqrt{U_A^2 - 2 \cdot (P_{0-1} \cdot r_{01} - Q_{0-1} \cdot x_{01})} = \sqrt{115^2 - 2 \cdot (32,458 \cdot 3,894 - (-21,78) \cdot 13,2)} = 111.343 \, \text{kB}.
$$
\n

Ідентично проводимо обчислення рівнів напруг у всіх пунктах районної електричної мережі. Результати показані в таблиці 4.4.

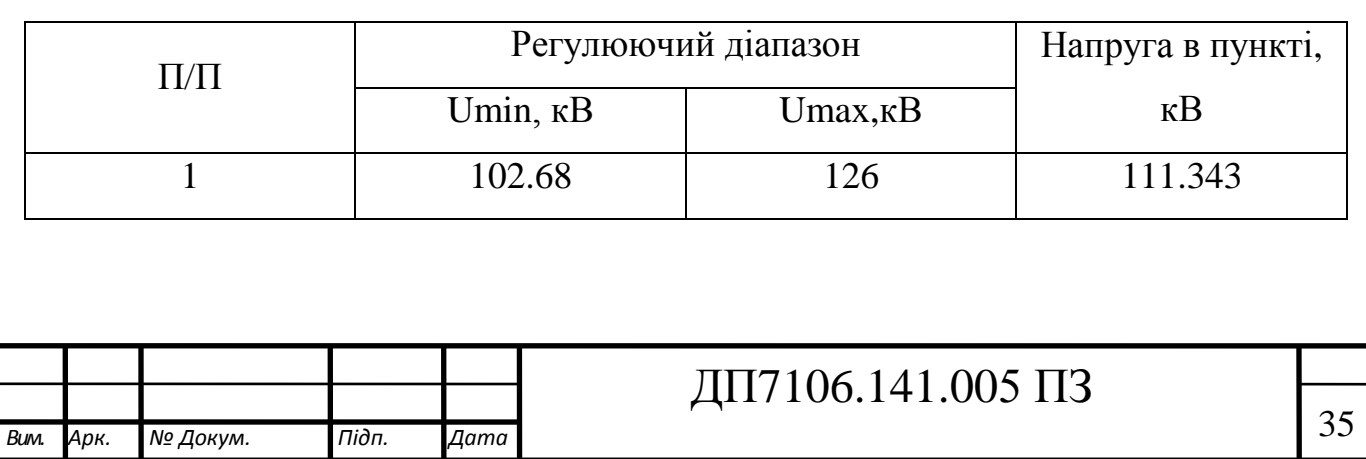

Таблиця 4.4 – Початкова варіація післяаварійного режиму

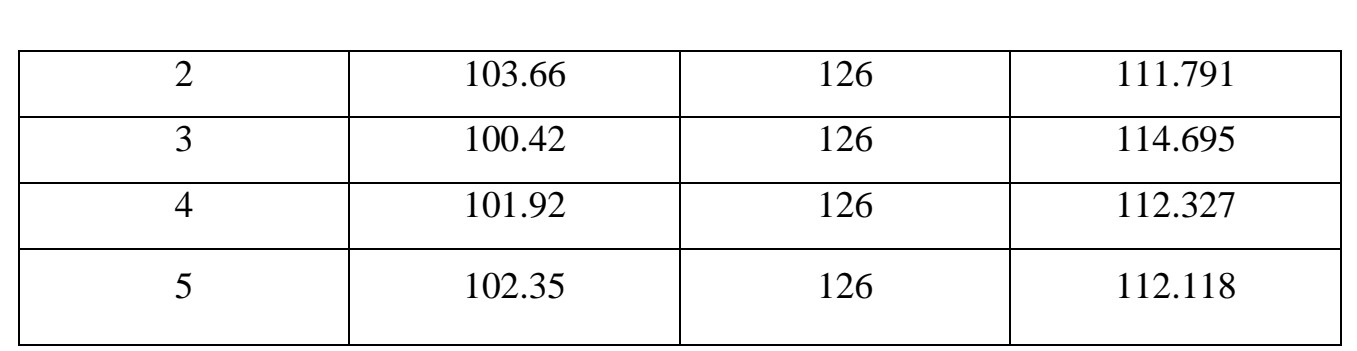

Отже, величина рівнів напруг в пунктах мережі отримані за L-схемою знаходиться в допустимих межах.

#### *Кінцева варіація післяаварійного режиму*

Дотримання всіх технічних обмежень проведемо на найзавантаженій лінії, тим самим створивши складний післяаварійний режим. Проведемо обчислення пототокорозподілу потужності за L-схемою мережі. Результуючі дані знаходяться на рисунку 4.4.

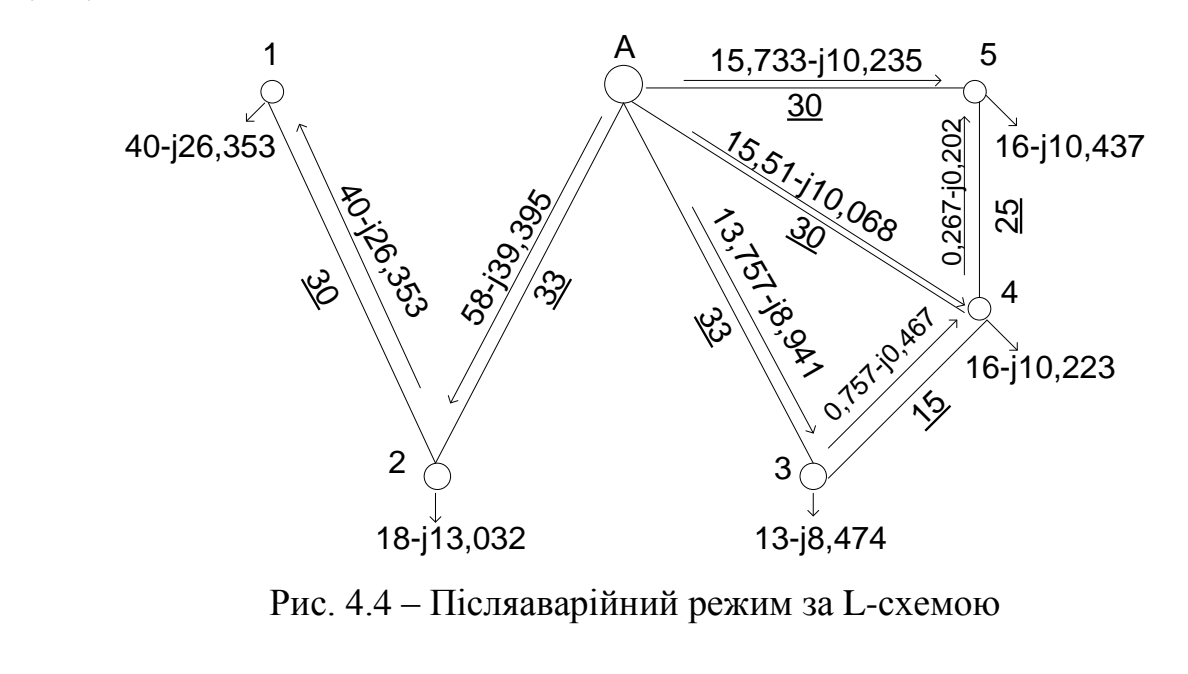

Проведемо розрахунок струмовим навантаженням ПЛ. До прикладу оберемо ПЛ 2-A, її струмове навантаження буде наступне:

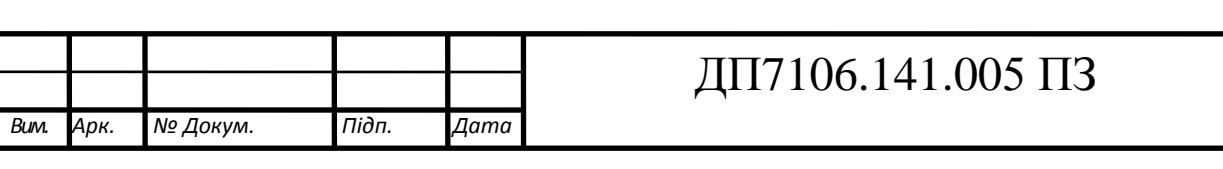

$$
I_{2-A} = \frac{\sqrt{P_{2-A}^2 + Q_{2-A}^2}}{\sqrt{3} \cdot U_{\rm H}} = \frac{\sqrt{58^2 + (-39,385)^2} \cdot 10^3}{\sqrt{3} \cdot 110} = 367,974 \text{ A}.
$$

Ідентично вище показаним розрахункам, проводять розрахунки струмових навантажень для всіх ПЛ. Результати розміщенні у таблиці 4.5.

Таблиця 4.5 – Виконання дотримання навантаження струмом

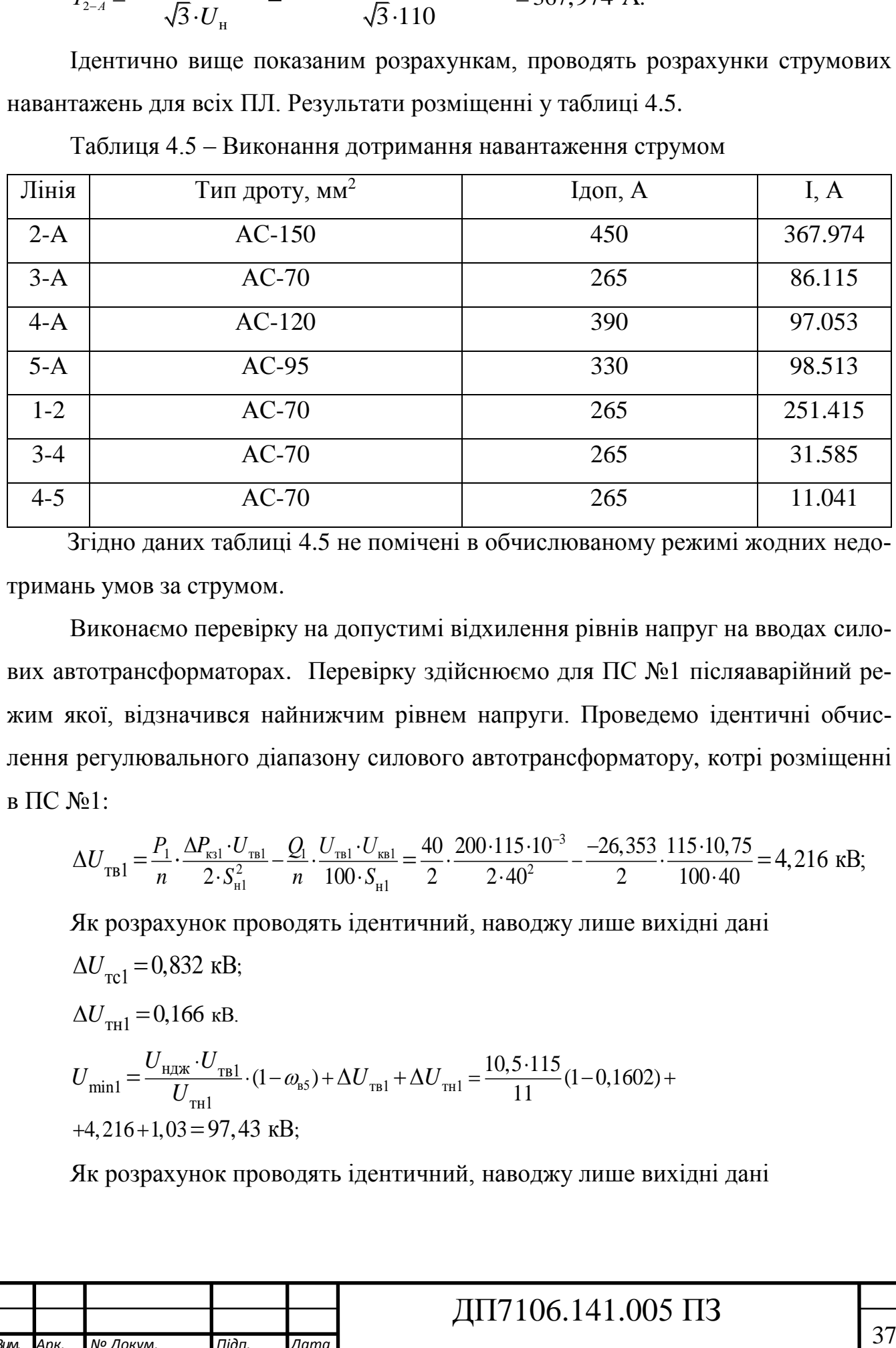

Згідно даних таблиці 4.5 не помічені в обчислюваному режимі жодних недотримань умов за струмом.

Виконаємо перевірку на допустимі відхилення рівнів напруг на вводах силових автотрансформаторах. Перевірку здійснюємо для ПС №1 післяаварійний режим якої, відзначився найнижчим рівнем напруги. Проведемо ідентичні обчислення регулювального діапазону силового автотрансформатору, котрі розміщенні<br>
в ПС №1:<br>  $\Delta U_{\text{t}} = \frac{P_1}{n} \cdot \frac{\Delta P_{\text{r}} \cdot U_{\text{r}} U_{\text{r}}}{2 \cdot S_{\text{r}}^2} - \frac{Q_1}{n} \cdot \frac{U_{\text{r}} \cdot U_{\text{r}} U_{\text{r}}}{100 \cdot S_{\text{r}}1} = \frac{40}{2} \cdot \frac{2$ в ПС №1:

$$
\Delta U_{\text{TB1}} = \frac{P_1}{n} \cdot \frac{\Delta P_{\text{R31}} \cdot U_{\text{TB1}}}{2 \cdot S_{\text{H1}}^2} - \frac{Q_1}{n} \cdot \frac{U_{\text{TB1}} \cdot U_{\text{KB1}}}{100 \cdot S_{\text{H1}}} = \frac{40}{2} \cdot \frac{200 \cdot 115 \cdot 10^{-3}}{2 \cdot 40^2} - \frac{-26,353}{2} \cdot \frac{115 \cdot 10,75}{100 \cdot 40} = 4,216 \text{ kB};
$$

Як розрахунок проводять ідентичний, наводжу лише вихідні дані  $\Delta U_{\text{rel}} = 0,832 \text{ kB};$  $\Delta U$ <sub>TH</sub><sub>1</sub> = 0,166 kB.  $(b_{\text{B5}}) + \Delta U_{\text{m1}} + \Delta U_{\text{m1}} = \frac{10,5}{1}$ ндж тв1 min1 66 кВ.<br>  $\frac{U_{\text{t}}U_{\text{t}}}{(1-\omega_{\text{b}})} + \Delta U_{\text{t}} + \Delta U_{\text{t}} = \frac{10,5.115}{11}(1-0,1602)$  $= 97,43$   $\mathrm{kB}$ ;  $U_{\text{min1}} = \frac{U_{\text{HIX}} \cdot U_{\text{tBl}}}{U_{\text{tml}}} \cdot (1 - \alpha)$ <br>4,216+1,03 = 97,43 kB  $\Delta U_{\text{tr1}} = 0,166 \text{ kB}.$ <br> $U_{\text{min1}} = \frac{U_{\text{HJK}} \cdot U_{\text{rB1}}}{U_{\text{rH1}}} \cdot (1 - \omega_{\text{b5}}) + \Delta U_{\text{rB1}} + \Delta U_{\text{c}}$  $\cdot (1-\omega_{\rm B5}) + \Delta U_{\rm rad} + \Delta U_{\rm rad} = \frac{10,5}{\Delta t}$  $-\omega_{\text{B5}}$ ) +  $\Delta U_{\text{tml}}$  +  $\Delta U_{\text{tml}}$  =  $\frac{10,5.115}{11}$  (1 - 0,1602) +  $U_{\text{min1}} = \frac{U_{\text{HIX}} \cdot U_{\text{tB1}}}{U_{\text{tH1}}}$ <br>+4, 216 + 1, 03 = 97, 4  $I_{\text{H}}$  = 0,166 kB.<br>=  $\frac{U_{\text{HJ/K}} \cdot U_{\text{t}}}{U_{\text{t}}}\cdot (1 - \omega_{\text{b5}}) + \Delta U_{\text{t}} + \Delta U_{\text{t}} = \frac{10,5 \cdot \text{t}}{11}$ 

Як розрахунок проводять ідентичний, наводжу лише вихідні дані

![](_page_39_Picture_385.jpeg)

Визначаемо величину рівня напруги в пункті 1:  
\n
$$
U_1 = \sqrt{U_2^2 - 2 \cdot (P_{1-2} \cdot r_{12} - Q_{1-2} \cdot x_{12})} =
$$
\n
$$
= \sqrt{111.125^2 - 2 \cdot (40.12.66 - (-26.353) \cdot 12} = 103,458 \text{ kB.}
$$

Напруга першого пункту знаходиться в допустимих межах.

Тобто, вибрані економічні перерізи проводів для лінії 110 кВ відповідають технічним обмеженням.

#### *4.4 Розрахунок параметрів Z-схеми мереж*

Проведемо обчислення параметрів схем заміщення повітряних ліній електропередачі та силових автотрансформаторів.

При споруджені повітряних ліній планується використання проводів перерізом 70, 120, 150, 95, 240 мм<sup>2</sup>. Розрахуємо погонний реактивний опір цих проводів:

$$
U_{\text{max1}} = 132,604 \text{ kB}.
$$
Визначаем величниу рівняя напруги в пункті 1:  
\n
$$
U_1 = \sqrt{U_2^2 - 2 \cdot (P_{L2} \cdot r_{L2} - Q_{L2} \cdot x_{L2})} =
$$
\n
$$
= \sqrt{111.125^2 - 2 \cdot (40 \cdot 12.66 - (-26.353) \cdot 12} = 103,458 \text{ kB}.
$$
\nHanpyra першого пункту значодительед в допкугимих межах.

\nToбто, вибрані екопомічні перерізи проводів для лінії 110 kB відповідають ним обмеженням.

\n**4.4 Розрахунок параметрів Z-схеми мере**к

\nПроведемо обчислення параметрів схем заміщения повітряних ліній електро-  
\nачі та силових автограформаторів.

\nПри споруджені повітряних ліній планується використання проводів перері-  
\n9,120, 150, 95, 240 мм². Розрахуемо погонний реактивий ипір цих проводів:  
\n
$$
x_{(700)} = 0,145 \cdot 1 \text{g} \left( \frac{2 \cdot D_{\text{op}}}{d_{70}} \right) + 0,016 \cdot \mu = 0,145 \cdot 1 \text{g} \left( \frac{2 \cdot 5000}{11.4} \right) + 0,016 \cdot 1 = 0,443 \text{ OM/KM};
$$
\n
$$
x_{(2000)} = 0,433 \text{ OM/KM}.
$$
\n
$$
x_{(12000)} = 0,432 \text{ OM/KM}.
$$

\nПогоина емнісічна расячина провіднісік, предстаямення к перерізів обчислию

\n
$$
b_{(9500)} = \frac{7,58 \cdot 10^{-6}}{1 \text{g}} = \frac{7,5
$$

Як розрахунок проводять ідентичний, наводжу лише вихідні дані  $x_{(240)0} = 0,403$  Om/km.

 $x_{(120)0} = 0,425$  Om/km.

 $x_{(150)0} = 0,417$  Om/km.

 $x_{(95)0} = 0,432$  Om/km.

Погонна ємністна реактивна провідність представлених перерізів обчислимо наступним чином:  $\frac{10^{-6}}{10} = \frac{7,58 \cdot 10^{-6}}{(2,5000)} = 2,$ 

THHM 400M:

\n
$$
b_{(95)0} = \frac{7,58 \cdot 10^{-6}}{\lg\left(\frac{2 \cdot D_{cp}}{d_{95}}\right)} = \frac{7,58 \cdot 10^{-6}}{\lg\left(\frac{2 \cdot 5000}{13,5}\right)} = 2,641 \cdot 10^{-6} \text{ CM/kM}.
$$

Як розрахунок проводять ідентичний, наводжу лише вихідні дані 6  $b_{(70)0} = 2{,}58.10^{-6}$  CM/KM;

![](_page_40_Picture_320.jpeg)

Зм. — Зм. — Зм. — Зм. — Зм. — Зм. — Зм. — Зм. — Зм. — Зм. — Зм. — Зм. — Зм. — Зм. — Зм. — Зм. — Зм. — Зм. — Зм

 $b_{(240)0} = 2,84 \cdot 10^{-6}$  CM/KM.

6  $b_{(120)0} = 2{,}69.10^{-6}$  Cm/km.

6  $b_{(150)0} = 2{,}739 \cdot 10^{-6}$  Cm/km.

Для ПЛ 2-А активний та реактивний опір склав:

Для ПЛ 2-А активний та реактивний ою<br>*r<sub>2–4</sub>* = *r*<sub>(150)0</sub> · *l<sub>2–4</sub>* = 0,299·33 = 6,312 Ом;

 $x_{2-A} = x_{(150)0} \cdot l_{2-A} = 0,417 \cdot 33 = 13,768$  Om.  $I_{A} = r_{(150)0} \cdot l_{2-A} = 0,299 \cdot 33 = 6,312$  Or<br>  $I_{A} = x_{(150)0} \cdot l_{2-A} = 0,417 \cdot 33 = 13,768$ 

Обчислимо комплексний опір лінії 2-А:

 $Z_{2A} = r_{2A} + j \cdot x_{2A} = 6{,}312 + j13{,}768$  Om.

$$
E_{2A} = b_{(150)0} \cdot l_{2-A} = 2{,}739 \cdot 10^{-6} \cdot 33 = 9{,}04 \cdot 10^{-5} \text{ Cm}.
$$

Значення активної провідності усіх ПЛ мережі 110 кВ приймаємо дорівним нулю.

Виконаємо розрахунок комплексної провідності лінії 2-А:<br>  $Y_{24} = g_{24} + i \cdot b_{24} = 0 + i9.04 \cdot 10^{-5} = i9.04 \cdot 10^{-5}$  См.

Виконаемо розрахунок комплексної провідності лін  

$$
\underline{Y}_{2-A} = g_{2-A} + j \cdot b_{2-A} = 0 + j9,04 \cdot 10^{-5} = j9,04 \cdot 10^{-5} \text{ Cm}.
$$

Обчислення параметрів схем заміщення для усіх ПЛ проведемо ідентично. Кінцеві дані розміщені в таблиці 4.6.

Таблиця 4.6 – Складові схеми заміщення ліній

*Вим. Арк. № Докум. Підп. Дата*

![](_page_41_Picture_387.jpeg)

![](_page_42_Picture_392.jpeg)

Визначення параметрів схем заміщення силових автотрансформаторів покажемо на прикладі ПС №1 та №2.

На ПС №1 планується розміщення двох автотрансформаторів типу ТДТН-40000/110, а на ПС №2 – ТДТН-16000/110. Обчислимо активний опір обмоток цих автотрансформаторів:  $\frac{10^3}{2} = \frac{100 \cdot 115^2 \cdot 10^3}{2.16000^2} = 2,583 \text{ OM};$  $2 - 1/2$ <br>*P*<sub>K32</sub> · *U*  $\frac{\Delta P_{R32} \cdot U_{OB2}^2 \cdot 10^3}{\Delta P_{R32} \cdot U_{OB2}^2 \cdot 10^3} = \frac{100 \cdot 115^2 \cdot 10^3}{2.16000^2} = 2,583$ 

$$
r_{\text{B2}} = r_{c2} = r_{\text{H2}} = \frac{\Delta P_{\text{R32}} \cdot U_{\text{O}}^2}{n \cdot S_{\text{H2}}^2} = \frac{100 \cdot 115^2 \cdot 10^3}{2 \cdot 16000^2} = 2,583 \text{ OM};
$$

Як розрахунок проводять ідентичний, наводжу лише вихідні дані

$$
r_{\text{B1}} = r_{\text{c1}} = r_{\text{H1}} = 0,827 \text{ Om}.
$$

Визначимо реактивний опір обмоток блоку автотрансформаторів розміщених у ПС №1:

$$
\mathbf{N}_{\text{rel}} = \frac{10 \cdot U_{\text{rel}} \cdot U_{\text{obl}}^2}{n \cdot S_{\text{H1}}} = \frac{10 \cdot 0 \cdot 115^2}{2 \cdot 40000} = 0 \text{ Om};
$$

Як розрахунок проводять ідентичний, наводжу лише вихідні дані

$$
x_{\text{tril}} = 10,332 \text{ OM.}
$$
  
 $x_{\text{tril}} = 17,771 \text{ OM.}$ 

А реактивний опір обмоток блоку автотрансформаторів у ПС №2 буде:

A реактивний onip обmotoró f, okry abtorpane  
\n
$$
x_{\text{TB2}} = \frac{10 \cdot U_{\text{KB2}} \cdot U_{\text{OB2}}^2}{n \cdot S_{\text{HD2}}} = \frac{10 \cdot 10,75 \cdot 115^2}{2 \cdot 16000} = 44,428 \text{ OM};
$$

Як розрахунок проводять ідентичний, наводжу лише вихідні дані

$$
x_{\text{rc2}} = 0 \text{ OM};
$$

$$
x_{\text{th2}} = 25,83 \text{ OM}.
$$

Обчислюємо активну і реактивну провідності блоків автотрансформаторів у ПС №1 і ПС №2: N<sub>Ω</sub>2:<br>
∴ΔP<sub>xx2</sub> · 10<sup>-3</sup> = 2 · 23 · 10<sup>-3</sup> = 3,

1 i IIC N<sub>2</sub>?  
\n
$$
g_{T2} = \frac{n \cdot \Delta P_{xx2} \cdot 10^{-3}}{U_{\text{OB2}}^2} = \frac{2 \cdot 23 \cdot 10^{-3}}{115^2} = 3,478 \cdot 10^{-6} \text{ Cm};
$$

![](_page_42_Picture_393.jpeg)

Зм. — Зм. — Зм. — Зм. — Зм. — Зм. — Зм. — Зм. — Зм. — Зм. — Зм. — Зм. — Зм. — Зм. — Зм. — Зм. — Зм. — Зм. — Зм

#### ДП7106.141.005 ПЗ

40

$$
b_{\text{r1}} = -\frac{n \cdot I_{\text{xx3}} \cdot S_{\text{H3}} \cdot 10^{-5}}{U_{\text{OB3}}^2} = -\frac{2 \cdot 0.6 \cdot 40000 \cdot 10^{-5}}{115^2} = -3,629 \cdot 10^{-5} \text{ Cm}.
$$

Як розрахунок проводять ідентичний, наводжу лише вихідні дані 5  $b_{\text{r2}} = -2.42 \cdot 10^{-5} \text{ Cm}$ ; 6  $g_{\text{T1}} = 6,503 \cdot 10^{-6}$  CM;

Визначимо комплексну провідність блоків автотрансформаторів:

Визначимо комплексну провідність блоків  
\n
$$
Y_1 = g_{T1} + j \cdot b_{T1} = 6,503 \cdot 10^{-6} - 3.629 \cdot 10^{-5} \text{ Cm};
$$
  
\n $Y_2 = g_{T2} + j \cdot b_{T2} = 3,478 \cdot 10^{-6} - 2,42 \cdot 10^{-5} \text{ Cm}.$ 

Усі обчислення мають ідентичний вид із обчисленнями наведеними вище. Тому остаточні дані показані таблицею 4.7.

Таблиця 4.7 – Параметри схем заміщення блоків силових автотрансформаторів

![](_page_43_Picture_346.jpeg)

*4.5 Розрахунок приведених навантажень та еквівалентних провідностей*

Обчислення приведених навантажень продемонструєм на прикладі ПС №1 .

![](_page_43_Picture_347.jpeg)

Зм. — Зм. — Зм. — Зм. — Зм. — Зм. — Зм. — Зм. — Зм. — Зм. — Зм. — Зм. — Зм. — Зм. — Зм. — Зм. — Зм. — Зм. — Зм

Розрахуємо коефіцієнт завантаження автотрансформаторів, розміщених неподалік ПС №1:

Коефіцієнт завантаження силових автотрансформаторів на ПС №1 буде:<br>  $S_{\text{av1}} \cdot 10^3 \sqrt{40^2 + (-26,353)^2} \cdot 10^3$ 

Koephijerr 3abarraxehn
$$
\beta_{\text{bH1}} = \frac{S_{\text{bH1}} \cdot 10^3}{n \cdot S_{\text{h1}}} = \frac{\sqrt{40^2 + (-26,353)^2} \cdot 10^3}{2 \cdot 40000} = 0,599;
$$

$$
\beta_{\text{cH1}} = \frac{S_{\text{cH1}} \cdot 10^3}{n \cdot S_{\text{h1}}} = \frac{\sqrt{25^2 + (-15,49)^2} \cdot 10^3}{2 \cdot 40000} = 0,368;
$$

$$
\beta_{\text{hH1}} = \frac{S_{\text{hH1}} \cdot 10^3}{n \cdot S_{\text{h1}}} = \frac{\sqrt{15^2 + (-10,86)^2} \cdot 10^3}{2 \cdot 40000} = 0,231.
$$

Обчислимо втрати потужності в блоку силових автотрансформаторів, розміщених біля ПС №1:

$$
W_3H_1
$$
  
\n06числимо втрати потужності в блоку силових автотрансформаторів, розмі-  
\n
$$
\Delta P_{12} = \frac{n \cdot \Delta P_{131}}{2} \cdot (\beta_{11}^2 + \beta_{12}^2 + \beta_{21}^2) = \frac{2 \cdot 200}{2} \cdot (0.59^2 + 0.368^2 + 0.231^2) = 109.54 \text{ kBr};
$$
  
\n
$$
\Delta Q_{121} = -n \cdot S_{11} \cdot (\beta_{11}^2 \cdot U_{11} + \beta_{12}^2 \cdot U_{11} + \beta_{11}^2 \cdot U_{11} + \beta_{12}^2 \cdot U_{11} + \beta_{12}^2 \cdot U_{12} + \beta_{13}^2 \cdot U_{13} + \beta_{14}^2 \cdot U_{15} + \beta_{15}^2 \cdot U_{16} + \beta_{16}^2 \cdot U_{17} + \beta_{17}^2 \cdot U_{18} + \beta_{18}^2 \cdot U_{19} + \beta_{19}^2 \cdot U_{19} + \beta_{19}^2 \cdot U_{19
$$

Отже, значення приведеного навантаження на ПС №1 складе:  
\n
$$
\dot{S}_{\text{np1}} = \dot{S}_{\text{aa,1}} + \Delta \dot{S}_{\text{tz1}} \cdot 10^{-3} = 40 - j26,353 +
$$
\n+ (109,54 – j3354,93) · 10<sup>-3</sup> = 40,11 – j29,708 MBA;

Обчислення навантаження проводиться ідентичного для усіх підстанцій, як показано у виразах раніше, тому розрахункові дані приводимо в таблицю 4.8

Таблиця 4.8 – Розрахункові дані навантажень

![](_page_44_Picture_396.jpeg)

![](_page_44_Picture_397.jpeg)

Обчислимо еквівалентні провідності пунктів. Для прикладу беремо обчислення пункту 1:  $^{6} + (6,5 - j36,29) \cdot 10^{-6}$ 0 бчислимо еквівалентні провідності пунктів. Для прикладу<br>1 1:<br> $X_1 = 0.5 \cdot (Y_{1-A} + Y_{1-2}) + Y_{-1} = 0.5 \cdot (j88,76 + j77.26) \cdot 10^{-6} + (6.5 - j36,29) \cdot 10^{-6}$ имо еквівалентні провідності пунктів. Для пр.<br>1:<br> $\underline{Y}_{1-A} + \underline{Y}_{1-2} + \underline{Y}_{11} = 0,5 \cdot (j88,76 + j77.26) \cdot 10^{-6} + (6,5 - j)$ **THE THE CONSERVATION IS A PHOTOGRAPHED.** And IPHRACALLY Objective of<br> *Y*<sub>1</sub> = 0.5 · (*Y*<sub>1-*A*</sub> + *Y*<sub>1-2</sub>) + *Y*<sub>1</sub> = 0.5 · (*j*88,76 + *j*77.26) · 10<sup>-6</sup> + (6.5 – *j*36,29) · 10<sup>-6</sup> = ічислимо еквівалентні провідності пунктів. Для прикладу беремо обчис-<br>/нкту 1:<br>= 0.5 · ( $Y_{1-A} + Y_{1-2} + Y_{1} = 0.5$  · (*j*88,76 + *j*77.26) · 10<sup>-6</sup> + (6,5 – *j*36,29) · 10<sup>-6</sup> =

 $j46,72$ ) $\cdot 10^{-6}$ KTY 1:<br>0.5 ·  $(\underline{Y}_{1-A} + \underline{Y}_{1-2}) + \underline{Y}_{r1} = 0, 5$  ·<br>(6,503 + *j*46,72) · 10<sup>-6</sup> Cm; THRTY 1:<br>= 0.5 ·  $(Y_{1-A} + Y_{1-2}) + Y_{1} = 0.5$  · (*j*88,7<br>= (6,503+ *j*46,72) · 10<sup>-6</sup> C<sub>M</sub>;

Кінцеві результати решти пунктів мережі – аналогічні, показані в таблиці 4.9

Таблиця 4.9 – Вихідні дані після обчислення провідностей пунктів в мережі

| Пункти мережі               | Провідність, См               |
|-----------------------------|-------------------------------|
|                             | $(6.503+j49.26)\cdot 10^{-6}$ |
| $\mathcal{D}_{\mathcal{A}}$ | $(3.478+j59.64)\cdot10^{-6}$  |
| 3                           | $(3.478+j37.62)\cdot 10^{-6}$ |
| 4                           | $(3.478+j67.66)\cdot10^{-6}$  |
|                             | $(3.478+j47.62)\cdot 10^{-6}$ |
| А                           | $j174.2 \cdot 10^{-6}$        |

Розрахункова схема мережі наведена на рисунку 4.5.

![](_page_45_Figure_6.jpeg)

#### *4.6 Розрахунок режиму максимальних навантажень*

Проведемо обчислення режимних параметрів мережі під час максимальних навантажень. Обчислення виконується методом розрізання контурів.

Вираховуємо початковий потокорозподіл:

$$
\dot{S}_{5-A} = \dot{S}_{np5} = 16.056 - 11.74 \, j \, MBA
$$
\n
$$
\dot{S}_{4-A} = \dot{S}_{np4} = 16.057 - 11.6 \, j \, MBA
$$
\n
$$
\dot{S}_{3-A} = \dot{S}_{np3} = 13.037 - 9.331 \, j \, MBA
$$
\n
$$
\dot{S}_{1-A} = \dot{S}_{np1} = 40.11 - 29.708 \, j \, MBA
$$
\n
$$
\dot{S}_{2-A} = \dot{S}_{np2} = 18.096 - 15.655 \, j \, MBA
$$

Проводимо обчислення власних провідностей: роводимо обчислення власни:<br>•<br>С

\n
$$
\text{Проводимо обчислення власних провідностей:}\n \begin{cases}\n \n \sum_{2-A} \frac{1}{2-A} - \sum_{1-A} \frac{1}{2-A} = -\sum_{K1} \left( \frac{1}{2-A} + \frac{1}{2-A} + \frac{1}{2-A} \right) \\
 \n \sum_{4-A} \frac{1}{2-A} - \sum_{3-A} \frac{1}{2-A} = -\sum_{K2} \left( \frac{1}{2-A} + \frac{1}{2-A} + \frac{1}{2-A} \right) + \sum_{K3} \frac{1}{2-A} \\
 \n \sum_{5-A} \frac{1}{2-A} - \sum_{4-A} \frac{1}{2-A} = -\sum_{K3} \left( \frac{1}{2-A} + \frac{1}{2-A} + \frac{1}{2-A} \right) + \sum_{K2} \frac{1}{2-A} \\
 \n \end{cases}
$$
\n

Підставляємо відповідні значення та маємо потужності контурів:

$$
\begin{aligned}\n\dot{\mathbf{S}}_{K1} &= 6.483 - 9.317 \, j \\
\dot{\mathbf{S}}_{K2} &= -0.364 - 1.718 \, j \\
\dot{\mathbf{S}}_{K3} &= -0.155 + 0.233 \, j\n\end{aligned}
$$

Значення потоків потужностей кожною ділянкою схеми:

\n
$$
\dot{S}_{ocn.1-A} = \dot{S}_{1-A} - \dot{S}_{K1} = 33.63 - 20.4j \, MBA
$$

\n
$$
\dot{S}_{ocn.2-A} = \dot{S}_{2-A} + \dot{S}_{K1} = 24.56 - 24.97j \, MBA
$$

\n
$$
\dot{S}_{ocn.4-A} = \dot{S}_{4-A} + \dot{S}_{K2} - \dot{S}_{K3} = 15.85 - 13.55j \, MBA
$$

![](_page_46_Picture_350.jpeg)

Зм. — Зм. — Зм. — Зм. — Зм. — Зм. — Зм. — Зм. — Зм. — Зм. — Зм. — Зм. — Зм. — Зм. — Зм. — Зм. — Зм. — Зм. — Зм

$$
S_{\text{new.5-4}} = S_{5-4} + S_{K3} = 15.9 - 11.51j \, MBA
$$
\n
$$
S_{\text{new.3-4}} = S_{3A} - S_{K2} = 13.4 - 7.6j \, MBA
$$
\n
$$
S_{\text{new.1-2}} = S_{K1} = 6.48 - 9.32j \, MBA
$$
\n
$$
S_{\text{new.3-3}} = S_{K2} = -0.36 - 1.72j \, MBA
$$
\n
$$
S_{\text{new.4-5}} = S_{K3} = -0.155 + 0.23j \, MBA
$$
\n
$$
S_{\text{new.4-5}} = S_{K3} = -0.155 + 0.23j \, MBA
$$
\n
$$
S_{\text{new.4-6}} = S_{\text{new.4-7}} S_{\text{new.4-7}} = S_{\text{new.1-2}} S_{\text{new.1-2}} = 0
$$
\n
$$
S_{\text{new.2-4}} \cdot S_{\text{new.4-3}} = S_{\text{new.4-3}} \cdot S_{\text{new.4-3}} \cdot S_{\text{new.4-3}} \cdot S_{\text{new.4-4}} = 0
$$
\n
$$
S_{\text{new.5-4}} \cdot S_{\text{new.4-4}} \cdot S_{\text{new.4-3}} \cdot S_{\text{new.4-3}} \cdot S_{\text{new.4-3}} \cdot S_{\text{new.4-3}} = 0
$$
\n
$$
U = \text{conj~~uprrm~~up·np~~up·npmmm~~up·npmmm~~up
$$

Це свідчить про правильність розрахунку.

# *Перша ітерація*

Для незалежних вузлів розрахункової схеми приймаємо початкові наближення:

$$
U_1^{(0)} = 110 \text{ kB};
$$
  
\n
$$
U_2^{(0)} = 110 \text{ kB};
$$
  
\n
$$
U_3^{(0)} = 110 \text{ kB};
$$
  
\n
$$
U_4^{(0)} = 110 \text{ kB};
$$
  
\n
$$
U_5^{(0)} = 110 \text{ kB};
$$

*Вим. Арк. № Докум. Підп. Дата* Зм. — Зм. — Зм. — Зм. — Зм. — Зм. — Зм. — Зм. — Зм. — Зм. — Зм. — Зм. — Зм. — Зм. — Зм. — Зм. — Зм. — Зм. — Зм

Obчислимо напруги ділянок по всій мережі:

\n
$$
\dot{U}_{C.1-A} = \sqrt{\frac{\dot{U}_A + \dot{U}_1}{2}} = \sqrt{\frac{115^2 + 110^2}{2}} = 112.528 \quad \kappa B
$$
\n
$$
\dot{U}_{C.2-A} = \sqrt{\frac{\dot{U}_A + \dot{U}_2}{2}} = \sqrt{\frac{115^2 + 110^2}{2}} = 112.528 \quad \kappa B
$$

![](_page_47_Picture_368.jpeg)

 $45$ 

$$
\vec{U}_{C,3-A} = \sqrt{\frac{\vec{U}_A + \vec{U}_3^2}{2}} = \sqrt{\frac{115^2 + 110^2}{2}} = 112.528 \text{ kB}
$$
\n
$$
\vec{U}_{C,4-A} = \sqrt{\frac{\vec{U}_A + \vec{U}_4^2}{2}} = \sqrt{\frac{115^2 + 110^2}{2}} = 112.528 \text{ kB}
$$
\n
$$
\vec{U}_{C,5-A} = \sqrt{\frac{\vec{U}_A + \vec{U}_5^2}{2}} = \sqrt{\frac{115^2 + 110^2}{2}} = 112.528 \text{ kB}
$$
\n
$$
\vec{U}_{C,1-2} = \sqrt{\frac{\vec{U}_1 + \vec{U}_2^2}{2}} = \sqrt{\frac{110^2 + 110^2}{2}} = 110 \text{ kB}
$$
\n
$$
\vec{U}_{C,3-4} = \sqrt{\frac{\vec{U}_3 + \vec{U}_4^2}{2}} = \sqrt{\frac{110^2 + 110^2}{2}} = 110 \text{ kB}
$$
\n
$$
\vec{U}_{C,4-5} = \sqrt{\frac{\vec{U}_4 + \vec{U}_5^2}{2}} = \sqrt{\frac{110^2 + 110^2}{2}} = 110 \text{ kB}
$$

Обчислимо втрати потужності опорів ділянок за основним потокорозподілом потужностей та початковим наближенням рівнів напруг пунктів.<br>  $P_{14}^2 + Q_{14}^2$ 

$$
\Delta S_{Z,1-A} = \frac{P_{1-A}^2 + Q_{1-A}^2}{U_{C,1-A}^2} \cdot (r_{1-A} - j \cdot x_{1-A}) = \frac{33.73^2 - 19.53^2}{112.527^2}.
$$
  
(3.85 - j \cdot 13.28) = 0.47 - 1.62 j *MBA*

Як розрахунок проводять ідентичний, наводжу лише вихідні дані

$$
\Delta S_{Z,2-A} = 0.61 - 1.335j \quad MBA
$$
  
\n
$$
\Delta S_{Z,3-A} = 0.26 - 0.27j \quad MBA
$$
  
\n
$$
\Delta S_{Z,4-A} = 0.25 - 0.44j \quad MBA
$$
  
\n
$$
\Delta S_{Z,4-A} = 0.27 - 0.39j \quad MBA
$$
  
\n
$$
\Delta S_{Z,1-2} = 0.13 - 0.14j \quad MBA
$$
  
\n
$$
\Delta S_{Z,1-2} = 0 - 0j \quad MBA
$$
  
\n
$$
\Delta S_{Z,3-4} = 0.002 - 0.002j \quad MBA
$$

Зм. — Зм. — Зм. — Зм. — Зм. — Зм. — Зм. — Зм. — Зм. — Зм. — Зм. — Зм. — Зм. — Зм. — Зм. — Зм. — Зм. — Зм. — Зм

![](_page_48_Picture_486.jpeg)

### $6.141.005$   $\Pi3$

Обчислимо втрати потужності в провідностях пунктів за початковим наближенням

 $v_1^2 = (6.5 + 4.92) \cdot 10^{-6} \cdot 110^2$ Обчислимо втрати потужності в провідностях пунктів за п<br>м<br>ΔS<sub>Y.1</sub> = Y<sub>1</sub>·U<sup>2</sup><sub>1</sub> = (6.5 + 4.92)⋅10<sup>-6</sup>⋅110<sup>2</sup> = 0.079 + 0.596*j MBA*<br>ΔS<sub>Y,2</sub> = Y<sub>2</sub>·U<sup>2</sup><sub>2</sub> = (3.478 + 6)⋅10<sup>-6</sup>⋅110<sup>2</sup> = 0.042 + 0.72 *j MBA*  $\Delta S_{Y,1} = Y_1 \cdot U_1^2 = (6.5 + 4.92) \cdot 10^{-6} \cdot 110^2 = 0.079 + 0.596j$  MB.<br>  $\Delta S_{Y,2} = Y_2 \cdot U_2^2 = (3.478 + 6) \cdot 10^{-6} \cdot 110^2 = 0.042 + 0.72j$  MBA<br>  $\Delta S_{Y,3} = Y_3 \cdot U_3^2 = (3.478 + 3.8) \cdot 10^{-6} \cdot 110^2 = 0.042 + 0.455j$  M  $\Delta S_{Y,1} = Y_1 \cdot C_1 = (0.5 + 4.52)$  10 110 = 0.075 + 0.550 *J MBA*<br>  $\Delta S_{Y,2} = Y_2 \cdot U_2^2 = (3.478 + 6) \cdot 10^{-6} \cdot 110^2 = 0.042 + 0.72$  *J MBA*<br>  $\Delta S_{Y,3} = Y_3 \cdot U_3^2 = (3.478 + 3.8) \cdot 10^{-6} \cdot 110^2 = 0.042 + 0.455$  *J MBA*<br>  $\Delta S_{Y,4} =$  $\Delta S_{Y.3} = Y_3 \cdot U_3^2 = (3.478 + 3.8) \cdot 10^{-6} \cdot 110^2 = 0.042 + 0.455j$  MBA<br>  $\Delta S_{Y.4} = Y_4 \cdot U_4^2 = (3.478 + 6.84) \cdot 10^{-6} \cdot 110^2 = 0.042 + 0.819j$  MBA  $\Delta S_{y,5} = Y_5 \cdot U_5^2 = (3.478 + 4.834) \cdot 10^{-6} \cdot 110^2 = 0.042 + 0.576j$  MBA Утворюємо додаткові навантаження від втрат потужності: postal diameter of the set of the set of the set of the set of the set of the set of the set of the set of  $\Delta S_{Z,1-A}$  +  $\Delta S_{Z,1-A}$  +  $\Delta S_{Z,1-A}$  ) = (0.079 + 0.565 TBOPIOEMO ДОДАТКОВІ НАВАНТАЖЕННЯ ВІД ВТРАТ ПО<br>  $S_{P,1} = \Delta S_{Y,1} + 0.5 \cdot (\Delta S_{Z,1-A} + \Delta S_{Z,1-2}) = (0.079 + 0.5 \cdot (0.032 - 0.056 j + 2.05 - 2.167 j) = 0.38 - 0.29$  $\Delta S_{Y.5} = I_5 \cdot C_5 = (3.476 + 4.654)^{110}$   $(110 - 0.042 + 0.576)^{110}$ <br> *PTBOPIOCMO* додаткові навантаження від втрат потужності:<br>  $\Delta S_{P.1} = \Delta S_{Y.1} + 0.5 \cdot (\Delta S_{Z.1-A} + \Delta S_{Z.1-2}) = (0.079 + 0.565)^{110}$ BOPIOEMO ДОДАТКОВІ НАВАНТАЖЕННЯ ВІД ВТРАТ ПОТУЖНОС $S_{P,1} = \Delta S_{Y,1} + 0.5 \cdot (\Delta S_{Z,1-A} + \Delta S_{Z,1-2}) = (0.079 + 0.565) +$ <br>  $.5 \cdot (0.032 - 0.056j + 2.05 - 2.167j) = 0.38 - 0.29j$  *MBA* у творюємо додаткові навантаження від втрат потужн $\Delta S_{P.1} = \Delta S_{Y.1} + 0.5 \cdot (\Delta S_{Z.1-A} + \Delta S_{Z.1-2}) = (0.079 + 0.565) +$ <br>+0.5 $\cdot (0.032 - 0.056j + 2.05 - 2.167j) = 0.38 - 0.29j$  *ME*  $2 = \Delta S_{Y,1} + 0.5 \cdot (\Delta S_{Z,1-A} + \Delta S_{Z,1-2}) = (0.079 + 0.505)$ <br>  $2 = \Delta S_{Y,2} + 0.5 \cdot (\Delta S_{Z,2-A} + \Delta S_{Z,1-2}) = (0.042 + 0.712)$ 0.5 · (0.032 – 0.036 *J* + 2.03 – 2.167 *J*  $j = 0.38 - 0.29$ <br>  $S_{P,2} = \Delta S_{Y,2} + 0.5 \cdot (\Delta S_{Z,2-A} + \Delta S_{Z,1-2}) = (0.042 + 0.71)$ <br>
0.5 · (2.94 – 5.172 *j* + 2.051 – 2.167 *j*  $j = 0.415 + 0.02$  $B_{P,1} = \Delta B_{Y,1} + 0.5$   $\cdot$  ( $\Delta B_{Z,1-A} + \Delta B_{Z,1-2}$ ) $=$  ( $0.079 + 0.505$ <br>  $0.5 \cdot (0.032 - 0.056j + 2.05 - 2.167j) = 0.38 - 0.29j$  *N*<br>  $S_{P,2} = \Delta S_{Y,2} + 0.5 \cdot (\Delta S_{Z,2-A} + \Delta S_{Z,1-2}) = (0.042 + 0.712)$  $+0.5 \cdot (0.032 - 0.056j + 2.05 - 2.16 / j) = 0.38 - 0.29j$  *MBA*<br> $\Delta S_{P,2} = \Delta S_{Y,2} + 0.5 \cdot (\Delta S_{Z,2-A} + \Delta S_{Z,1-2}) = (0.042 + 0.712) +$ <br> $+0.5 \cdot (2.94 - 5.172j + 2.051 - 2.167j) = 0.415 + 0.02j$  *MBA*  $\Delta S_{P,1} = \Delta S_{Y,1} + 0.3 \cdot (\Delta S_{Z,1-A} + \Delta S_{Z,1-2}) = (0.079 + 0.303)^2 +$ <br>  $+0.5 \cdot (0.032 - 0.056j + 2.05 - 2.167j) = 0.38 - 0.29j \quad MBA$ <br>  $\Delta S_{P,2} = \Delta S_{Y,2} + 0.5 \cdot (\Delta S_{Z,2-A} + \Delta S_{Z,1-2}) = (0.042 + 0.712)^2 +$  $\Delta S_{Y,2} + 0.3 \cdot (\Delta S_{Z,2-A} + \Delta S_{Z,1-2}) = (0.042 + 0.712)$ <br>  $\Delta S_{Y,2} + 0.5 \cdot (\Delta S_{Z,3-A} + \Delta S_{Z,3-A}) = (0.042 + 0.455)$ <br>  $\Delta S_{Y,3} + 0.5 \cdot (\Delta S_{Z,3-4} + \Delta S_{Z,3-A}) = (0.042 + 0.455)$ 0.5 · (2.94 – 5.1 / 2 *j* + 2.051 – 2.1 0 / *j* ) = 0.41 5 + 0.02<br>  $S_{P.3} = \Delta S_{Y.3} + 0.5 \cdot (\Delta S_{Z.3-4} + \Delta S_{Z.3-A}) = (0.042 + 0.4)$ <br>
0.5 · (0.002 – 0.002 *j* + 0.25 – 0.267 *j* ) = 0.17 + 0.32  $S_{P,2} = \Delta S_{Y,2} + 0.5 \cdot (\Delta S_{Z,2-A} + \Delta S_{Z,1-2}) = (0.042 + 0.712)$ <br>  $D.5 \cdot (2.94 - 5.172j + 2.051 - 2.167j) = 0.415 + 0.02j$ <br>  $S_{P,3} = \Delta S_{Y,3} + 0.5 \cdot (\Delta S_{Z,3-4} + \Delta S_{Z,3-A}) = (0.042 + 0.455)$  $\sum_{P,3}$  =  $\Delta S_{Y,3}$  + 0.5 · ( $\Delta S_{Z,3-4}$  +  $\Delta S_{Z,3-A}$ ) = (0.042 + 0.455) +<br> *.* 5 · (0.002 – 0.002 *j* + 0.25 – 0.267 *j*) = 0.17 + 0.32 *j MBA*  $\Delta S_{P,2} = \Delta S_{Y,2} + 0.5 \cdot (\Delta S_{Z,2-A} + \Delta S_{Z,1-2}) = (0.042 + 0.712) +$ <br>+0.5  $\cdot (2.94 - 5.172j + 2.051 - 2.167j) = 0.415 + 0.02j$  MBA<br> $\Delta S_{P,3} = \Delta S_{Y,3} + 0.5 \cdot (\Delta S_{Z,3-4} + \Delta S_{Z,3-A}) = (0.042 + 0.455) +$ +0.5 · (2.94 – 5.1/2*j* + 2.051 – 2.16/*j* ) = 0.415 + 0.02*j* MI<br>  $\Delta S_{P.3} = \Delta S_{Y.3} + 0.5 \cdot (\Delta S_{Z.3-4} + \Delta S_{Z.3-A}) = (0.042 + 0.455) +$ <br>
+0.5 · (0.002 – 0.002*j* + 0.25 – 0.267*j* ) = 0.17 + 0.32*j* ME  $\Delta S_{P.4} = 0.17 + 0.6j$  *MBA*  $\Delta S_{p.5} = 0.18 + 0.38j$  MBA

Знайдемо дані потокорозподілу від втрат навантаження та втрат потужності ділянок мережі. Обчислення проводиться методом контурних рівнянь

Попередній потокорозподіл

 $\Delta S_{P.5-A} = \Delta S_{P.5} = 0.18 + 0.38j$  MBA<br>  $\Delta S_{P.4-A} = \Delta S_{P.4} = 0.17 + 0.6j$  MBA<br>  $\Delta S_{P.3-A} = \Delta S_{P.3} = 0.17 + 0.32j$  MBA<br>  $\Delta S_{P.1-A} = \Delta S_{P.1} = 0.38 - 0.29j$  MBA<br>  $\Delta S_{P.2-A} = \Delta S_{P.2} = 0.415 + 0.017j$  MBA

Система рівнянь буде виглядати наступним чином

![](_page_49_Picture_455.jpeg)

Зм. — Зм. — Зм. — Зм. — Зм. — Зм. — Зм. — Зм. — Зм. — Зм. — Зм. — Зм. — Зм. — Зм. — Зм. — Зм. — Зм. — Зм. — Зм

$$
\begin{cases}\n\Delta \mathbf{\dot{S}}_{P.2-A} \cdot \mathbf{z}_{2-A} - \Delta \mathbf{\dot{S}}_{P.1-A} \cdot \mathbf{z}_{1-A} = -\mathbf{\dot{S}}_{K1} \cdot (\mathbf{z}_{2-A} + \mathbf{z}_{1-A} + \mathbf{z}_{1-2}) \\
\mathbf{\dot{S}}_{P.4-A} \cdot \mathbf{z}_{4-A} - \Delta \mathbf{\dot{S}}_{P.3-A} \cdot \mathbf{z}_{3-A} = -\mathbf{\dot{S}}_{K2} \cdot (\mathbf{z}_{4-A} + \mathbf{z}_{3-A} + \mathbf{z}_{3-4}) + \mathbf{\dot{S}}_{K3} \cdot \mathbf{z}_{4-A} \\
\mathbf{\dot{S}}_{P.5-A} \cdot \mathbf{z}_{5-A} - \Delta \mathbf{\dot{S}}_{P.4-A} \cdot \mathbf{z}_{4-A} = -\mathbf{\dot{S}}_{K3} \cdot (\mathbf{z}_{5-A} + \mathbf{z}_{4-A} + \mathbf{z}_{4-5}) + \mathbf{\dot{S}}_{K2} \cdot \mathbf{z}_{4-A}\n\end{cases}
$$

Підставивши відповідні значення отримаємо потужності контурів

$$
\dot{S}_{K1} = -0.005 - 0.063j \quad MBA
$$
\n
$$
\dot{S}_{K2} = 0.123 - 0.172j \quad MBA
$$
\n
$$
\dot{S}_{K3} = 0.019 + 0.014j \quad MBA
$$

$$
\begin{aligned}\n\Delta \mathbf{S}_{D.1-A} &= \Delta \mathbf{S}_{P.1-A} - \mathbf{S}_{K1} = 0.39 - 0.22j \quad \text{MBA} \\
\Delta \mathbf{S}_{D.2-A} &= \Delta \mathbf{S}_{P.2-A} + \mathbf{S}_{K1} = 0.41 - 0.08j \quad \text{MBA} \\
\Delta \mathbf{S}_{D.3-A} &= \Delta \mathbf{S}_{P.3-A} - \mathbf{S}_{K2} = 0.05 + 0.49j \quad \text{MBA} \\
\Delta \mathbf{S}_{D.5-A} &= \Delta \mathbf{S}_{P.5-A} + \mathbf{S}_{K3} = 0.2 + 0.4j \quad \text{MBA} \\
\Delta \mathbf{S}_{D.4-A} &= \Delta \mathbf{S}_{P.4-A} + \mathbf{S}_{K2} - \mathbf{S}_{K3} = 0.27 - 0.41j \quad \text{MBA} \\
\Delta \mathbf{S}_{D.1-2} &= \mathbf{S}_{K1} = -0.005 - 0.063j \quad \text{MBA} \\
\Delta \mathbf{S}_{D.4-5} &= \mathbf{S}_{K3} = 0.02 - 0.014j \quad \text{MBA} \\
\Delta \mathbf{S}_{D.3-4} &= \mathbf{S}_{K2} = 0.12 - 0.17j \quad \text{MBA}\n\end{aligned}
$$

Проводимо дотримання 2-го закону Кірхгофа

роводимо дотримання 2-го закону Кірхгс<br>*S <sub>D.2–A</sub>* · <u>z<sub>2–A</sub></u> –  $\Delta$ *S* <sub>D.1–A</sub> · z<sub>1–A</sub> –  $\Delta$ *S* <sub>D.1–2</sub> · z<sub>1–2</sub> = 0  $S_{D.2-A}$  ·  $\underbrace{z_{2-A}} - \Delta S_{D.1-A}$  ·  $\underbrace{z_{1-A}} - \Delta S_{D.1-2}$  ·  $\underbrace{z_{1-2}} = 0$ <br>  $\dot{S}_{D.4-A}$  ·  $\underbrace{z_{4-A}} - \Delta \dot{S}_{D.3-A}$  ·  $\underbrace{z_{3-A}} + \Delta \dot{S}_{D.3-4}$  ·  $\underbrace{z_{3-4}} = 0$  $\Delta S_{D.4-A} \cdot \frac{z_{4-A}}{z_{4-A}} - \Delta S_{D.3-A} \cdot \frac{z_{3-A}}{z_{3-A}} + \Delta S_{D.3-A} \cdot \frac{z_{3-A}}{z_{3-A}} = 0$ <br>  $\Delta S_{D.5-A} \cdot \frac{z_{5-A}}{z_{5-A}} - \Delta S_{D.4-A} \cdot \frac{z_{4-A}}{z_{4-A}} + \Delta S_{D.4-5} \cdot \frac{z_{4-S}}{z_{4-S}} = 0$  $-A \cdot \underline{z_{2-A}} - \Delta \overrightarrow{S}_{D.1-A} \cdot \underline{z_{1-A}} - \Delta \overrightarrow{S}_{D.1-2} \cdot \underline{z_{1-2}} = 0$  $S_{D.2-A} \cdot \frac{Z_{2-A}}{Z_{2-A}} - \Delta S_{D.1-A} \cdot \frac{Z_{1-A}}{Z_{1-A}} - \Delta S_{D.1-2}$  $S_{D.4-A} \cdot \frac{Z_{4-A}}{Z_{4-A}} - \Delta S_{D.3-A} \cdot \frac{Z_{3-A}}{Z_{3-A}} + \Delta S_{D.3-A}$ Проводимо дотримання 2-го закону Кірхгофа $\Delta \dot{S}_{D.2-A}$ .  $\underline{z_{2-A}} - \Delta \dot{S}_{D.1-A}$ .  $\underline{z_{1-A}} - \Delta \dot{S}_{D.1-2}$ .  $\underline{z_{1-2}} = 0$  $\Delta S_{D.2-A} \cdot \frac{z_{2-A}}{z_{2-A}} - \Delta S_{D.1-A} \cdot \frac{z_{1-A}}{z_{1-A}} - \Delta S_{D.1-2} \cdot \frac{z_{1-2}}{z_{1-2}} = 0$ <br>  $\Delta S_{D.4-A} \cdot \frac{z_{4-A}}{z_{4-A}} - \Delta S_{D.3-A} \cdot \frac{z_{3-A}}{z_{3-A}} + \Delta S_{D.3-A} \cdot \frac{z_{3-A}}{z_{3-A}} = 0$ 

Потокорозподіл від додаткових навантажень розраховано правильно.

![](_page_50_Picture_444.jpeg)

Накладаємо потокорозподіл додаткових навантажень на основний потокорозподіл та матимемо результуючий потокорозподіл потужностей на першій ітерації обчислення ції обчислення $\mathbf{\dot{s}}_{\text{pre}} = \mathbf{\dot{s}}_{\text{pre}} + \mathbf{A} \mathbf{\dot{s}}_{\text{pre}} = 40$ 

 ДП7106.141.005 ПЗ *Вим. Арк. № Докум. Підп. Дата* розподіл та матимемо результуючий потокорозподіл потужностей на пери<br> *S*  $_{PE3.1} = S_{IP.1} + \Delta S_{P.1} = 40.11 - 29.708j + 0.38 - 0.28j = 40.49 - 29.994j$  *MBA* розподіл та матимемо результуючий потокорозподіл потужностей на перш<br>qii обчислення<br> $\dot{S}_{PE3.1} = \dot{S}_{IP.1} + \dot{\Delta S}_{P.1} = 40.11 - 29.708j + 0.38 - 0.28j = 40.49 - 29.994j \quad MBA$ <br> $\dot{S}_{PE3.2} = \dot{S}_{IP.2} + \dot{\Delta S}_{P.2} = 18.096 - 15.655j + 0.$  $\vec{S}_{PE3.1} = \vec{S}_{IP.1} + \Delta \vec{S}_{P.1} = 40.1$ <br> $\vec{S}_{FFS3} = \vec{S}_{TPSA} + \Delta \vec{S}_{P.2} = 18.1$ **S**  $_{PE3.1} = S_{IP.1} + \Delta S_{P.1} = 40.11 - 29.708j + 0.38 - 0.28j = 40.49 - 29.994j$  *MBA*<br>  $S_{PE3.2} = S_{IP.2} + \Delta S_{P.2} = 18.096 - 15.655j + 0.38 - 0.028j = 18.51 - 15.67j$  *MBA*<br>  $S_{PE3.3} = S_{IP.3} + \Delta S_{P.3} = 13.037 - 9.331j + 0.165 + 0.325j = 13.2$  $\mathbf{S}_{PE3.2} = \mathbf{S}_{IP.2} + \Delta \mathbf{S}_{P.2} = 18.0$ <br> $\mathbf{S}_{F33.2} = \mathbf{S}_{TP3.1} + \Delta \mathbf{S}_{P.2} = 13.0$  $\vec{S}_{PE3.2} = \vec{S}_{IP2} + \Delta \vec{S}_{P.2} = 18.096 - 15.655j + 0.38 - 0.028j = 18.51 - 15.67j$  *MBA*<br>  $\vec{S}_{PE3.3} = \vec{S}_{IP2} + \Delta \vec{S}_{P.3} = 13.037 - 9.331j + 0.165 + 0.325j = 13.21 - 9.014j$  *MBA*<br>  $\vec{S}_{PE3.4} = \vec{S}_{IP2.4} + \Delta \vec{S}_{P.4} = 16.057 - 11.$  $\vec{S}_{PE3.3} = \vec{S}_{IP.3} + \Delta \vec{S}_{P.3} = 13.$ <br>  $\vec{S}_{PES} = \vec{S}_{TP} + \Delta \vec{S}_{P.S} = 16.$  $\dot{S}_{PE3.3} = \dot{S}_{IP.3} + \Delta \dot{S}_{P.3} = 13.037 - 9.331j + 0.165 + 0.325j = 13.21 - 9.014j$  MBA<br>  $\dot{S}_{PE3.4} = \dot{S}_{IP.4} + \Delta \dot{S}_{P.4} = 16.057 - 11.6j + 0.145 + 0.604j = 16.225 - 11j$  MBA<br>  $\dot{S}_{PE3.5} = \dot{S}_{IP.5} + \Delta \dot{S}_{P.5} = 16.056 - 11.74j + 0$  $\mathbf{S}_{PE3.4} = \mathbf{S}_{IP.4} + \Delta \mathbf{S}_{P.4} = 16.0$ <br> $\mathbf{S}_{PE3.4} = \mathbf{S}_{TP3.4} + \Delta \mathbf{S}_{PC} = 16.0$ =  $S_{\text{HP}.4} + \Delta S_{\text{P}.4} = 16.057 - 11.6j + 0.145 + 0.604j = 16.225 - 11j \quad \text{MBA}$ <br>=  $S_{\text{HP}.5} + \Delta S_{\text{P}.5} = 16.056 - 11.74j + 0.156 + 0.38j = 16.234 - 11.36j \quad \text{MBA}$ Результуючий потік потужностей ділянками схеми знаходиться так:<br>  $\mathbf{S}_{PE3.1-A} = \mathbf{S}_{OCH.1-A} + \Delta \mathbf{S}_{D.1-A} = 33.734 - 19.53j +$ **Результуючий потік потужностей ділянка**<br> **S**  $_{PE3.1-A} = S_{OCH.1-A} + \Delta S_{D.1-A} = 33.734 - 19.53j$  $S_{PE3.1-A} = S_{OCH.1-A} + \Delta S_{D.1-A} = 33.734$ <br>+0.37 – 0.21 *j* = 34.01 – 20.61 *j MBA*  $7 - 0.21j = 34.01 - 20.01j$  MBA<br> $2-A = S_{OCH.2-A} + \Delta S_{D.2-A} = 24.47 - 25.874$  $P_{E3.2-A} = \dot{S}_{OCH.2-A} + \Delta \dot{S}_{D.2-A} = 2$ <br>0.39 + 0.093 j = 24.99 - 25.05  $+0.37 - 0.21j = 34.01 - 20.01j$  *MBA*<br> **S** *PE3.2-A* =  $S$  *OCH.2-A* +  $\Delta S$  *D.2-A* = 24.47 - 25.874 *j r*<sub>3.2-A</sub> =  $\overrightarrow{S}_{OCH.2-A} + \Delta \overrightarrow{S}_{D.2-A} = 24.47 - 2$ <br> *.* 39 + 0.093 j = 24.99 - 25.05 j MBA +0.37 - 0.21*j* = 34.01 - 20.61*j* MBA<br>
<br>
S  $_{PE3.2-A}$  = S  $_{OCH.2-A}$  +  $\Delta$ S  $_{D.2-A}$  = 24.47 - 25.874*j* + S  $_{PE3.2-A}$  = S  $_{OCH.2-A}$  +  $\Delta$  S  $_{D.2-A}$  = 24.<br>+0.39 + 0.093 j = 24.99 – 25.05 j  $3-4 = S_{OCH.3-A} + \Delta S_{D.3-A} = 13.27 - 6.78$  $P_{E3,3-A} = \dot{S}_{OCH,3-A} + \Delta \dot{S}_{D,3-A} = 0.036 + 0.49 j = 13.45 - 7.12$  $S_{PE3.3-A} = S_{OCH.3-A} + \Delta S_{D.3-A} = 13.27 - 6.78j$ *r*<sub>3.3-*A*</sub> =  $\overrightarrow{S}_{OCH.3-A} + \Delta \overrightarrow{S}_{D.3-A} = 13.27 -$ <br> *.*036 + 0.49 j = 13.45 - 7.12 j *MBA*  $(S_{PE3.3-A} = S_{OCH.3-A} + \Delta S_{D.3-A} = 13.27 - 6.78j +$  $\dot{S}_{PE3.3-A} = \dot{S}_{OCH.3-A} + \Delta \dot{S}_{D.3-A} = 13$ <br>+0.036 + 0.49 j = 13.45 – 7.12 j  $\dot{S}_{PE3.5-A} = 16.1 - 11.11j$  *MBA*  $\bullet$  $1-2 = S_{OCH.1-2} + \Delta S_{D.1-2} = 6.375 - 10.18$  $P_{E3.1-2} = \dot{S}_{OCH.1-2} + \Delta \dot{S}_{D.1-2} = 6$ <br>0.012 + 0.017 j = 6.48 – 9.38  $S$  *PE3.5-A* = 10.1 – 11.11*J MDA*<br> $S$  *PE3.1-2* =  $\overline{S}$  *OCH.1-2* +  $\Delta \overline{S}$  *D.1-2* = 6.375 – 10.18 *j r*<sub>3.1-2</sub> =  $\dot{S}_{OCH.1-2}$  +  $\Delta \dot{S}_{D.1-2}$  = 6.375 - 1<br>.012 + 0.017 j = 6.48 - 9.38 j MBA S  $_{PE3.5-A}$  - 10.1 - 11.11*J WDA*<br>
S  $_{PE3.1-2}$  = S  $_{OCH.1-2}$  +  $\Delta$  S  $_{D.1-2}$  = 6.375 - 10.18*j* +  $\dot{S}_{PE3.1-2} = \dot{S}_{OCH.1-2} + \Delta \dot{S}_{D.1-2} = 6.3'$ <br>+0.012 + 0.017 j = 6.48 – 9.38 j  $12 + 0.017 = 0.48 - 9.38 \text{ J}$  MDA<br> $4-5 = S_{OCH.4-5} + \Delta S_{D.4-5} = -0.155 - 0.072$  $P_{E3.4-5} = S_{OCH.4-5} + \Delta S_{D.4-5} = -0.$ <br>0.021 – 0.017 j = -0.136 – 0.25  $S_{PE3.4-5} = S_{OCH.4-5} + \Delta S_{D.4-5} = -0.155 - 0.072j$ *r*<sub>3.4-5</sub> =  $\overrightarrow{S}_{OCH.4-5} + \Delta \overrightarrow{S}_{D.4-5} = -0.155 - 0.$ <br> *.*021 – 0.017 *j* = -0.136 – 0.25 *j MBA* +0.012 + 0.01 /  $j = 6.48 - 9.38j$  MBA<br>
<br>  $S_{PE3.4-5} = S_{OCH.4-5} + \Delta S_{D.4-5} = -0.155 - 0.072j +$  $S_{PE3.4-5} = S_{OCH.4-5} + \Delta S_{D.4-5} = -0.15.$ <br>+0.021 – 0.017 j = -0.136 – 0.25 j +0.021 - 0.01 *| J* = -0.150 - 0.25 *J MDA*<br>  $\therefore$  *S PE3.4-A* = *S OCH.4-A* +  $\Delta$  *S D.4-A* = 15.85 - 14.07 *j* +  $S$ <sub>PE3.4-A</sub> =  $S$ <sub>OCH.4-A</sub> +  $\Delta S$ <sub>D.4-A</sub> = 15.85 - 1<br>+0.25 + 0.419 j = 16.12 - 13.14 j MBA

49

$$
\dot{S}_{PE3.3-4} = \dot{S}_{OCH.3-4} + \Delta \dot{S}_{D.3-4} = -0.36 - 1.8j ++0.13 - 0.167j = -0.24 + 1.9j \quad MBA
$$

3<sub>Hai</sub>адeno pishii напpyru B nyhkrax npu nepuniŭ irepauiŭ o6числення  
\n
$$
\vec{U}_{1,1} = \sqrt{115^2 - 2 \cdot (33.972 \cdot 7.97 + 22.748 \cdot 14.03)} = 111.42 \quad \kappa B
$$
\n
$$
\vec{U}_{2-1} = \sqrt{115^2 - 2 \cdot (25.324 \cdot 7.97 + 22.97 \cdot 14.03)} = 110.54 \quad \kappa B
$$
\n
$$
\vec{U}_{3,1} = \sqrt{U_A^2 - 2 \cdot (P_{3-A} \cdot P_{3-A} - Q_{3-A} \cdot P_{3-A})} =
$$
\n
$$
= \sqrt{115^2 - 2 \cdot (13.329 \cdot 13.831 + 6.855 \cdot 14.61)} = 112.5 \quad \kappa B
$$
\n
$$
\vec{U}_{5,1} = \sqrt{U_A^2 - 2 \cdot (P_{5-A} \cdot P_{5-A} - Q_{5-A} \cdot P_{5-A})} =
$$
\n
$$
= \sqrt{115^2 - 2 \cdot (16.224 \cdot 7.25 + 11.954 \cdot 12.74)} = 112.465 \quad \kappa B
$$
\n
$$
\vec{U}_{4,1} = \sqrt{115^2 - 2 \cdot (16.09 \cdot 7.246 + 12.555 \cdot 12.74)} = 112.5 \quad \kappa B
$$

Проведемо дотримання збіжності ітераційного процесу з критерієм зміни

$$
\text{MQAYIIB HampyTH B IYHKTAX CXEMH}
$$
\n
$$
\Delta U_{1.1} = \left| \frac{U_{1.1} - U_1}{U_1} \right| \cdot 100 = \left| \frac{111.42 - 110}{110} \right| \cdot 100 = 1.3\%
$$
\n
$$
\Delta U_{2.1} = \left| \frac{U_{2.1} - U_2}{U_2} \right| \cdot 100 = \left| \frac{110.54 - 110}{110} \right| \cdot 100 = 0.5\%
$$
\n
$$
\Delta U_{3.1} = \left| \frac{U_{3.1} - U_3}{U_3} \right| \cdot 100 = \left| \frac{112.5 - 110}{110} \right| \cdot 100 = 2.23\%
$$
\n
$$
\Delta U_{4.1} = \left| \frac{U_{4.1} - U_4}{U_4} \right| \cdot 100 = \left| \frac{112.465 - 110}{110} \right| \cdot 100 = 2.27\%
$$
\n
$$
\Delta U_{5.1} = \left| \frac{U_{5.1} - U_5}{U_5} \right| \cdot 100 = \left| \frac{112.5 - 110}{110} \right| \cdot 100 = 2.24\%
$$

*Вим. Арк. № Докум. Підп. Дата* Зм. — Зм. — Зм. — Зм. — Зм. — Зм. — Зм. — Зм. — Зм. — Зм. — Зм. — Зм. — Зм. — Зм. — Зм. — Зм. — Зм. — Зм. — Зм

![](_page_52_Picture_378.jpeg)

Обчислення втрати потужності при першій кроці Обчислення втрати потужності при першій кроці<br>  $S_{\text{BH}} = S_{\text{PE3.1-4}} + S_{\text{PE3.2-4}} + S_{\text{PE3.3-4}} + S_{\text{PE3.4-4}} + S_{\text{PE3.5-4}} + 0.5 \cdot (\Delta S_{\text{Z.1-4}} + \Delta S_{\text{Z.2-4}} + \Delta S_{\text{Z.4-4}} +$ Обчислення втрати потужності при першій к<br>  $\vec{S}_{F} = \vec{S}_{PE3,1-A} + \vec{S}_{PE3,2-A} + \vec{S}_{PE3,3-A} + \vec{S}_{PE3,4-A} + \vec{S}_{PE3,5-A} + (\vec{S}_{Z,3-A} + \vec{S}_{Z,5-A}) + Y_{BH} \cdot \vec{U}_{A} = 105.6 - 79.05 \text{ j} \quad \text{MBA}$ кро<br>0.5 Обчислення втрати потужності при першій кроці<br>
S  $\overline{S} = S_{B31,1} + S_{B32,1} + S_{B32,1} + S_{B31,1} + S_{B32,1} + S_{B32,1} + S_{B32,1} + S_{B32,1} + S_{B32,1} + S_{B32,1} + S_{B32,1} + S_{B32,1} + S_{B32,1} + S_{B32,1} + S_{B32,1} + S_{B32,1} + S_{B32,1} + S_{B32,1} + S$ елення втрати потужності при першій кроці<br>-A+ $\dot{S}_{PE3.2-A} + \dot{S}_{PE3.3-A} + \dot{S}_{PE3.4-A} + \dot{S}_{PE3.5-A} + 0.5 \cdot (\Delta \dot{S}_{Z.1-A} + \Delta \dot{S}_{Z.2-A} + \Delta \dot{S}_{Z.4-A} +$ =  $\vec{S}_{PE3.1-A} + \vec{S}_{PE3.2-A} + \vec{S}_{PE3.3-A} + \vec{S}_{PE3}$ Обчислення втрати потужності при першій кро $\dot{S}_{BH} = \dot{S}_{PE3.1-A} + \dot{S}_{PE3.2-A} + \dot{S}_{PE3.3-A} + \dot{S}_{PE3.4-A} + \dot{S}_{PE3.5-A} + 0.5$ <br>+ $\Delta \dot{S}_{Z.3-A} + \Delta \dot{S}_{Z.5-A} + Y_{BH} \cdot \dot{U}_{A} = 105.6 - 79.05j$  MBA Обчислення втрати потужності при першій кроці<br>=  $S_{PE3.1-A} + S_{PE3.2-A} + S_{PE3.3-A} + S_{PE3.4-A} + S_{PE3.5-A} + 0.5 \cdot (\Delta S_{Z.1-A} + \Delta S_{Z.2-A} + \Delta S_{Z.4-A} +$ =  $S_{PE3.1-A} + S_{PE3.2-A} + S_{PE3.3-A} + S_{PE3.4-A} + S_{PE3.5-A} + 0.5 \cdot (\Delta S_{Z.1-A} + \Delta S_{Z.2-A} + \Delta S_{Z.3-A} + \Delta S_{Z.5-A}) + Y_{BH} \cdot U_A = 105.6 - 79.05j \quad MBA$ <br>  $S_{\Sigma} = S_{m,1} + S_{m,2} + S_{m,3} + S_{m,4} + S_{m,5} = 40 - 26.353j + 18 - 13.032j + 13 - 8.474j$  $S_{Z,3-A} + \Delta S_{Z,5-A}$  ) +  $Y_{\text{BH}} \cdot U_A$  = 105.6 – 79.05 j MBA<br>  $S_{\Sigma} = S_{m.1} + S_{m.2} + S_{m.3} + S_{m.4} + S_{m.5} = 40 - 26.353j +$ <br>
+16 – 10.333 j + 16 – 10.437 j = 103 – 68.63 j MBA  $\vec{S}_{PE3.1-A} + \vec{S}_{PE3.2-A} + \vec{S}_{PE3.3-A} + \vec{S}_{PE3.4-A} + \vec{S}_{PE3.5-A} + 0.5 \cdot (\Delta \vec{S}_{Z.1-A} + \Delta \vec{S}_{Z.2-A} + \Delta \vec{S}_{Z.4-A} +$ <br>  $\vec{S}_{Z.3-A} + \Delta \vec{S}_{Z.5-A} + Y_{\text{EII}} \cdot \vec{U}_{A} = 105.6 - 79.05 \text{ j} \quad \text{MBA}$ <br>  $\sum_{\Sigma} = S_{m,1} + S_{m,2} + S_{m,3} + S_{m,4} + S_{m,$ 1  $15 S_{m,1} + S_{m,2} + S_{m,3} + S_{m,4} + S_{m,5} = 40 - 26.353j + 18 - 13.032j + 13 - 8.474$ <br>  $10.333j + 16 - 10.437j = 103 - 68.63j$  MBA<br>  $\Delta S_{\Sigma,1} = S_{\Sigma I} - S_{\Sigma} = 105.6 - 79.05j - (103 - 68.63j) = 2.6 - 10.42j$  MBA

Зважаючи на зміну модулів напруги в пунктах схеми більше за 2%, беремося на обчислення подільшої ітерації. Обчислення ідентичне, тому усі дані представлено у таблицю 4.10.

Таблиця 4.10 – Результат розрахунку другої ітерації режиму максимальних навантажень

![](_page_53_Picture_293.jpeg)

![](_page_54_Picture_418.jpeg)

 $\begin{array}{|c|c|c|c|}\n\hline\n3 & 112.31 \\
\hline\nS_{\text{BH}} = \dot{S}_{\text{PE3.1-A}} + \dot{S}_{\text{PE3.2-A}} + \dot{S}_{\text{PE3.3-A}} + \dot{S}_{\text{PE3.4-A}} + \dot{S}_{\text{PE3.5-A}} + 0.5 \cdot (\Delta \dot{S}_{\text{Z.1-A}} + \Delta \dot{S}_{\text{Z.2-A}} + \dot{S}_{\text{Z.4-A}} + \dot{S}_{\text{Z.3-A}} + \dot{S}_{\text{Z.4-A}} + \dot{S}_{\text{Z.3-A}} + \Delta \dot{S}_{\text$  $=$   $\vec{S}_{PE3.1-A} + \vec{S}_{PE3.2-A} + \vec{S}_{PE3.3}$ <br> $Z.3-A + \Delta \vec{S}_{Z.5-A} + Y_{LII} \cdot \vec{U}_{A}$ <sup>3</sup> 112.31<br>  $\vec{S}_{PE3.1-A} + \vec{S}_{PE3.2-A} + \vec{S}_{PE3.3-A} + \vec{S}_{PE3.4-A} + \vec{S}_{PE3.5-A} + 0.5$ <br>  $\vec{S}_{Z.3-A} + \Delta \vec{S}_{Z.5-A} + Y_{EH} \cdot \vec{U}_{A} = 105.595 - 79.06 \text{ j} \quad \text{MBA}$   $=\vec{S}_{PE3.1-A} + \vec{S}_{PE3.2-A} + \vec{S}_{PE3.3-A} + \vec{S}_{PE3}$  $S_{BH} = S_{PE3.1-A} + S_{PE3.2-A} + S_{PE3.3-A} + S_{PE3.4-A} + S_{PE3.5-A} + 0.5-(\n+ $\Delta S_{Z.3-A} + \Delta S_{Z.5-A} + Y_{EH} \cdot U_A = 105.595 - 79.06j$  MBA$ =  $\vec{S}_{PE3.1-A} + \vec{S}_{PE3.2-A} + \vec{S}_{PE3.3-A} + \vec{S}_{PE3.4-A} + \vec{S}_{PE3.5-A} + 0.5 \cdot (\Delta \vec{S}_{Z.1-A} + \Delta \vec{S}_{Z.2-A} + \Delta \vec{S}_{Z.4-A} +$ <br>  $z_{.3-A} + \Delta \vec{S}_{Z.5-A} + Y_{BI} \cdot \vec{U}_{A} = 105.595 - 79.06 \, \textit{j} \quad MBA$ <br>  $S_{\Sigma} = S_{m.1} + S_{m.2} + S_{m.3} + S_{m.4} + S_{m.5} = 40$  $z_{.3-A} + \Delta \dot{S}_{Z.5-A}$  ) +  $Y_{\text{L}II} \cdot \dot{U}_{A} = 105.595 - 79.06j$  MBA<br>  $S_{\Sigma} = S_{m.1} + S_{m.2} + S_{m.3} + S_{m.4} + S_{m.5} = 40 - 26.353j + 16 - 10.333j + 16 - 10.437j = 103 - 68.63j$  MBA  $S_{\Sigma} = S_{m.1} + S_{m.2} + S_{m.3} + S_{m.4} + S_{m.5} = 40 - 26.353j + 18 - 13.032j + 13 - 8.474j +$ <br>+16-10.333*j* +16-10.437*j* = 103-68.63*j MBA* 2  $S_{\Sigma} = S_{m.1} + S_{m.2} + S_{m.3} + S_{m.4} + S_{m.5} = 40 - 26.353j + 18 - 13.032j + 13 - 8.474j$ <br>+16 - 10.333 *j* + 16 - 10.437 *j* = 103 - 68.63 *j MBA*<br> $\Delta S_{\Sigma,2} = S_{\Sigma II} - S_{\Sigma} = 105.595 - 79.06j - (103 - 68.63j) = 2.595 - 10.43j$  *MBA*  $\frac{1}{2} - \Delta S_{\Sigma,1}$ + 16 - 10.43 / *j* = 105 - 68.63 *j* MBA<br>  $S_{\Sigma} = 105.595 - 79.06 j - (103 - 68.63 j) = 2.595 - 10.43 j$ <br>  $\frac{\Delta S_{\Sigma,1}}{1}$   $\cdot 100 = \left| \frac{2.595 - 10.43 j - (2.6 - 10.42 j)}{(2.6 - 10.42 j)} \right| \cdot 100 = 0.12$  $-$ (103 – 68.<br>
0.43 *j* – (2.6<br>
2.6 – 10.42  $\frac{1}{2} - \Delta S_{\Sigma}$ . *n*<sub>*s*<sub>*sn*</sub> - *S*<sub>2</sub> = 105.595 - 79.06 *j* - (103 - 68.63 *j* ) = 2.595 - 10.43 *j M*<br> *S*<sub>*sn*</sub> - *S*<sub>2</sub> = 105.595 - 79.06 *j* - (103 - 68.63 *j* ) = 2.595 - 10.43 *j M*<br> *S*<sub>2</sub> -  $\Delta S_{\Sigma,1}$  . 100 =  $\left| \frac{2.595 -$  $-S_{\Sigma} = 105.595 - 79.06j - (103 - 68.63)$ <br> $-S_{\Sigma,1}$   $\cdot 100 = \left| \frac{2.595 - 10.43j - (2.6 - 10.42j)}{(2.6 - 10.42j)} \right|$  $\frac{5H}{\Sigma} - \frac{5E}{\Sigma} - 103.35$ 16-10.333*j* + 16-10.43/*j* = 103-68.63*j* MBA<br>  $S_{\Sigma,2} = S_{\text{BH}} - S_{\Sigma} = 105.595 - 79.06j - (103 - 68.63j) = 2.595 - 10.43j \text{ MBA}$ <br>  $\Delta = \left| \frac{\Delta S_{\Sigma,2} - \Delta S_{\Sigma,1}}{\Delta S_{\Sigma,1}} \right| \cdot 100 = \left| \frac{2.595 - 10.43j - (2.6 - 10.42j)}{(2.6 - 10.42j)} \right|$  $S_{\text{H}} - S_{\Sigma} = 105.595 - 79.06j - (103 - 68.63j) =$ <br>  $S_{\text{H}} - 2S_{\Sigma,1}$ <br>  $S_{\text{H}} - 100 = \left| \frac{2.595 - 10.43j - (2.6 - 10.43j)}{(2.6 - 10.42j)} \right|$ 

Так як, зміна сумарних втрат потужності не вища 2%, обчислення вважаємо закінченим.

![](_page_54_Picture_419.jpeg)

Зм. — Зм. — Зм. — Зм. — Зм. — Зм. — Зм. — Зм. — Зм. — Зм. — Зм. — Зм. — Зм. — Зм. — Зм. — Зм. — Зм. — Зм. — Зм

![](_page_55_Figure_0.jpeg)

Рис. 4.6 – Режим максимальних навантажень

Проведемо обрання відгалуджень РПН та ПБЗ силових автотрансформаторів під час режиму максимальних навантажень.

Покажемо приклад обчислення ПС №1. На ПС №1 плануються розміщення двох силових автотрансформаторів типу ТДТН-40000/110.

Знайдемо величину втрат напруги в обмотка блоку трансформаторів розмі-<br>
< *y* ПС №1:<br>  $\Delta U_{\text{r}B1} = \frac{(P_{B1} + \Delta P_{tZ1} + g_{\text{r}1} \cdot U_1^2) \cdot r_{\text{r}1}}{U_1} - \frac{(Q_{B1} + \Delta Q_{tZ1} + b_{\text{r}1} \cdot U_1^2) \cdot x_{\text{r}1}}{U_1} = 4,46 \text{ kB};$ щених у ПС №1: Halipyi n B oomotka olioky 1<br>  $\frac{2}{1}$ .  $r_{\text{r1}}$   $\frac{(Q_{\text{B1}} + \Delta Q_{\text{t21}} + b_{\text{r1}} \cdot U_1^2)}{U_1^2}$ 

$$
\Delta U_{\text{TB1}} = \frac{(P_{\text{B1}} + \Delta P_{\text{t21}} + g_{\text{t1}} \cdot U_1^2) \cdot r_{\text{t1}}}{U_1} - \frac{(Q_{\text{B1}} + \Delta Q_{\text{t21}} + b_{\text{t1}} \cdot U_1^2) \cdot x_{\text{t1}}}{U_1} = 4,46 \text{ kB};
$$

Як розрахунок проводять ідентичний, наводжу лише вихідні дані  $\Delta U_{\text{rc1}} = 0.097 \text{ kB};$ 

 $\Delta U_{\text{TH1}} = 1,072 \text{ }\text{KB}.$ 

Для автотрансформаторів на ПС №1 розрахуємо значення  $U_{\textnormal{\tiny{nc}}}$  і  $U_{\textnormal{\tiny{TH}}}\colon$ 

 $U_{\text{TH1}} = U_1 - \Delta U_{\text{TH1}} - \Delta U_{\text{TH1}} = 110,47 - 4,46 - 1,07 = 104,943 \text{ kB}.$ 

Як розрахунок проводять ідентичний, наводжу лише вихідні дані

 $U_{\text{nc1}} = 105,917 \text{ kB}$ ;

Для силових автотрансформаторів на ПС №1 число регулювальних витків РПН:

![](_page_55_Picture_272.jpeg)

Зм. — Зм. — Зм. — Зм. — Зм. — Зм. — Зм. — Зм. — Зм. — Зм. — Зм. — Зм. — Зм. — Зм. — Зм. — Зм. — Зм. — Зм. — Зм

$$
\omega_{\text{B2}+1} = \frac{U_{\text{TH1}} \cdot U_{\text{TH1}}}{U_{\text{TH1}} \cdot U_{\text{H2}+1}} - 1 = \frac{104,943 \cdot 11}{115 \cdot 10,5} - 1 = -0,044.
$$

Ступінь регулювання РПН для автотрансформаторів ПС №1 буде:  
\n
$$
N_{\text{B1}} = \frac{\omega_{\text{B}x1}}{\omega_{\text{B}0}} = \frac{-0.044}{0.018} = -2.6 \rightarrow N_{\text{B}5}^{\text{CT}} = -3.
$$

Матимемо таке число стандартних регулюючих витків РПН:<br>  $\omega_{B1}^{cr} = N_{B5}^{cr} \cdot \omega_{B0} = -3 \cdot 0.0178 = -0.054$ 

$$
\omega_{\rm B1}^{\rm CT} = N_{\rm B5}^{\rm CT} \cdot \omega_{\rm B0} = -3 \cdot 0,0178 = -0,054
$$

Обчислимо фактичний рівень напруги на шинах НН ПС №1:<br>  $U_{\text{HJ1}} = \frac{104,943 \cdot 11}{745 \times 1000000} = 10,57 \text{ kB}.$ 

$$
U_{\text{H} \text{Z1}} = \frac{104,943 \cdot 11}{115 \cdot (1 - 0,036)} = 10,57 \text{ kB}.
$$

Для силових автотрансформаторів на ПС №1 бажане відносне число регулювальних витків ПБЗ буде:

 $\omega_{\text{c}x1} = 0.047.$ 

Регулюючий крок ПБЗ автотрансформаторів ПС №1:

 $N_{\rm c2}^{\rm cr} = -3.$ 

Матимемо таке число стандартних регулюючих витків РПН:<br>  $\omega_{c1}^{cr} = N_{c1}^{cr} \cdot \omega_{c0} = -3 \cdot 0.018 = -0.05.$ 

$$
\omega_{c1}^{cr} = N_{c1}^{cr} \cdot \omega_{c0} = -3 \cdot 0,018 = -0,05.
$$

Обчислимо фактичний рівень напруги на шинах СН ПС №1:

бчислимо фактичний рівень напруги на<br>
<sub>cд1</sub> =  $\frac{105,917 \cdot 38,5 \cdot (1-0,036)}{115, (1-0.036)}$  = 35,324 кВ.  $\frac{1}{115 \cdot (1 - 0.036)}$ Обчислимо фактичний рівень<br> $U_{\text{c,}n1} = \frac{105,917 \cdot 38,5 \cdot (1-0,036)}{115,410,0000}$ ислимо фактичний рівень напруги<br>=  $\frac{105,917 \cdot 38,5 \cdot (1-0,036)}{115 \cdot (1-0,036)}$  = 35,324  $38,5 \cdot (1-0,0)$ <br> $(1-0,036)$ 

Обрання відгалуження ПБЗ і РПН для інших пілстанцій виконується ідентично. Результати в таблиці 4.11.

Таблиця 4.11 – Ступінь регулювання ПБЗ і РПН у режимах максимальних навантажень

![](_page_56_Picture_332.jpeg)

![](_page_57_Picture_226.jpeg)

#### *4.7 Розрахунок режиму мінімальних навантажень*

Зважаючи на коефіцієнт зменшення активного навантаження розрахуємо значення навантажень в пунктах проєктованої мережі. Приклад обчислення покажемо підстанцією №3:

min нцією №3:<br> $P_{\text{cn3}}^{\text{min}} = 0,62 \cdot P_{\text{cn3}} = 0,62 \cdot 9 = 5,58 \text{ MBr};$ 

Як розрахунок проводять ідентичний, наводжу лише вихідні дані

 $P_{\text{\tiny HH}}^{\text{min}} = 2,48 \text{ MBr}.$ 

Під час мінімальних навантажень на підстанції №3 реактивне навантаження становить:

 $Q_{\text{CH}3}^{\text{min}} = -P_{\text{CH}3}^{\text{min}} \cdot tg\varphi_{\text{CH}} = -5.58 \cdot tg(32,86^\circ) = -3.46 \text{ MBAp};$ 

Як розрахунок проводять ідентичний, наводжу лише вихідні дані

 $Q_{\text{\tiny{HH3}}}^{\text{min}} = -1,795 \text{ MBAp}.$ 

Зм. — Зм. — Зм. — Зм. — Зм. — Зм. — Зм. — Зм. — Зм. — Зм. — Зм. — Зм. — Зм. — Зм. — Зм. — Зм. — Зм. — Зм. — Зм

На третій підстанції обсяг повного навантаження складе :

a третій підстанції обсяг понимально-<br>  $P_{\text{cm}}^{\text{min}} = P_{\text{cm}}^{\text{min}} + P_{\text{m}}^{\text{min}} + j(Q_{\text{cm}}^{\text{min}} + Q_{\text{cm}}^{\text{min}})$  $Q_{\text{HH3}}^{\text{min}} = -1,795 \text{ MBAp}.$ <br>Ha третій підстанції обсяг повного навантаження складе :<br> $\dot{S}_3^{\text{min}} = P_{\text{CH3}}^{\text{min}} + P_{\text{HH3}}^{\text{min}} + j(Q_{\text{CH3}}^{\text{min}} + Q_{\text{HH3}}^{\text{min}}) = 5,58 + 2.48 + j(-3,46-1,795) = 8,06 - j5,254 \text{ MBA}$ 

Аналогічно перераховуємо навантаження інших підстанцій напругою 110 кВ. Результати розрахунків наведені в таблиці 4.12.

Таблиця 4.12 - Навантаження пунктів під час мінімальних навантажень

![](_page_57_Picture_227.jpeg)

![](_page_58_Picture_294.jpeg)

Розрахуємо кількість силових автотрансформаторів, включених під час режиму мінімальних навантажень.

Представимо приклад розрахунку ПС №4. Отримаємо суму квадратів модулів<br>ності обмоток силових автотрансформаторів:<br> $\Sigma(|S_4|^2) = (|S_{\text{HH}}^{\text{min}}|^2 + (|S_{\text{CH}}^{\text{min}}|^2 + (|S_{\text{BH}}^{\text{min}}|^2) = 8,62^2 + 3,012^2 + 11,618^2 = 225,44 \text{ MBA$ 

потужності обмоток силових автотрансформаторів:  
\n
$$
\Sigma(|S_4|^2) = (|S_{HH}^{min}|)^2 + (|S_{CH}^{min}|)^2 + (|S_{BH}^{min}|)^2 = 8,62^2 + 3,012^2 + 11,618^2 = 225,44 \text{ MBA.}
$$

Розраховуємо значення критичної потужності силових автотрансформаторів встановлених на ПС №4: x на ПС №4:<br>  $\frac{4 \cdot \Delta P_{\text{xx}4} \cdot S_{\text{H}4}^2}{4 P} = \frac{4 \cdot 23 \cdot 10^{-3} \cdot (16)^2}{4 P_{\text{H}4}} = 235,52 \text{ MBA}.$ *P*<sub>xx4</sub> · *S*<br>*P*<sub>xx4</sub> · *S* Ha IIC Nº4:<br>  $\frac{(\Delta P_{\text{xx4}} \cdot S_{\text{H4}}^2)}{N} = \frac{4 \cdot 23 \cdot 10^{-3} \cdot (16)^2}{100 \cdot 10^{-3}} = 23$ 

**BBJCHUX HA**

\n
$$
S_{\text{kp4}} = \frac{4 \cdot \Delta P_{\text{xx4}} \cdot S_{\text{H4}}^2}{\Delta P_{\text{xx4}}} = \frac{4 \cdot 23 \cdot 10^{-3} \cdot (16)^2}{100 \cdot 10^{-3}} = 235,52 \text{ MBA}.
$$

Підстанція №4 під час мінімальних навантаженнях повинна вимкнути один силовий автотрансформатор (225,44 МВА < 235,52 МВА).

Обчислення числа увімкнених автотрансформаторів на інших ПС – ідентичний, до показаного вище. Результати занесені до таблиці 4.13.

![](_page_58_Picture_295.jpeg)

Таблиця 4.13 – Кількість включених трансформаторів

Враховуючи зміну ввімкнених автотрансформаторів на підстанціях мережі та відповідно навантаження пунктів, необхідно перерахувати провідності та навантаження. Вихідні дані представлені у таблиці 4.14.

![](_page_58_Picture_296.jpeg)

Таблиця 4.14 – Розраховані провідності і навантаження під час мінімальних навантажень

![](_page_59_Picture_223.jpeg)

Таблиця 4.15 – Результати першої ітерації обчислення режиму мінімальних навантажень

![](_page_59_Picture_224.jpeg)

![](_page_60_Picture_251.jpeg)

*Вим. Арк. № Докум. Підп. Дата* Зм. — Зм. — Зм. — Зм. — Зм. — Зм. — Зм. — Зм. — Зм. — Зм. — Зм. — Зм. — Зм. — Зм. — Зм. — Зм. — Зм. — Зм. — Зм

Таблиця 4.16 – Результати другої ітерації обчислення режиму мінімальних навантажень

![](_page_61_Picture_232.jpeg)

![](_page_62_Picture_314.jpeg)

**1 13.33**<br>  $\vec{S}_{BH} = \vec{S}_{PE3.1-A} + \vec{S}_{PE3.2-A} + \vec{S}_{PE3.3-A} + \vec{S}_{PE3.4-A} + \vec{S}_{PE3.5-A} + 0.5 \cdot (\Delta \vec{S}_{Z.1-A} + \Delta \vec{S}_{Z.2-A} + \Delta \vec{S}_{Z.3-A} + \Delta \vec{S}_{Z.4-A} + \Delta \vec{S}_{Z.5-A}) + Y_{BH} \cdot \vec{U}_{A} = 64.98 - 45.58j \quad MBA$  $= S_{PE3.1-A} + S_{PE3.2-A} + S_{PE3.3}$ <br> $Z.A-A + \Delta S_{Z.5-A} + Y_{LII} \cdot U_A$ <sup>3</sup><br>*S*  $_{I} = \dot{S}_{PE3.1-A} + \dot{S}_{PE3.2-A} + \dot{S}_{PE3.3-A} + \dot{S}_{PE3.4-A} + \dot{S}_{PE3.5-A} + C$ <br> $\dot{S}_{Z.4-A} + \Delta \dot{S}_{Z.5-A} + Y_{BH} \cdot \dot{U}_{A} = 64.98 - 45.58j \quad MBA$   $=\mathbf{\dot{S}}_{PE3.1-A} + \mathbf{\dot{S}}_{PE3.2-A} + \mathbf{\dot{S}}_{PE3.3-A} + \mathbf{\dot{S}}_{PE3}$  $S_{BI} = S_{PE3.1-A} + S_{PE3.2-A} + S_{PE3.3-A} + S_{PE3.4-A} + S_{PE3.5-A} + 0.5$ <br>+ $\Delta S_{Z.4-A} + \Delta S_{Z.5-A} + Y_{BI} \cdot U_A = 64.98 - 45.58j \quad MRA$  $\sum_{T=0}^{1} \sum_{P=3,1-A}^{1} \sum_{i=1}^{1} \sum_{P=3,2-A}^{1} \sum_{i=1}^{1} \sum_{P=3,3-A}^{1} \sum_{i=1}^{1} \sum_{i=1}^{1} \sum_{i=1}^{1} \sum_{i=1}^{1} \sum_{i=1}^{1} \sum_{i=1}^{1} \sum_{i=1}^{1} \sum_{i=1}^{1} \sum_{i=1}^{1} \sum_{i=1}^{1} \sum_{i=1}^{1} \sum_{i=1}^{1} \sum_{i=1}^{1} \sum_{i=1}^{1} \sum_{i=1}^{1} \$  $S_{Z.4-A} + \Delta S_{Z.5-A} + Y_{BH} \cdot U_A = 64.98 - 45.58j$  MBA<br>  $S_{\Sigma} = S_{m.1} + S_{m.2} + S_{m.3} + S_{m.4} + S_{m.5} = 40 - 26.353j + 16 - 10.333j + 16 - 10.437j = 103 - 68.63j$  MBA  $(X + \Delta S_{Z.5-A}) + Y_{BH} \cdot U_A = 64.9$ <br> *m.*<sub>1</sub> +  $S_{m.2}$  +  $S_{m.3}$  +  $S_{m.4}$  +  $S_{m.6}$  $\Delta S_{\Sigma,2} = S_{BH} - S_{\Sigma} = 64.98 - 45.58j - (103 - 68.63j) = -38.02 + 23.05j$  MBA  $S_{\Sigma} = S_{m.1} + S_{m.2} + S_{m.3} + S_{m.4} + S_{m.5} = 40 - 26.353j + 18 - 13.032j + 13 - 8.474j$ <br>  $16 - 10.333j + 16 - 10.437j = 103 - 68.63j$  MBA<br>  $\Delta S_{\Sigma,2} = S_{\Sigma II} - S_{\Sigma} = 64.98 - 45.58j - (103 - 68.63j) = -38.02 + 23.05j$  MBA  $\sum_{2} \frac{1}{2} - \Delta S_{\Sigma,1}$ +16-10.43/j = 103-68.63j *MBA*<br>
- S<sub>2</sub> = 64.98-45.58j - (103-68.63j) = -38.02 + 23.05j *N*<br>  $\frac{\Delta S_{\Sigma,1}}{1}$ .100 =  $\frac{-38.02 + 23.05j - (-37.99 + 23j)}{(-37.99 + 23j)}$ .100 = 0.126  $103 - 68.6$ <br> $\frac{0.05j - (-3)}{37.99 + 23}$  $S_{\text{BH}} - S_{\Sigma}$ <br> $\frac{1}{2} - \Delta S_{\Sigma}$ **.**  $S = S_{BH} - S_{\Sigma} = 64.98 - 45.58j - (103 - 68.63j)$  *MBA*<br>  $= S_{BH} - S_{\Sigma} = 64.98 - 45.58j - (103 - 68.63j) = -38.02 + 23.05j$  *MB*<br>  $\frac{S_{\Sigma,2} - \Delta S_{\Sigma,1}}{\Delta S_{\Sigma,1}} \cdot 100 = \left| \frac{-38.02 + 23.05j - (-37.99 + 23j)}{(-37.99 + 23j)} \right| \cdot 100 = 0.126$  %  $S_{SI} - S_{\Sigma} = 64.98 - 45.58j - (103 - 68.63j)$ <br> $\frac{-\Delta S_{\Sigma,1}}{S_{\Sigma,1}} \cdot 100 = \left| \frac{-38.02 + 23.05j - (-37.99 + 23j)}{(-37.99 + 23j)} \right|$  $S_{BH} - S_{\Sigma} = 04.9$ <br> $\sum_{.2} - \Delta S_{\Sigma,1} \Big| .100 =$ 16-10.333j+16-10.437j=103-68.63j MBA<br>  $\Delta S_{\Sigma,2} = S_{BH} - S_{\Sigma} = 64.98 - 45.58j - (103 - 68.63j) = -38.02 + 23.05j$  MBA<br>  $\Delta = \left| \frac{\Delta S_{\Sigma,2} - \Delta S_{\Sigma,1}}{\Delta S_{\Sigma,1}} \right| \cdot 100 = \left| \frac{-38.02 + 23.05j - (-37.99 + 23j)}{(-37.99 + 23j)} \right| \cdot 100 = 0.126 \%$  $S_{BH} - S_{\Sigma} = 64.98 - 45.58j - (103 - 68.63j) = -38.$ <br>  $\Delta S_{\Sigma,1}$ <br>  $\Delta S_{\Sigma,1}$ <br>  $\Delta S_{\Sigma,2}$ <br>  $\Delta S_{\Sigma,3}$ 

Результат обчислення режимних параметрів при мінімальних навантаженнях демонструється рисунком 4.7.

![](_page_62_Picture_315.jpeg)

Зм. — Зм. — Зм. — Зм. — Зм. — Зм. — Зм. — Зм. — Зм. — Зм. — Зм. — Зм. — Зм. — Зм. — Зм. — Зм. — Зм. — Зм. — Зм

#### 141.005 ПЗ

![](_page_63_Figure_0.jpeg)

Рис. 4.7 – Режим мінімальних навантажень

Результат вибору відгалужень РПН і ПБЗ при режимі мінімальних навантажень занесено в таблицю 4.17.

Таблиця 4.17 – Положення РПН і ПБЗ в режимі мінімальних навантажень

| Підстанція     | Напруга, кВ | $N_{\rm B}^{\rm CT}$ | $N_{\rm c}^{\rm cr}$ | $U_{\rm H\!}$ , к $\rm B$ | $U_{\rm c,}$ , кВ |
|----------------|-------------|----------------------|----------------------|---------------------------|-------------------|
|                | 112.13      | -1                   | $-1$                 | 10.59                     | 36.6              |
| $\overline{2}$ | 113.3       | $-1$                 | - 1                  | 10.51                     | 36.785            |
| 3              | 113.33      |                      |                      | 10.58                     | 37.16             |
| 4              | 113.6       |                      |                      | 10.56                     | 37.1              |
| 5              | 113.5       |                      |                      | 10.534                    | 37.03             |

#### *4.8 Розрахунок післяаварійного режиму*

Проведемо обчислення під час післяаварійного режиму роботи розподільчої мережі, можливо відтворити лише після відключення лінії, якою транспортується найбільша потужність. В проєктованій мережі це ділянка 0-1. Інші параметри схем заміщення ідентичні параметрам режиму максимальних навантажень.

![](_page_63_Picture_268.jpeg)

Зм. — Зм. — Зм. — Зм. — Зм. — Зм. — Зм. — Зм. — Зм. — Зм. — Зм. — Зм. — Зм. — Зм. — Зм. — Зм. — Зм. — Зм. — Зм

Таблиця 4.18 – Результати першої ітерації обрахунку післяаварійного режиму

![](_page_64_Picture_215.jpeg)

![](_page_65_Picture_259.jpeg)

$$
\begin{array}{c|l}\n5 & 112.43 \\
\hline\nS_{BI} = S_{PE3.1-A} + S_{PE3.2-A} + S_{PE3.3-A} + S_{PE3.4-A} + 0.5 \cdot (\Delta S_{Z.1-A} + \Delta S_{Z.2-A} + \Delta S_{Z.3-A} + \\
+ \Delta S_{Z.4-A}) + Y_{\text{L}} \cdot \dot{U}_{A} = 118.56 - 89.74 \, \text{J} \quad \text{MBA} \\
S_{\Sigma} = S_{m,1} + S_{m,2} + S_{m,3} + S_{m,4} + S_{m,5} = 40 - 26.353 \, \text{J} + 18 - 13.032 \, \text{J} + 13 - 8.474 \, \text{J} + \\
+ 16 - 10.333 \, \text{J} + 16 - 10.437 \, \text{J} = 103 - 68.63 \, \text{J} \quad \text{MBA} \\
\Delta S_{\Sigma,1} = S_{\text{L}} - S_{\Sigma} = 118.56 - 89.74 \, \text{J} - (103 - 68.63) = 15.56 - 21.12 \, \text{J} \quad \text{MBA}\n\end{array}
$$

1

Таблиця 4.19 – Результати другої ітерації розрахунку післяаварійного режиму

| Параметр                          | Значення       |                   |                |                      |    |
|-----------------------------------|----------------|-------------------|----------------|----------------------|----|
| Втрати потужності                 | $5-A$          | 0.254-0.368i      | $4 - 5$        | $0.00001 - 0.00001i$ |    |
| в опорах ділянок,<br><b>MBA</b>   | $2-A$          | 3.254-7.097i      | $1 - 2$        | 3.112-3.288i         |    |
|                                   | $3-A$          | $0.251 - 0.266i$  | $4-A$          | $0.24 - 0.422i$      |    |
|                                   | $3 - 4$        | $0.002 - 0.002i$  |                |                      |    |
|                                   | 1              | $0.079 + 0.028i$  | $\overline{4}$ | $0.042 + 0.829i$     |    |
|                                   | $\overline{2}$ | $0.042 + 0.72i$   | 5              | $0.042 + 0.576i$     |    |
|                                   |                |                   |                |                      |    |
|                                   |                | ДП7106.141.005 ПЗ |                |                      |    |
| Підп.<br>Bum.<br>Арк.<br>№ Докум. | Дата           |                   |                |                      | 63 |

![](_page_66_Picture_212.jpeg)

$$
\dot{S}_{BH} = \dot{S}_{PE3,1-A} + \dot{S}_{PE3,2-A} + \dot{S}_{PE3,3-A} + \dot{S}_{PE3,4-A} + 0.5 \cdot (\Delta \dot{S}_{Z,1-A} + \Delta \dot{S}_{Z,2-A} + \Delta \dot{S}_{Z,3-A} + \Delta \dot{S}_{Z,4-A}) + Y_{BH} \cdot \dot{U}_{A} = 118.6 - 90.13j \quad MRA
$$
\n
$$
S_{\Sigma} = S_{m,1} + S_{m,2} + S_{m,3} + S_{m,4} + S_{m,5} = 40 - 26.353j + 18 - 13.032j + 13 - 8.474j + 116 - 10.333j + 16 - 10.437j = 103 - 68.63j \quad MRA
$$
\n
$$
\Delta S_{\Sigma,2} = S_{BH} - S_{\Sigma} = 118.6 - 90.13j - (103 - 68.63j) = 15.6 - 21.5j \quad MRA
$$
\n
$$
\Delta = \left| \frac{\Delta S_{\Sigma,2} - \Delta S_{\Sigma,1}}{\Delta S_{\Sigma,1}} \right| \cdot 100 = \left| \frac{15.6 - 21.5j - (15.56 - 21.12j)}{(15.56 - 21.12j)} \right| \cdot 100 = 1.5 \%
$$

Підсумкові дані обчислення післяаварійного режиму представлено рисунком 4.8

![](_page_67_Figure_2.jpeg)

Рис. 4.8 – Післяаварійний режим

Вихідні дані обрання регулюючого відгалудження ПБЗ і РПН післяаварійного режиму показано таблицею 4.20.

![](_page_67_Picture_262.jpeg)

Зм. — Зм. — Зм. — Зм. — Зм. — Зм. — Зм. — Зм. — Зм. — Зм. — Зм. — Зм. — Зм. — Зм. — Зм. — Зм. — Зм. — Зм. — Зм

![](_page_68_Picture_170.jpeg)

Таблиця 4.20 – Вихідні дані обрання відгалужень ПБЗ і РПН під час післяаварійного режиму

#### *Висновок до четвертого розділу*

Останній розділ проєктної роботи виконано обчислення районної мережі.

При виконанні цього пункту проєкту був проведено обрання силових автотрансформаторів щоб розмістити у понижуючих підстанція. Визначена кількість ланцюгів та перерізи проводів для ПЛ із номінальною напругою 110 кВ.

Залучивший допомогою математичного методу розрізання контурів було проведено обчислення усталених режимів роботи розподільчої мережі. Для розглянутих режимів роботи мережі обрано положення РПН і ПБЗ.

![](_page_68_Picture_171.jpeg)

Зм. — Зм. — Зм. — Зм. — Зм. — Зм. — Зм. — Зм. — Зм. — Зм. — Зм. — Зм. — Зм. — Зм. — Зм. — Зм. — Зм. — Зм. — Зм

#### **ВИСНОВКИ**

Перший розділ робить акцент на розгляд функція оптимальних питомих приведених дисконтованих витрат для ПЛ-110 кВ із використанням залізобетонних опор. Проведені дисконтовані затрати для перерізів проводів (70, 120, 240).

В другому розділі розраховано апроксимацію функції оптимальних питомих приведених витрат, користуючись методом найменших квадратів, для проєктованої та існуючої ліній.

Третій розділ мав на меті максимально оптимізувати конфігуративність вихідної схеми РЕМ 110 кВ, із допомогою математичного методу впорядкованого виключення гілок

Найосновніший розділ – четвертий. В якому обиралися силові автотрансформатори розміщенні в понижуючих підстанціях. Визначено оптимальні перерізи дроів для лінії 110 кВ, ці перерізи проводів ПЛ пройшли перевірку на надійність, відповідають усім технічним обмеженням, які приносять споживача 1-ї та 2-ї груп післяаварійних обмежень.

Використовуючи математичний метод розрізання контурів зробленно обчислення усталених режимів роботи розподільчої мережі. Визначені параметри режимів роботи під час післяаварійного режиму, максимальних та мінімальних навантаження. Для обчислених режимів роботи мережі були прийняті положення РПН і ПБЗ.

![](_page_69_Picture_131.jpeg)

Зм. — Зм. — Зм. — Зм. — Зм. — Зм. — Зм. — Зм. — Зм. — Зм. — Зм. — Зм. — Зм. — Зм. — Зм. — Зм. — Зм. — Зм. — Зм

#### **СПИСОК ЛІТЕРАТУРИ**

1. Модели оптимального развития энергосистем / В.А Баженов. Учеб. пособие. – Киев: КПИ, 1984. – 100 с.

2. Електричні системи та мережі. Районні електричні мережі [Текст]: метод. вказівки до викон. курсового проекту з дисципліни для студ. усіх форм навчання та студ.-іноземців напряму підготов. 6050707 «Електротехніка та електротехнології» / Уклад.: В.М. Сулейманов, В.В. Чижевський, О.М. Янковська. – К.., НТУУ «КПІ»,  $2009. - 92 \text{ c}$ .

3. Математичні моделі електричних систем [Текст]: Метод. Вказівки до викон. Модульної контрольної роботи з дисципліни для студ. денної форми та студ. іноземців напрямку підготовки «Електротехніка та електротехнології» програми професійного спрямування «Електричні системи і мережі» / Уклад. Т.Л. Кацадзе, О.М. Паненко. – К.: НТУУ «КПІ», 2016. – 59 с.

4. Справочник по проектированию электрических сетей / под ред. Д.Л. Файбисовича. – 4-е изд., перераб. и доп. – М.: ЭНАС, 2012. – 376 с.

5.Казанський С.В. Надійність електроенергетичних систем: навчальний посібник [Текст] / С.В. Казанський, Ю.П. Матеєнко, Б.М. Сердюк. – К.: НТУУ «КПІ», 2011. – 216 с. – ISBN 978-966-622-453-1.

6.Методичні вказівки до виконання курсового проекту "Проектирование местных электрических сетей". Київ.: КПИ, 1992 – 56 с

![](_page_70_Picture_126.jpeg)

# **ДОДАТОК А**

# **Результат перевірки на плагіат**

![](_page_71_Picture_35.jpeg)

Зм. — Зм. — Зм. — Зм. — Зм. — Зм. — Зм. — Зм. — Зм. — Зм. — Зм. — Зм. — Зм. — Зм. — Зм. — Зм. — Зм. — Зм. — Зм
# **UUNICHECK**

Ім'я користувача: читеристувата.<br>Чижевський Володимир Валерійович

Дата перевірки: 08.06.2021 10:52:02 EEST

Дата звіту: 08.06.2021 10:53:02 EEST

ID перевірки: 1008224494

Тип перевірки: Doc vs Internet + Library

ID користувача: 100006981

#### Назва документа: Карапіщенко

Кількість сторінок: 69 Кількість слів: 14827 Кількість символів: 85014 Розмір файлу: 4.35 МВ ID файлу: 1008298453

Виявлено модифікації тексту (можуть впливати на відсоток схожості)

### 23% Схожість

Найбільша схожість: 11.1% з Інтернет-джерелом (https://ela.kpi.ua/bitstream/123456789/28477/1/Dolynyuk\_bakalavr.pd.

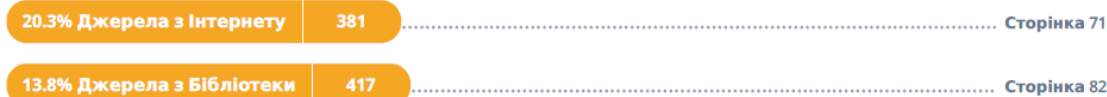

#### 0% Цитат

Вилучення цитат вимкнене

Вилучення списку бібліографічних посилань вимкнене

#### $0%$ **Вилучень**

Немає вилучених джерел

#### Модифікації

Виявлено модифікації тексту. Детальна інформація доступна в онлайн-звіті.

Замінені символи 119

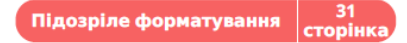

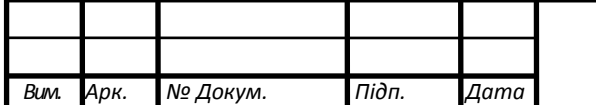

## ДП7106.141.005 ПЗ